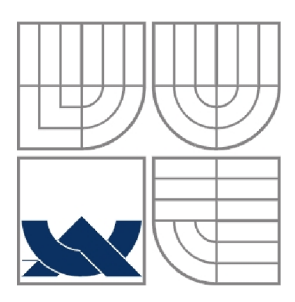

# **VYSOK É UČEN Í TECHNICK É V BRN Ě**  BRNO UNIVERSITY OF TECHNOLOGY

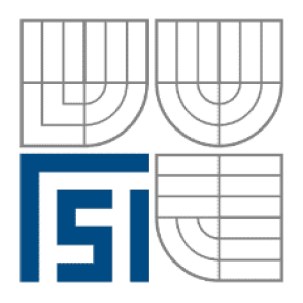

FAKULTA STROJNÍHO INŽENÝRSTVÍ ÚSTAV AUTOMATIZACE A INFORMATIKY

**FACULTY OF MECHANICAL ENGINEERING INSTITUTE OF AUTOMATION AND COMPUTER SCIENCE** 

# **MODERNIZACE JEDNOÚČELOVÉHO STROJE PUSH-PACK**

INOVATION OF PUSH-PACK MACHINE

BAKALÁŘSKÁ PRÁCE **BACHELOR'S THESIS** 

AUTOR PRÁCE JIŘÍ ŠIMEČEK AUTHOR

**SUPERVISOR** 

VEDOUCÍ PRÁCE Ing. STANISLAV VĚCHET, Ph.D.

BRNO 2009

**Vysoké učení technické v Bmé, Fakulta strojního inženýrství** 

**Ústav automatizace a informatiky Akademický rok: 2008/2009** 

# **ŽÁDÁNÍ BAKALÁŘSKÉ PRÁCE**

**studentika): Jiří Simeéek** 

**který/která studuje v bakalářském studijním programu** 

#### **obor: Aplikovaná informatika a řízení (3902R001)**

Ředitel ústavu Vám v souladu se zákonem č.111/1998 o vysokých školách a se Studijním a **zkušebním ŕádem VUT v BmČ určuje následující téma bakalárske práce:** 

#### **Modernizace jed n núť tlivého stroje PĽSH-PACK**

**v anglickém jazyce:** 

#### **lnovatíon of PUSH-PACK Machine**

**Stručná charakteristika problematiky úkolu:** 

**Práce se bude zabývat modernizací pneumatického systému spolu** 

s modernizací jeho ovládání. Tato modernizace bude provedena na jednoúčelovém stroji **PUSHPACK s max. ohledem na skladovou zásobu ľa. ViskoTeepak ( na položky, které již firma ViskoTeepak iná skladem )** 

**Cíle bakalárske práee:** 

- **1. Seznámení se se stávajícím pneumatickým systémem od fa. SMC**
- **2. Seznámení se s ovládáním od fa. SLO-SYN**
- **3. Navržení nového pneumatického systému od fa. FESTO**
- 4. Navržení nového ovládacího systému od fa. UNITRONIC
- **5. Výpočet spotřeby vzduchu a navržení úpravny vzduchu**
- 6. Nakreslení pneumatického schématu v programu FluidDRAW

Strana 4

**Seznam odborné literatury:** 

 $www.festo.cz$ www.unitronic.cz  $www.viskoteepak.com$ 

**Vedoucí bakalářské práce: Ing. Stanislav Véchet, Ph.D.** 

Termín odevzdání bakalářské práce je stanoven časovým plánem akademického roku 2008/2009. V Brně, dne 26.11.2008

**LS,** 

doc. RNDr. Ing. Miloš Šeda, Ph.D. Ředitel ústavu

doc. RNDr. Miroslav Doupovee, CSc. Děkan fakulty

## **Licenční smlouva**

(na místo tohoto listu vložte vyplněný a podepsaný list formuláře licenčního ujednání)

### **ABSTRAKT**

Tato bakalářská práce se zabývá modernizací jednoúčelového stroje push-pack. Modernizace spočívá ve výměně přímočarých pneumatických motorů, které jsou ovládané pomocí elektromagnetických ventilů, výběru vhodné úpravny vzduchu, nakreslení pneumatického schématu a navržení řídící jednotky.

Bakalářská práce je rozdělena do tří částí. V první části jsou popsány vlastnosti stlačeného vzduchu a jeho úpravy. Ve druhé části je popsáno původní řešení pneumatického systému. Ve třetí části bylo navrženo nové řešení, které spočívá ve výpočtech přímočarých motorů a spotřeby vzduchu, výběru ventilového terminálu a ovládacího systému.

Práce je doplněna pneumatickým schématem.

### **ABSTRACT**

This bachelor thesis deals with the modernization of the single push-pack machine. Modernization consists in exchanging pneumatic linear motors which are controlled by electromagnetic valves, selection of appropriate treatment of air and the design of control unit.

Bachelor's thesis is divided into three parts. The first section describes the properties of compressed air and its regulation. The second part describs the original pneumatic system solutions. New solution was designed in the third part. That is used in the calculations of linear motors and air consumption,the selection of valve terminal and control system.

The thesis is accompanied by pneumatic diagram.

#### **Poděkování:**

Rád bych poděkoval Ing. Stanislavu Věchetovi Ph.D. za cenné rady, připomínky a pomoc při realizaci celého projektu.

Strana 8  $\sim$  8  $\sim$  8  $\$ 

**Contract Contract Contract Contract** 

# **Obsah:**

**Contract** 

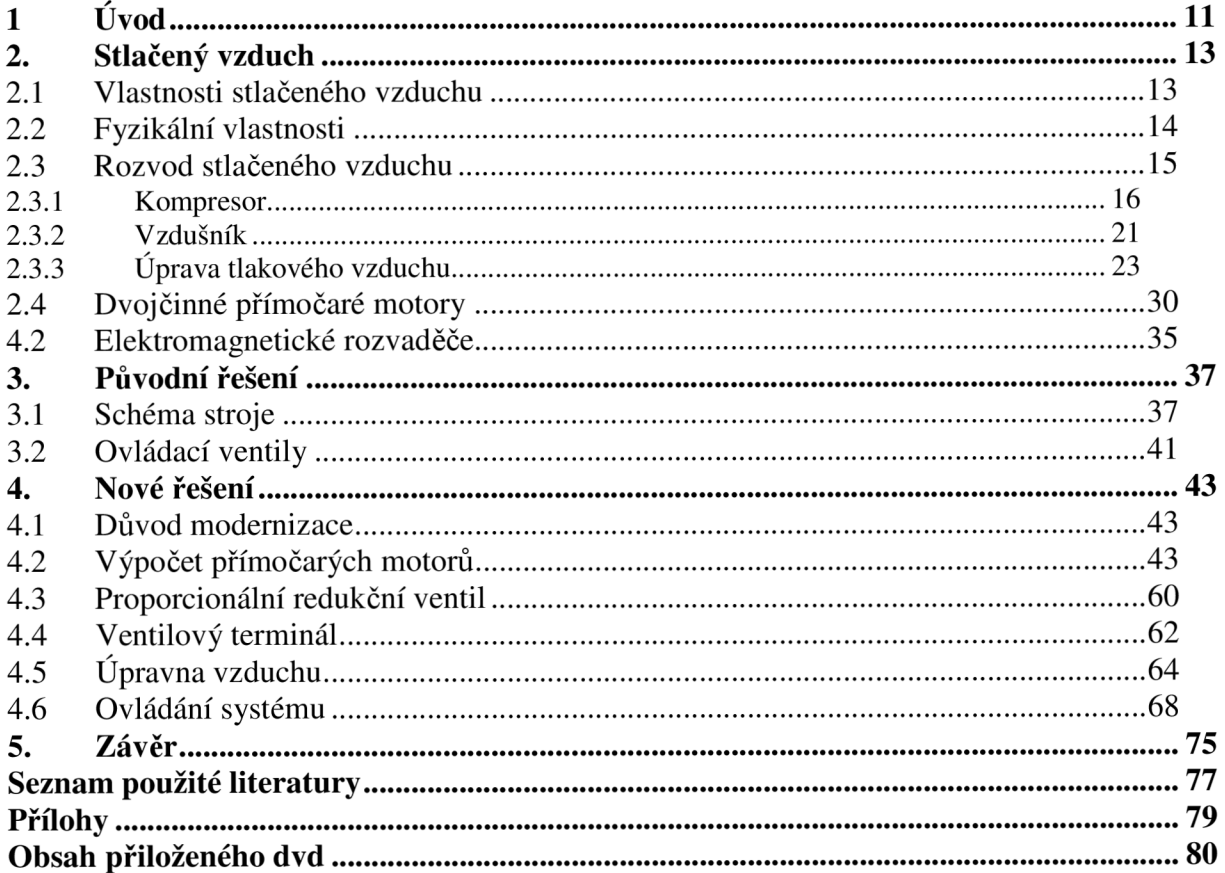

# **1 ÚVOD**

Stlačený vzduch je energie, kterou člověk využíval již před tisíci lety. Jedna z prvních zpráv o použití stlačeného vzduchu je o řeku Ktesibliovi, který postavil před více než 2000 lety prak, který využíval energii stlačeného vzduchu. Jedna z prvních knih zabývající se touto problematikou byla napsaná v 1 století našeho letopočtu. V této knize jsou popisované zařízení, poháněné ohřátým vzduchem. Také slovo "pneuma" pochází z řeckého jazyka[1].

Teprve v 17 stol. byly položeny vědecké základy použití pneumatiky francouzy matematikem Pascalem a fyzikem Denisem Papinem a německým inženýrem Ottem von Guerickem. Zaváděním automatizace do výroby na konci 20. stol. dochází k vyššímu využívání pneumatiky ve výrobě. V současnosti se využívá ve většině průmyslových odvětví.

Firma ViskoTeepak mě požádala o modernizaci pneumatického systému jednoúčelového stroje Push-Pack (obr. 1). Firma se zabývá výrobou nejedlých celulózových párkových střev Wienie-Pak a fibrousových salámových střev Visko Brand a Teepak Brand. Push-Pak se používá na uzavírání střeva Wienie-Pak z důvodu jednoduššího narážení masem. Na tomto stroji se používá pneumatika od firmy SMC s ovládáním od firmy SLOSYN. Dle zadání mám použít pneumatiku od firmy FESTO s přihlédnutím na skladové zásoby, které má firma ViskoTeepak a ovládáním od firmy UNITRONIC. Tento požadavek vznikl na základě špatné dostupnosti náhradních dílů.

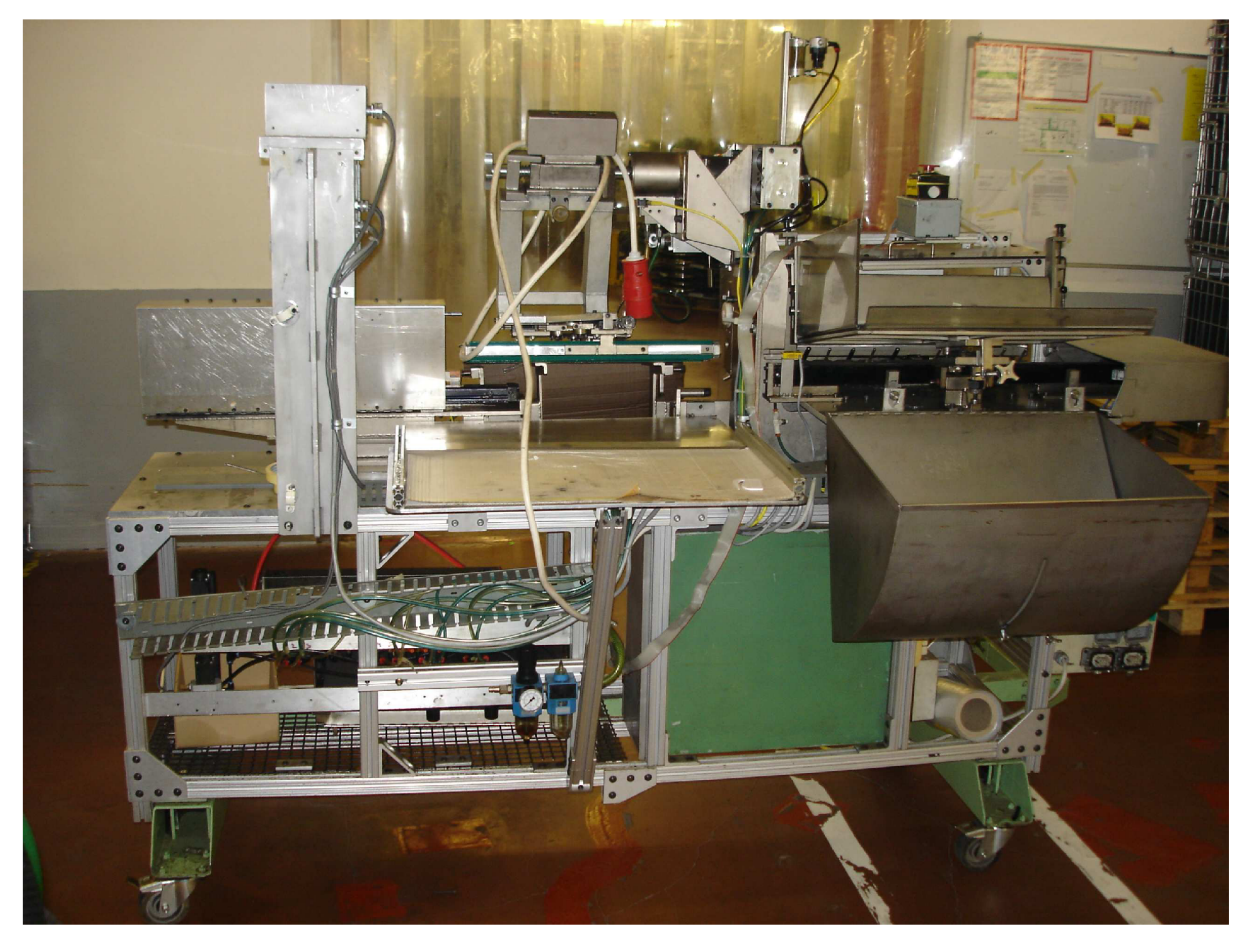

Obr. 1. Jednoúčelový stroj Push-pack

Strana 12

# **2. STLAČENY VZDUCH**

### **2.1 Vlastnosti stlačenéh o vzduchu**

V dnešní době se v důsledku mechanizace, automatizace a robotizace nahrazuje lidská síla jiným druhem energie. Jednou z těchto energií je také stlačený vzduch.

Jaké vlastnosti jsou základem praktického využívání stlačeného vzduchu:

Pozitivní

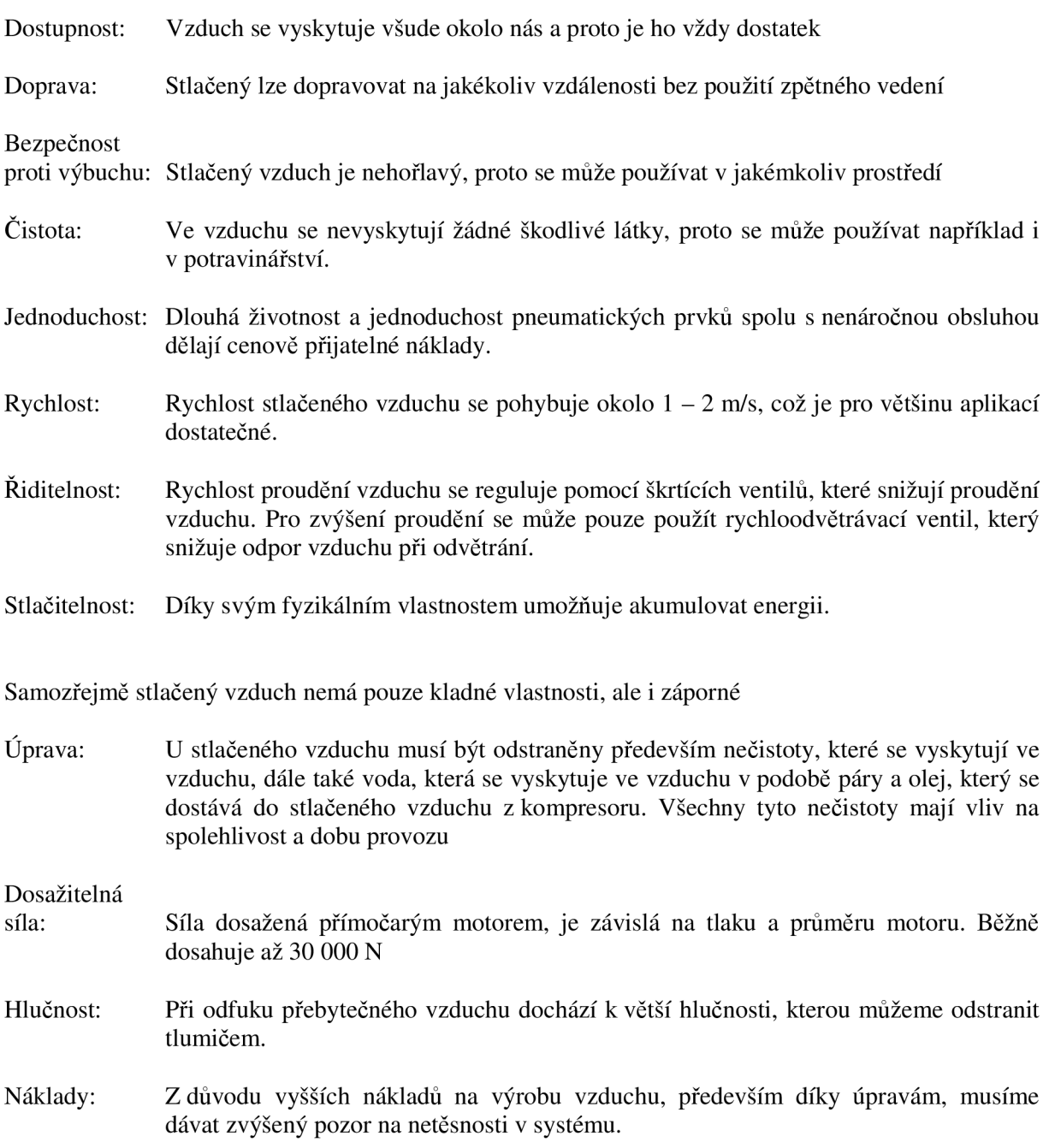

#### 2.2 Fyzikální vlastnosti

#### Stlačitelnost vzduchu

Plyny nemají stálý tvar a jsou stlačitelné. Stlačitelnost plynů při konstantní teplotě popisuje Boyle - Mariottův zákon.

Součin absolutního tlaku a objemu určitého množství plynuje konstantní (obr. **2).** 

$$
p_1 \cdot V_1 = p_2 \cdot V_2 = p_3 \cdot V_3 = \text{konst.}
$$

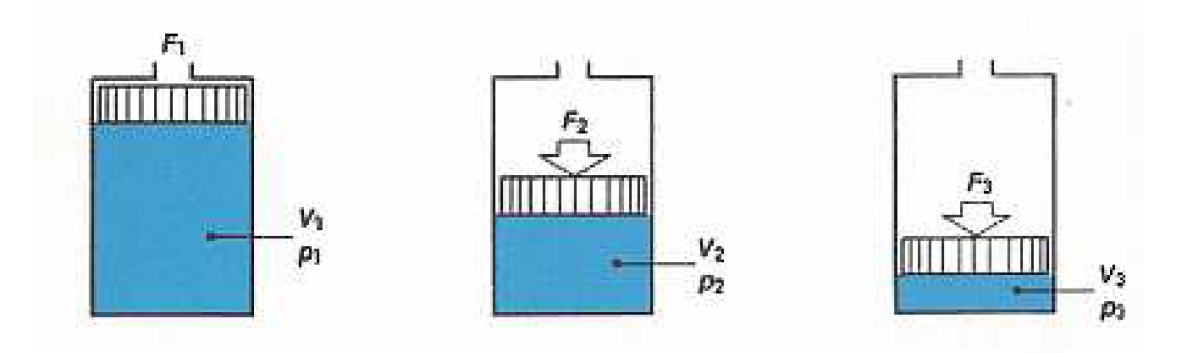

Obr. **2.** stlačitelnost vzduchu [1]

#### Změna objemu při změně teploty

Plyn změnou teploty při konstantním tlaku mění svůj objem. Tyto závislosti popisuje Gay-Lussacův zákon. Poměr objemů se rovná poměru teplot, vyjádřených v Kelvinech (obr. 3).

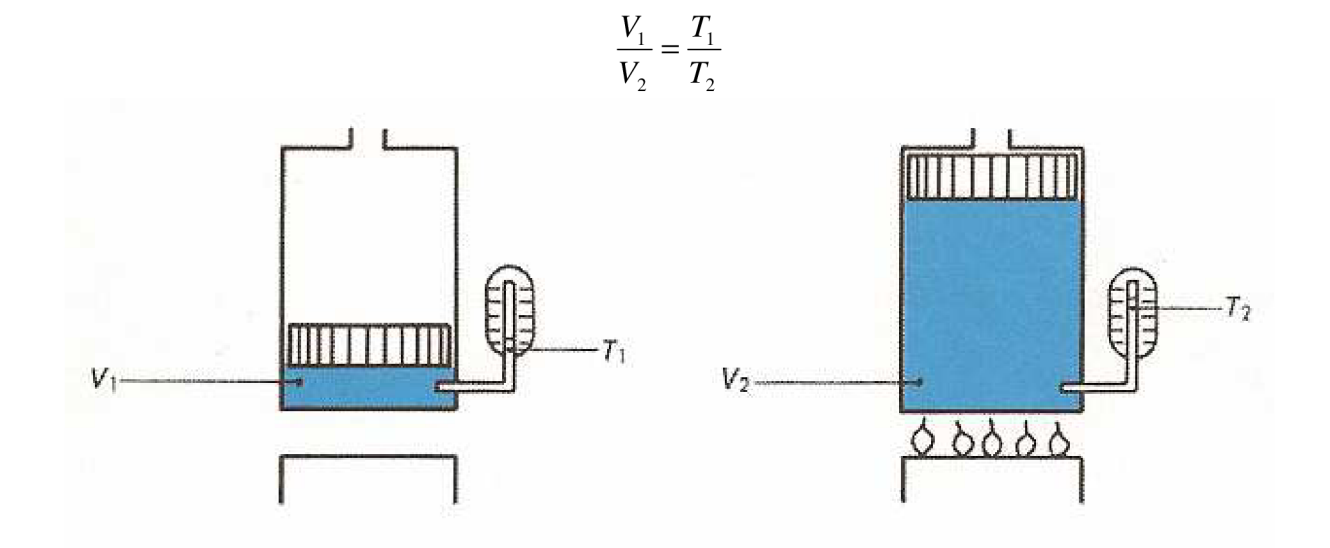

Obr. 3. Změna objemu v závislosti na teplotě [1]

Obě zákonitosti jdou vyjádřit tzv. stavovou rovnicí

$$
\frac{p_1 \cdot V_1}{T_1} = \frac{p_2 \cdot V_2}{T_2} = \text{konst.}
$$

V pneumatice je běžné všechny údaje vyjadřovat pro tzv. normální stav. Normální stav je určen tzv. normální teplotou a normálním tlakem. Máme ještě definován tzv. technický a fyzikální normální stav.

Technický normální stav je definován:

- Normální teplota  $T_n = 293,15 \text{ K}$
- Normální tlak  $p_n = 98\,066,5\,Pa$

Fyzikální normální stav je definován:

- Normální teplota  $T_n = 273,15$  K
- Normální tlak  $p_n = 101$  325 Pa

#### **2.3 Rozvod stlačenéh o vzduchu**

- 1. Kompresor slouží ke stlačení vzduchu (obr. 4).
- 2. Elektromotor slouží k pohonu kompresoru (obr. 4).
- 3. Tlakový snímač slouží k ovládání elektromotoru. Při dosažení minimálního tlaku ve vzdušníku sepne elektromotor, při dosažení maximálního tlaku ve vzdušníku motor vypne (obr. 4).
- 4. Zpětný ventil slouží k jednosměrnému proudu vzduchu od kompresoru do vzdušníku (obr. 4).
- 5. Vzdušník slouží jako zásobník stlačeného vzduchu (obr. 4).
- 6. Manometr slouží k měření tlaku vzduchu (obr. 4).
- 7. Automatické vypouštění kondenzátu slouží k odvádění kondenzátu ve vzdušníku, který vzniká stlačením vzduchu (obr. 4).
- 8. Přetlakový pojistný ventil slouží k zabezpečení nepřekročení maximálního dovoleného tlaku ve vzdušníku (obr. 4.)
- 9. Vysoušení stlačeného vzduchu slouží k vysušení stlačeného vzduchu (obr. 4).
- 10. Filtr hlavní větve potrubí slouží k filtraci hrubé nečistoty, kondenzátu a oleje (obr. 4).

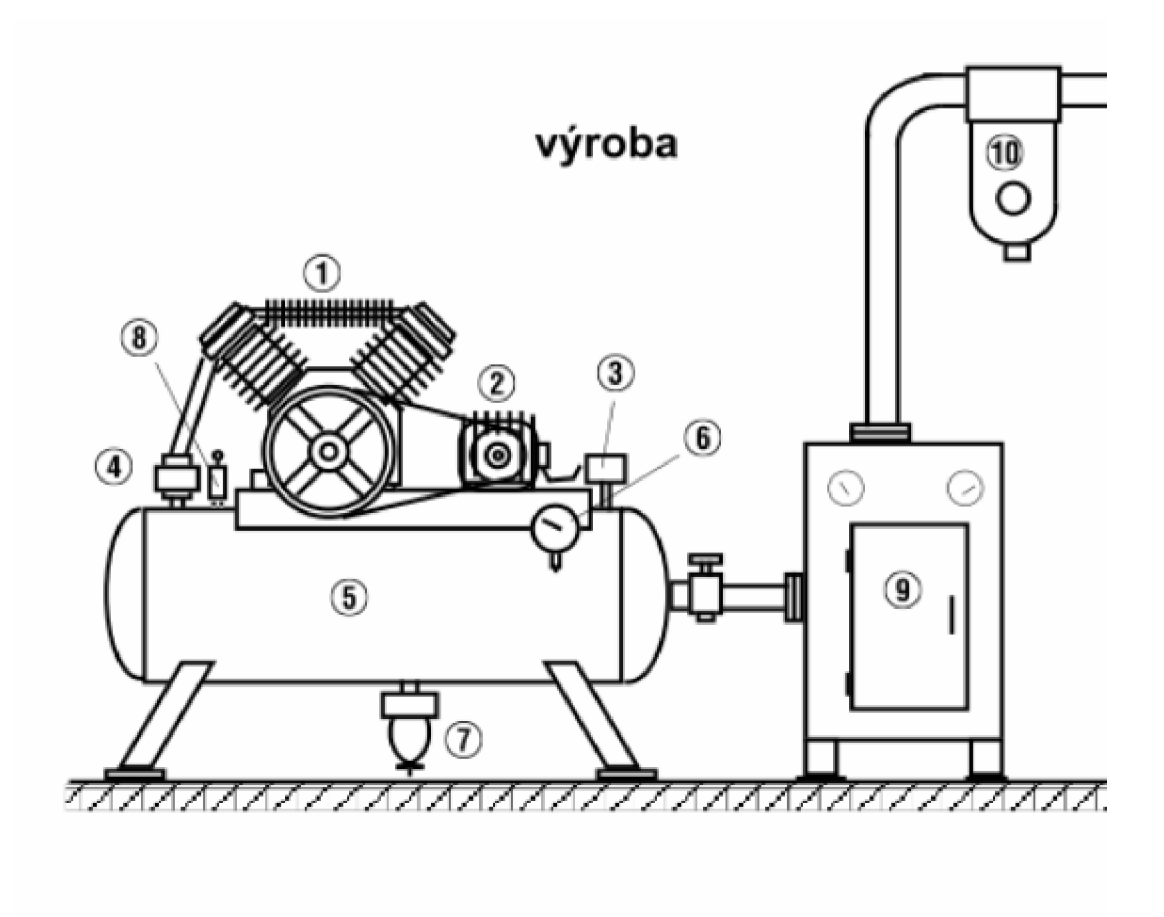

Obr 4. Výroba a rozvod stlačeného vzduchu [10]

#### **2.3.1 Kompresor**

Pro výrobu stlačeného vzduchu používáme kompresory, které pomocí mechanické síly stláčí vzduch na požadovaný tlak. Kompresory se vybírají na základě maximálního tlaku a množství stlačeného vzduchu, který má kompresor dodat. Podle principu se dělí na dva základní typy:

- 1. Objemové kompresory: pracují na principu objemového stlačování.
- **2.** turbokompresory: tento typ pracuje na základě kinetické energie vzduchu.

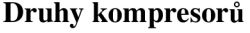

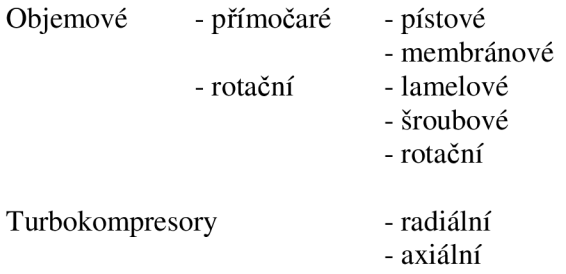

#### **Pístové**

V současné době jsou nejčastěji používané. Jsou vhodné k používání pro nízké, střední i vysoké tlaky. Při používání při vysokých tlacích je nutné vícestupňové provedení (obr. 5).

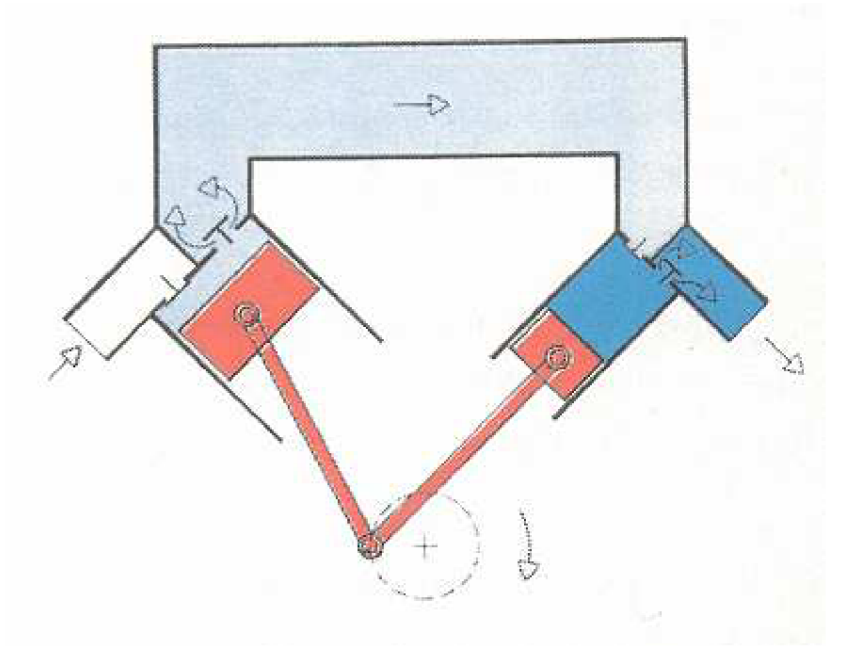

Obr. 5. Dvoustupňový pístový kompresor s mezichlazením [1]

#### **Membránové kompresory**

Princip tohoto kompresoru je stejný jako u pístových, jenom místo pístu je použita membrána, která znemožní znečištění stlačeného vzduchu olejem. Z toho důvodu se velice často používají v potravinářství, farmaceutickém a chemickém průmyslu (obr. 6).

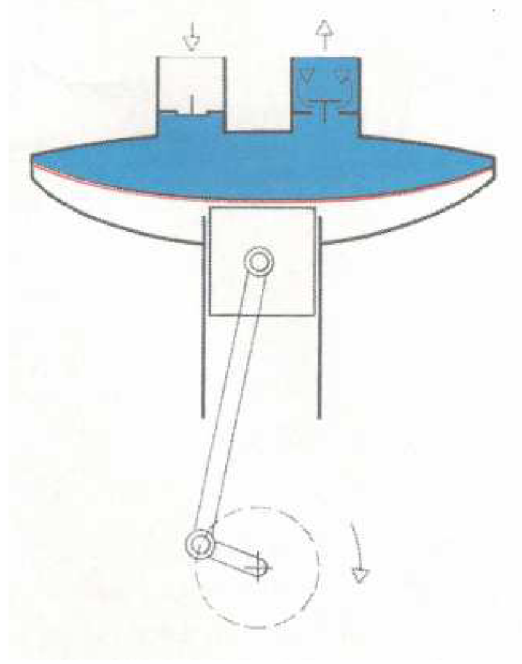

Obr. 6. Membránový kompresor [1]

#### **Lamelový kompresor**

Z důvodu excentricky uloženého rotoru dochází ke stlačování vzduchu. Předností tohoto kompresoru jsou malé vnější rozměry, klidný chod a rovnoměrná dodávka stlačeného vzduchu (obr. 7).

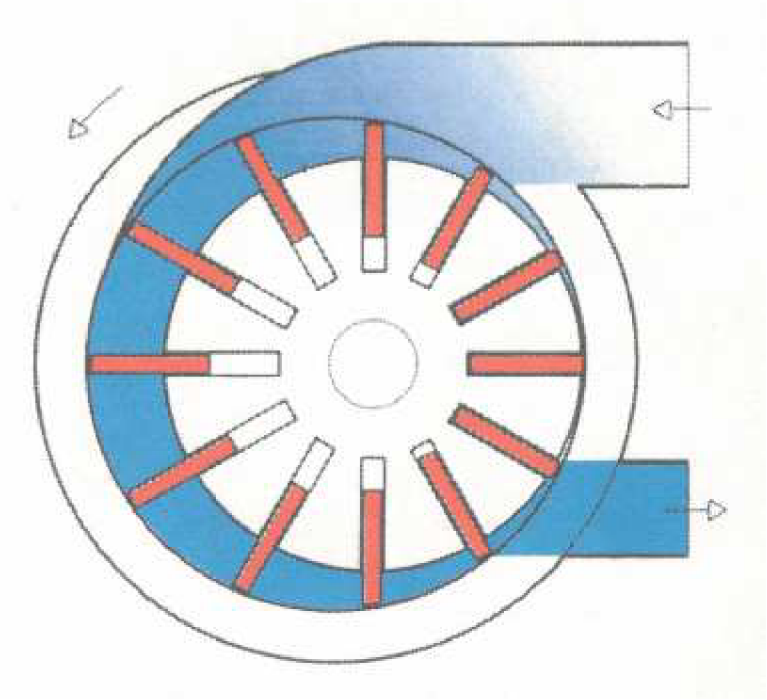

Obr. 7. Lamelový kompresor [1]

# **Šroubový kompresor**

U šroubového kompresoru je vzduch stlačován dvěma vřeteny. Tato vřetena jsou opatřena konkávním a konvexním profilem (obr. 8).

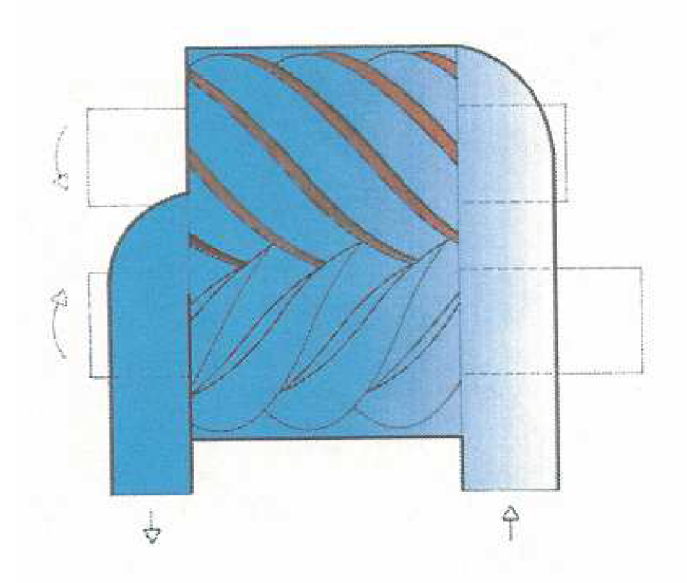

Obr. 8. Šroubový kompresor [1]

#### **Rotační " Rootsův" kompresor**

Vzduch je stlačovaný pomocí dvou rotorů, které mají tvar piškotu. Tlak vzniká až na výstupu kompresoru, proto ho nazýváme kompresor s vnější kompresí (obr. 9).

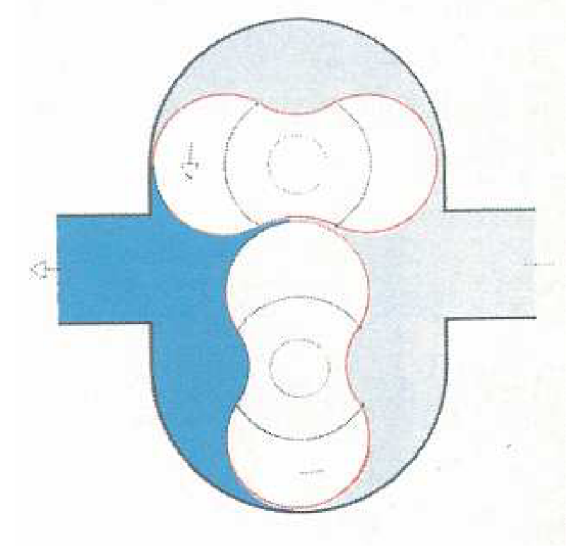

Obr. 9. Rootsův kompresor [1]

#### **Turbokompresory**

Pracují na principu zrychlení vzduchu pomocí lopatek a používají se zejména pro dodávky velkého množství vzduchu (obr. 9 a 10).

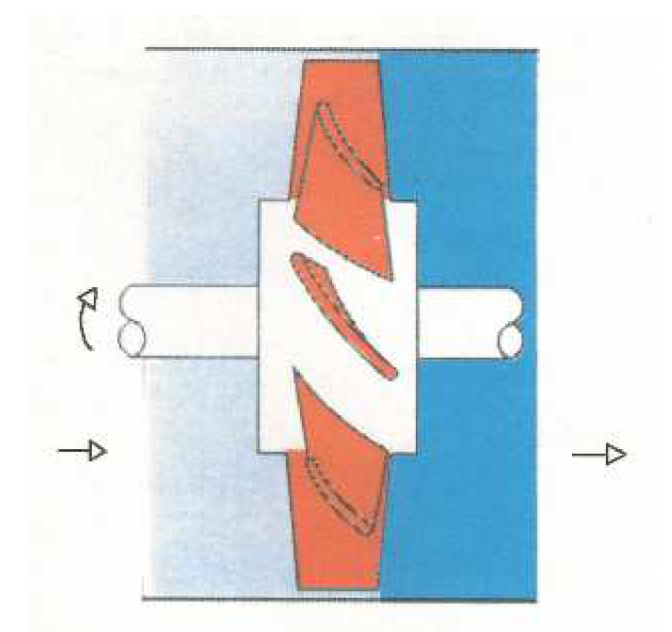

Obr. 9. Axiální turbokompresor [1]

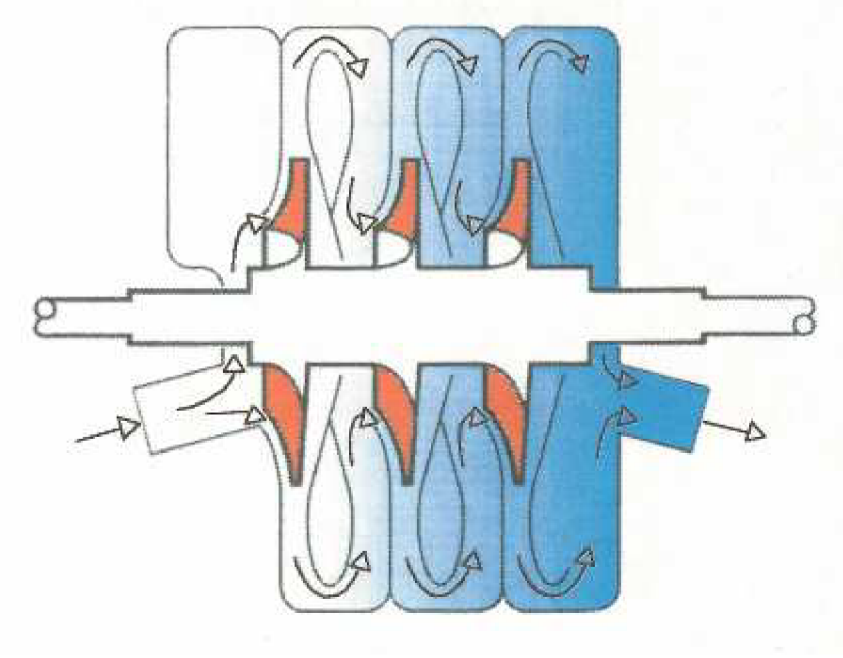

Obr. 10. Radiální turbokompresor [1]

Typ kompresoru, v závislosti na maximálním tlaku a množství nasávaného vzduchu, můžeme určit z tabulky (obr. 11).

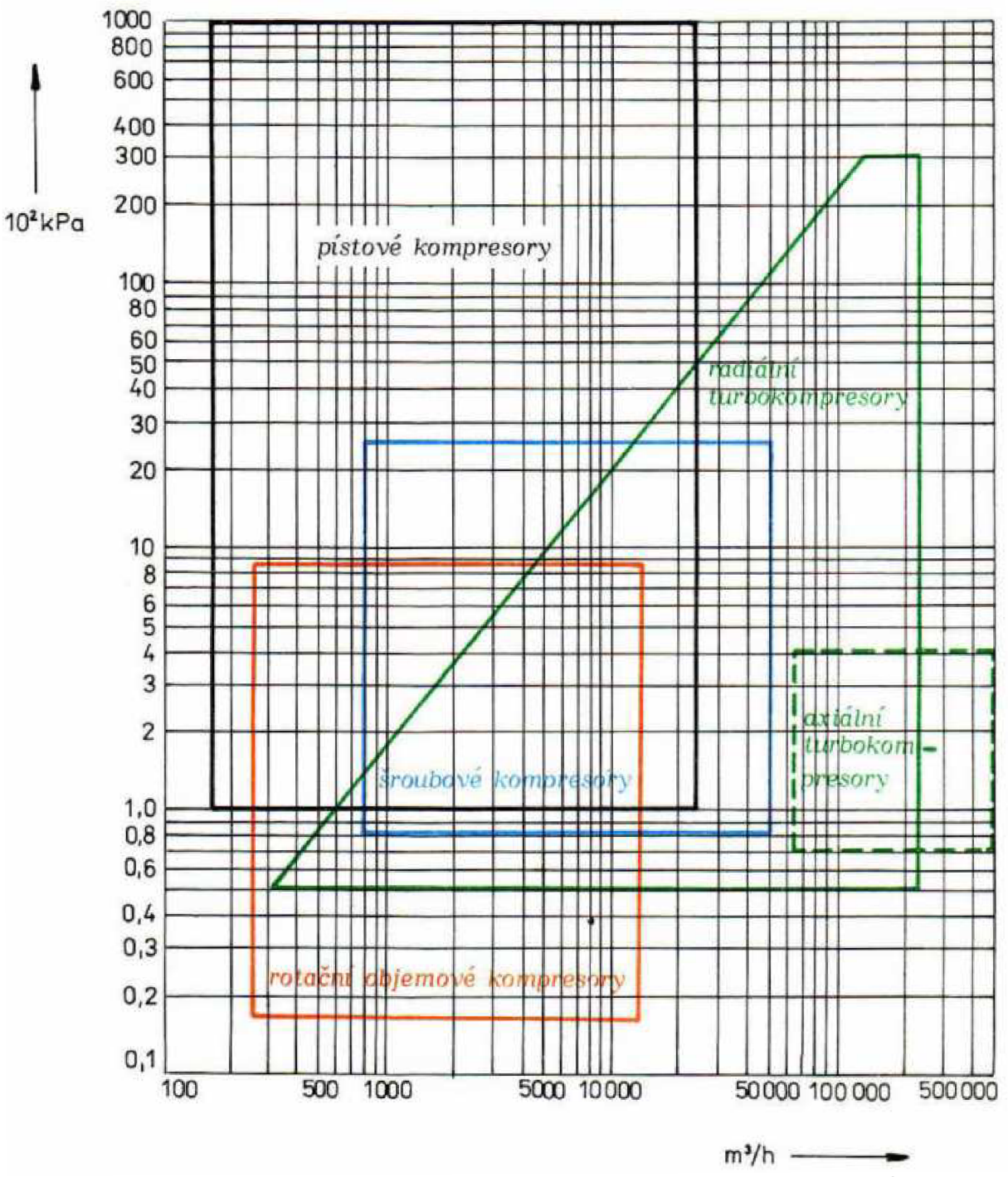

Obr. 11. Rozsahy tlaků a nasávaného množství vzduchu pro různé typy kompresorů [1]

#### 2.3.2 Vzdušník

Vzdušník slouží ke snížení kolísání tlaku, který je vyvoláván různou spotřebou stlačeného vzduchu.

Velikost vzdušníku závisí na

- Množství vzduchu dodávaného kompresorem
- Spotřebě vzduchu
- Rozvodné síti
- Zvoleném způsobu regulace kompresoru
- Přípustném tlakovém spádu v síti

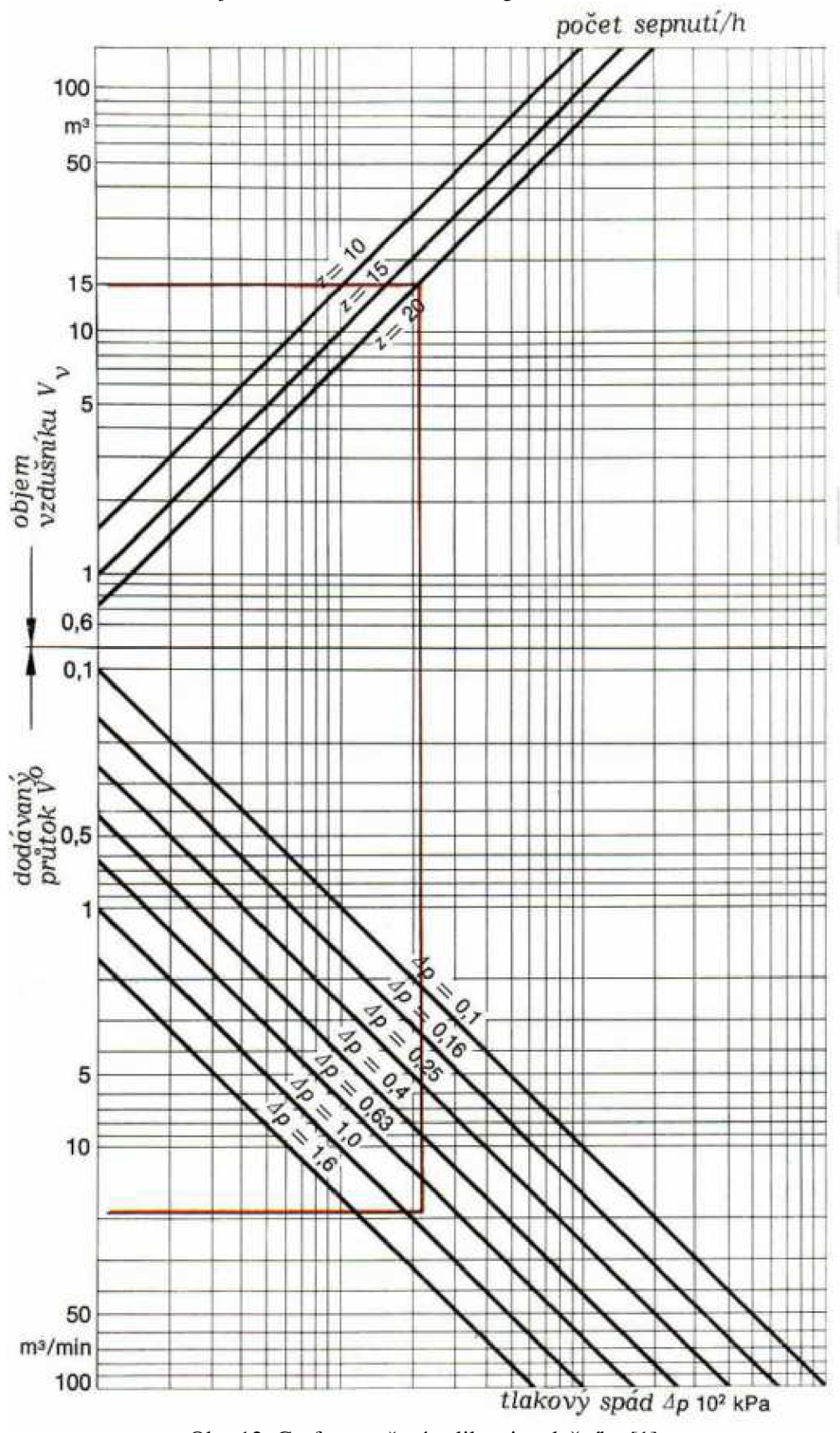

Objem vzdušníku lze určit z diagramu (obr. 12)

Obr. 12. Graf pro určení velikosti vzdušníku [1]

Vzdušník je tlaková nádoba, která se řídí normou ČSN 690012.

Povinné vybavení tlakových nádob

- Uzavírací a vypouštěcí armatura
- Tlakoměr
- Pojistný ventil
- Odvětrací zařízení
- Příslušnou dokumentaci prokazující způsobilost tlakové nádoby k provozu PASPORT

Tlakoměry podle ČSN 690010.5.2 jsou osazovány s takovým rozsahem stupnice, aby se měřený tlak pohyboval ve 2/3 rozsahu stupnice. Nejvyšší přípustný pracovní tlak z hlediska bezpečnosti tlakové nádoby musí být označen na stupnici červenou značkou. Tlakoměry se musí kontrolovat vynulováním nejméně 1 x za 3 měsíce, přičemž vynulování se provádí pomocí trojcestného zkušebního ventilu, namontovaného pod tlakoměrem, nebo úplným vypuštěním tlaku z nádoby. Nejpozději 1 x za dva roky se provádí kontrolní porovnání provozního tlakoměru na zkušební stolici.

Pojistné ventily musí odpustit přebytečný vzduch při dosažení tlaku, na který je konstruována tlaková nádoba. Pojistné ventily se zkouší při provozním tlaku nadlehčením kuželky nejméně 1 x za měsíc.

Tlakovou nádobu smí obsluhovat pouze osoba starší 18 let, která byla řádně proškolena.

Před uvedením tlakové nádoby se provádí výchozí revize. Do 14 dnů od uvedení tlakové nádoby do provozu je provozovatel povinen zajistit provedení první provozní prohlídky a další pravidelně nejpozději do jednoho roku od předchozí provozní revize. Nejdéle po pěti letech provozu je povinností provozovatele zajistit vnitřní revizi tlakové nádoby a po devíti letech provozu novou tlakovou zkoušku zkušebním tlakem.

Je-li nádoba odstavena z provozu na dobu delší než 6 měsíců, nebo došlo-li k přemístění stabilní tlakové nádoby, je nutno před jejím opětovným uvedením do provozu zajistit novou revizi, zpravidla vnější i vnitřní a to nezávisle na době, která uplynula od poslední revize [11].

#### **2.3.3 Úprava tlakového vzduchu**

Znečištění vzduchu mechanickými nečistotami, zbytky oleje a vlhkostí často vede k poruchám.

První úprava se provádí v odlučovači, umístěném za chladičem vzduchu. Na pracovním místě se pak provádí finální úpravy tlakového vzduchu.

Velkou pozornost je nutné věnovat vlhkosti, která se dostává do rozvodné sítě se vzduchem nasávaným do kompresoru. Stupeň vlhkosti závisí na relativní vlhkosti ovzduší. Vlhkost vzduchu se vyjadřuje dvěma způsoby

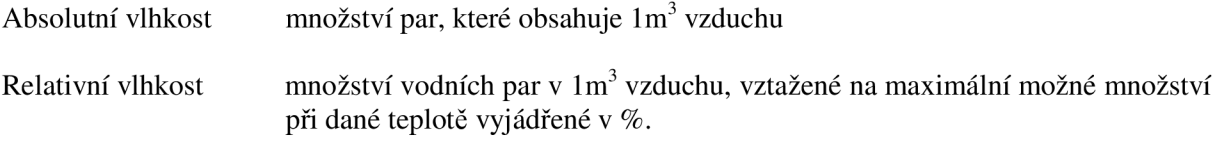

Maximální množství vodních par při dané teplotě ( teplota rosného bodu ) je tzv. mezní stav. Tento mezní stav je zobrazen na obr. 13.

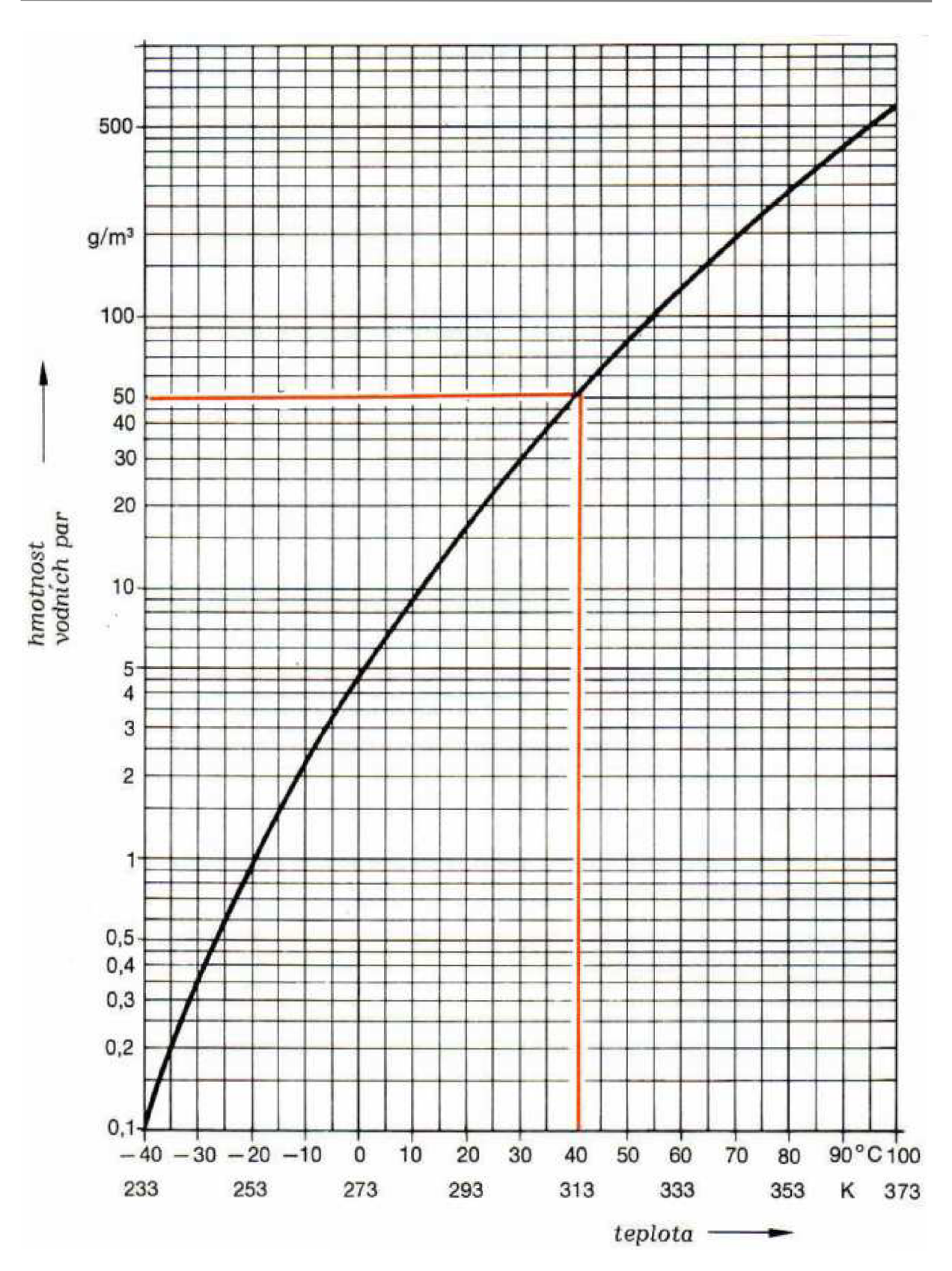

Obr. 13 Závislost mezního stavu na teplotě [1]

K vysoušení vzduchu se používá

- Absorbční vysoušení
- Adsorbční vysoušení
- Vysoušení chlazením

#### **Absorbční vysoušení**

Jedná se o chemický postup. Vodní pára se při styku se sušícím prostředkem na něj chemicky váže, proto musí být sušící prostředek po určité době vyměněn (obr. 14).

Výhody absorbčního vysoušení:

- Jednoduchá instalace
- Malé mechanické opotřebení
- Nevyžaduje přívod energie

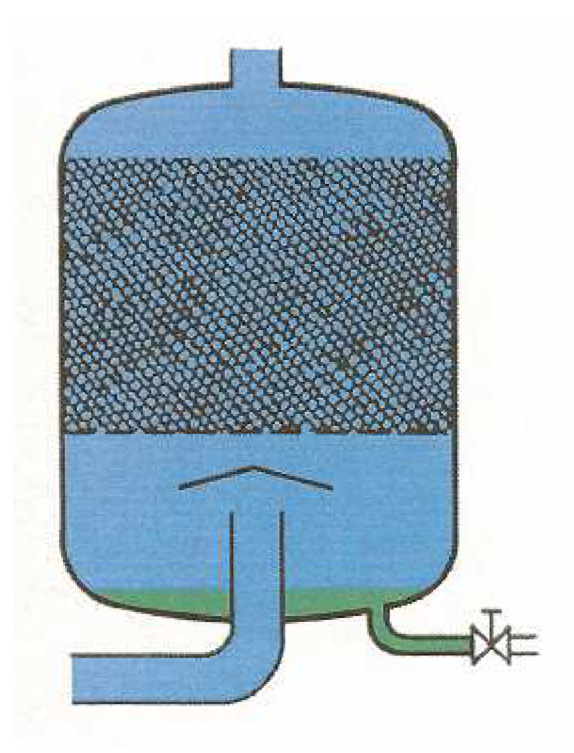

Obr. 14. Absorbční vysoušení [1]

#### **Adsorbční vysoušení**

Základem je fyzikální jev adsorbce. Sušícím prostředkem je zrnitý materiál, který na sebe váže vlhkost. Když je sušící prostředek nasycen, je třeba jej regenerovat. Nejčastěji se regenerace provádí prouděním teplého vzduchu. K regeneraci je nutná elektrická energie. Často se používá dvoukomorové uspořádání, kdy jedna komora se využívá k vysoušení a druhá komora je regenerována (obr. 15).

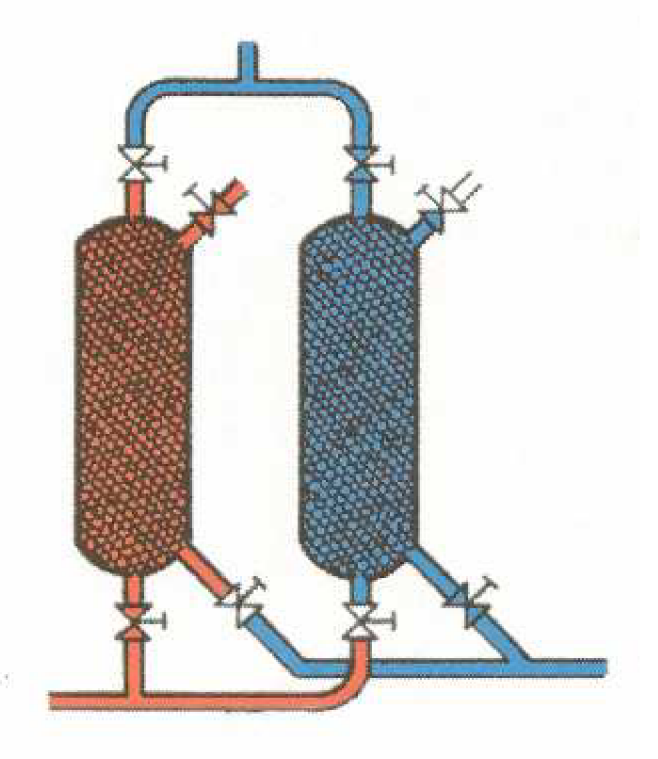

Obr. 15. Adsorbční vysoušení [1]

#### **Vysoušení ochlazováním**

Podstatou tohoto postupu je snížení teploty pod teplotu rosného bodu. Vodní páry obsažené v tlakovém vzduchu kondenzují a odvádí se pryč (obr. 16).

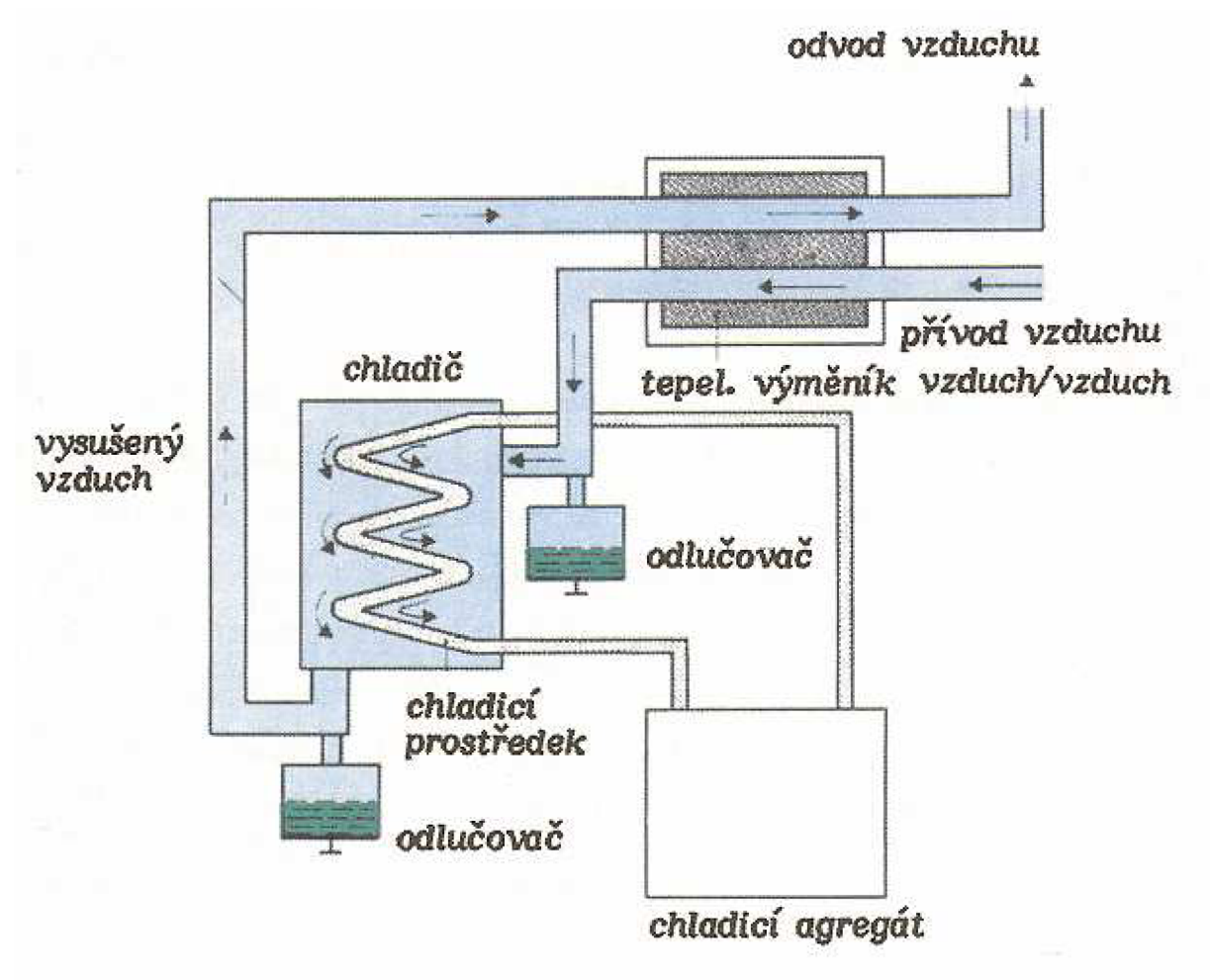

Obr. 16. Vysoušení ochlazováním [1]

#### **Vzduchový čistič s redukčním ventilem**

Úkolem vzduchových čističů je odstranit z tlakového vzduchu veškeré zbytky nečistot a zkondenzované vody. Součástí těchto čističů je filtrační vložka, která musí být časem vyměněna nebo vyčištěna. Kondenzát nahromaděný v nádobce musí být vypuštěn manuálně nebo automaticky (obr. 17).

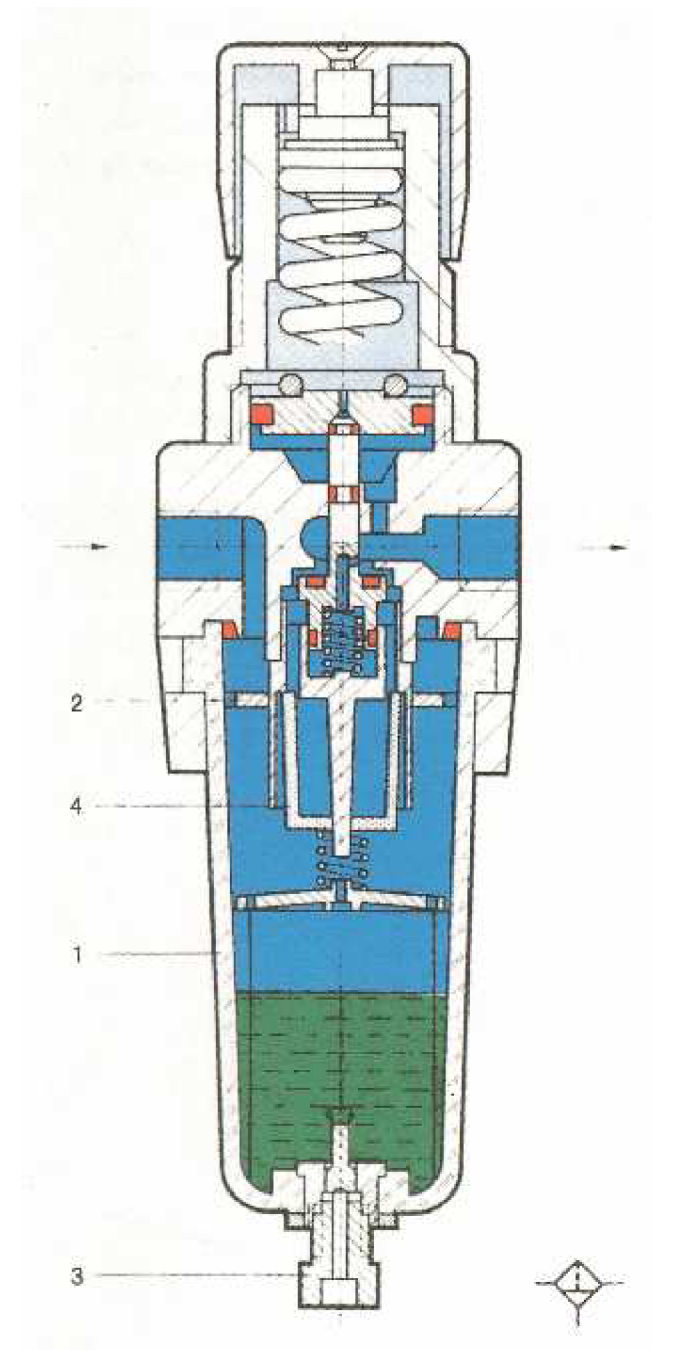

Obr. 17. Vzduchový čistič s redukčním ventilem [1]

### **Třídy kvality vzduchu**

V dnešní době většina zařízení vyžaduje určitou kvalitu stlačeného vzduchu. Pro určení jednotlivých tříd podle druhu nečistot se využíva norma ISO 8573.1 (obr. 18).

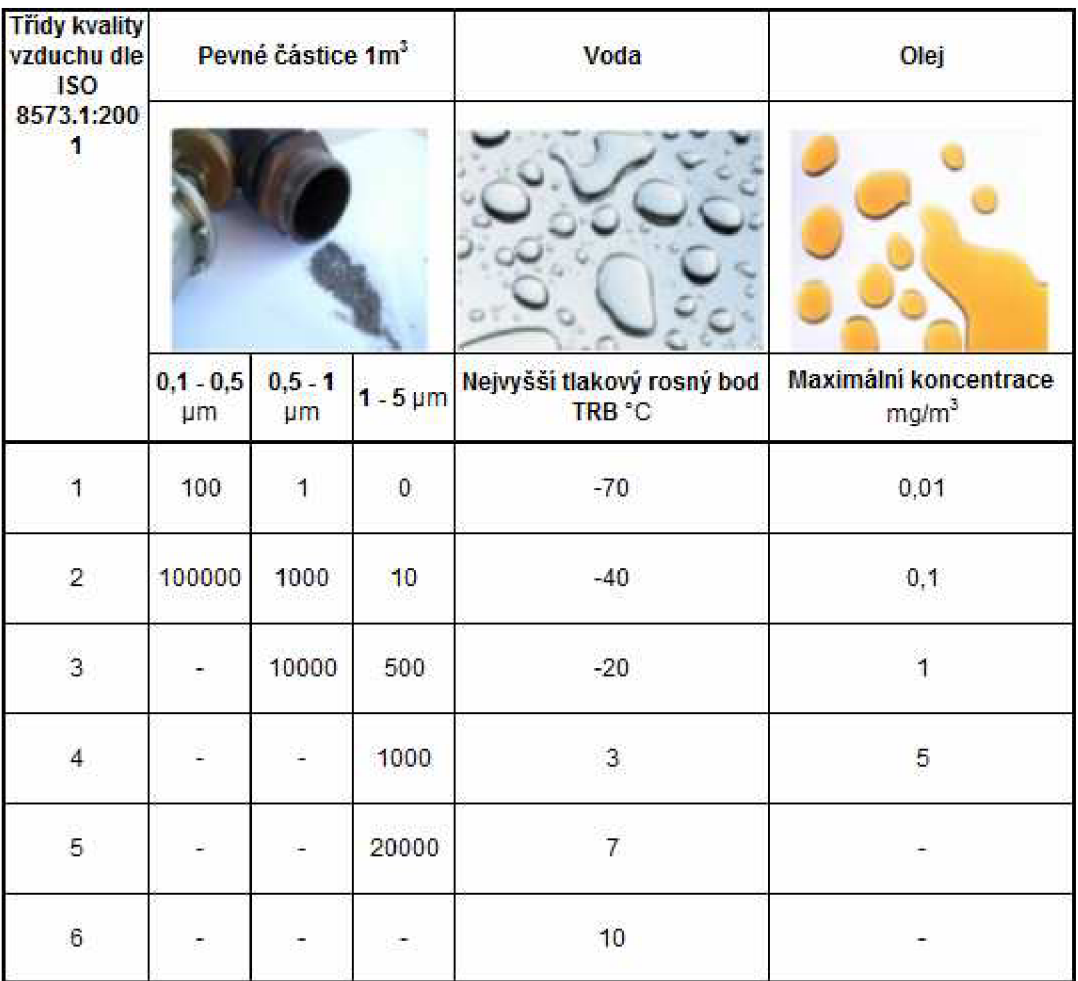

Obr. 18. Tabulka tříd kvality vzduchu [4]

#### 2.4 Dvojčinné přímočaré motory

Síla u přímočarých motorů je dána tlakovou silou vzduchu, který působí na píst válce. Dvojčinné přímočaré motory pracují v obou směrech.

Konstrukce přímočarých pístových motorů (obr. 19):

- 1. Těleso válce obvykle ocelová trubka
- 2. Zadní čelo nejčastěji vyrobené z hliníku
- 3. Přední čelo nejčastěji vyrobené z hliníku
- 4. Pístnice vyrobené z legovaných ocelí, na žádost zákazníka se může zakalit
- 5. Dvojitá hrncová manžeta vyrobené z teflonu, vitonu nebo perbunonu
- 6. Pouzdro vyrobené z bronzu
- 7. Stírací kroužek viton
- 8. Těsnící kroužek stejné materiály jako u manžety
- 9. Magnet
- 10. Škrtící ventil

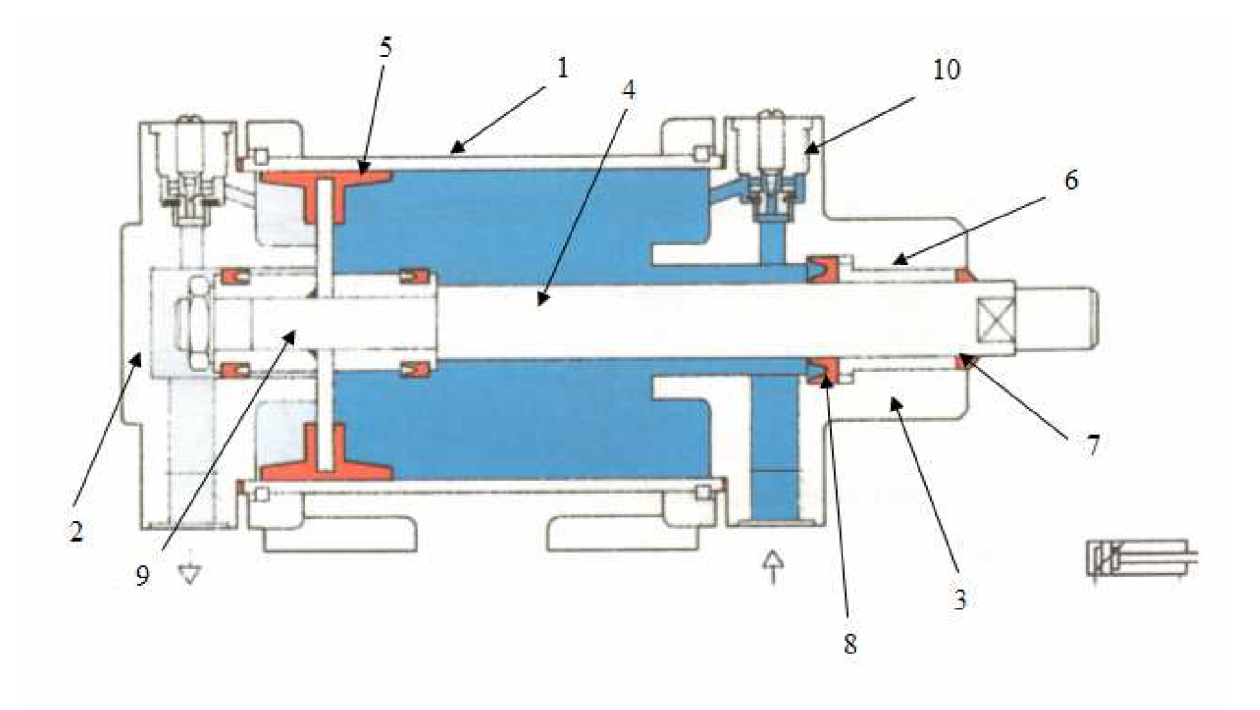

Obr. 19. Pístový motor s tlumením v koncových polohách [1]

Pro snadnější využití výrobce dodávají v podstatě všechny možné připojení, které zákazník může potřebovat (obr. 20).

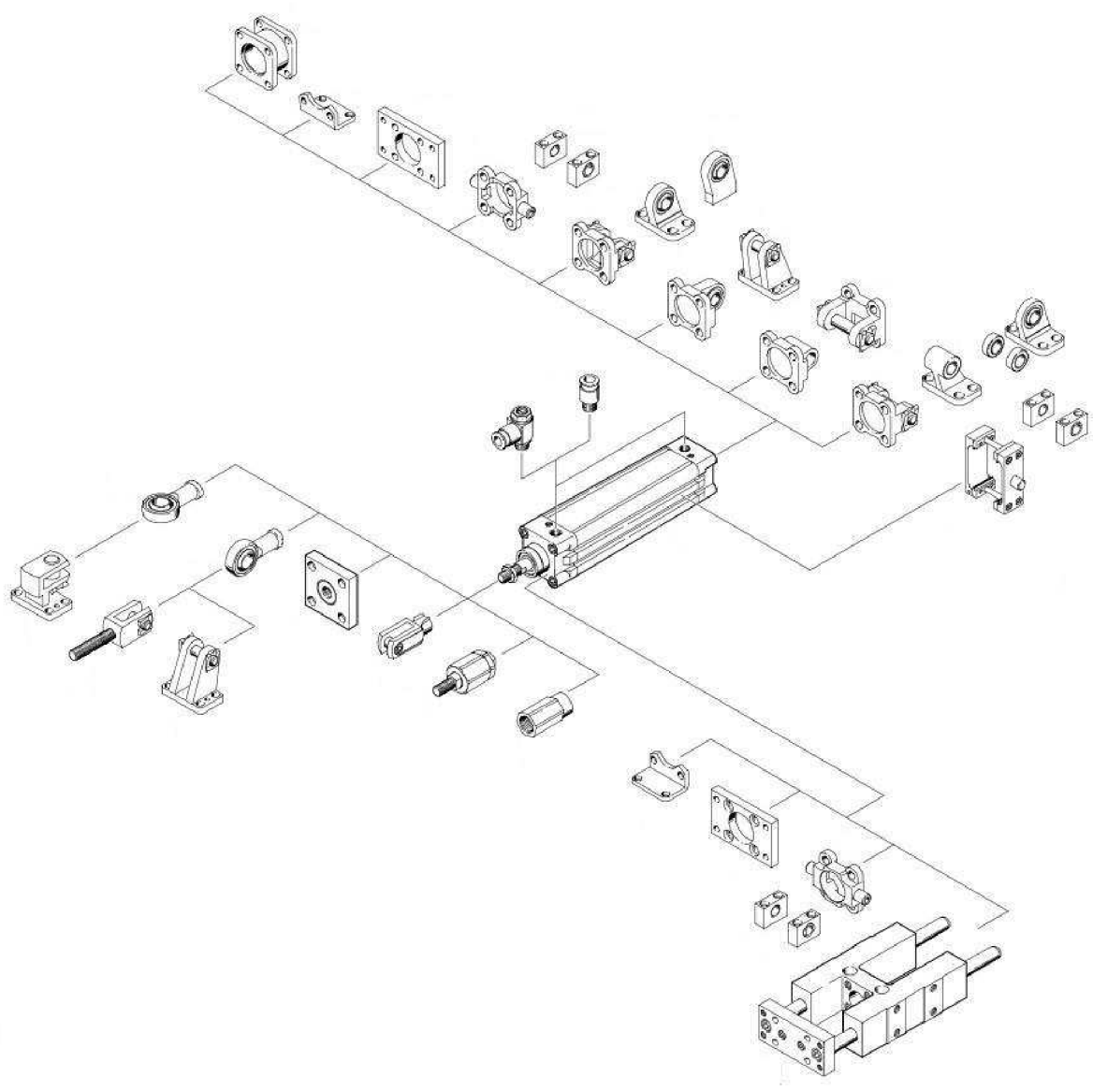

Obr. 20. Připojení přímočarých motorů [2]

Celkový zdvih přímočarého motoru je pouze omezen vzpěrovou pevností a průhybem pístnice. Doporučený maximální zdvih přímočarého motoru najdeme v tabulce na obr. 21.

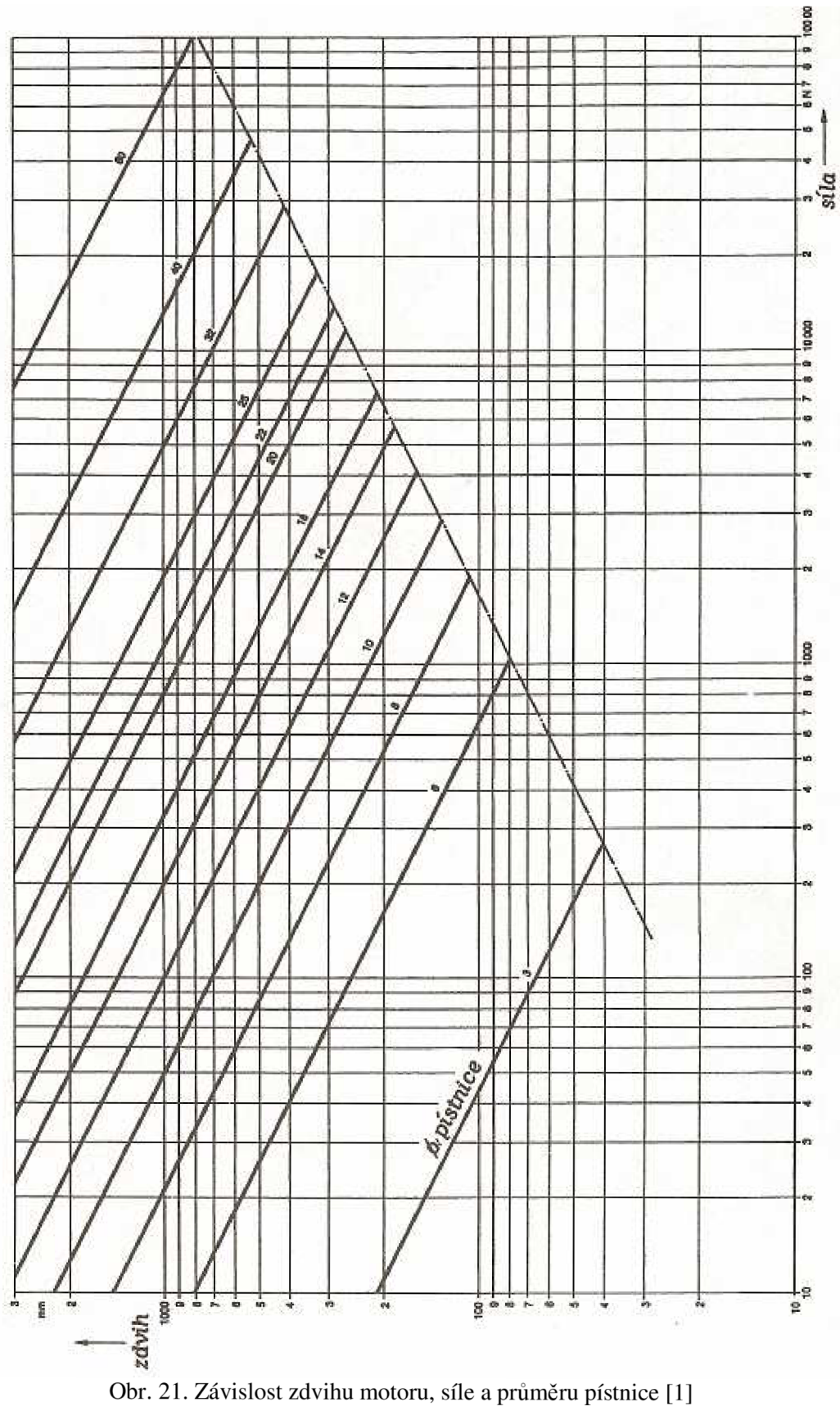

Jak je vidět na obr. 19, velice často se používa u přímočarých motorů tlumení, které můžou být jak v jedné poloze, tak v obou. Tlumení se provádí tak, že před dojezdem pístu na konec válce se uzavře hlavní odfuk a zbylý vzduch proudí přes škrtící ventil, který je umístěn přímo ve válci.

Pro snímání polohy přímočarého pohybu se požívají elektromagnetické snímače, které reagují na magnet, který je umístěn v pístnici.

Rychlost pístu závisí na odporu, která působí proti pohybu pístu, na délce a průtočných průřezech rozvaděče. Pro standardní přímočaré motory se uvádí rychlost okolo 0,1 až 1,5 m/s, ale u speciálních motorů můžeme docílit rychlosti až 10m/s. Rychlost můžeme měnit pomocí škrtících ventilů.

#### **Síla vyvozená na píst**

Píst je schopen tlačit silou, která je závislá na průměru pístu ve válci, třecích odporech a na tlaku vzduchu. Teoretický vypočet je podle vzorce:

$$
F_t = A \cdot p
$$

 $F_{t}$ teoretická síla na píst [ N ]

A účinná plocha pístu [ $m<sup>2</sup>$ ]

P pracovní tlak [ Pa ]

V praxi ovšem musíme ještě odečíst třecí sílu ( u jednočinného motoru ještě sílu pružiny pro zpětný chod).

Pro jednočinný motor vypočítáme podle vzorce

$$
F_e = \left(\frac{\pi}{4} \cdot D^2\right) \cdot p - F_{\nu} - F_{pr}
$$

Pro dvojčinný motor pohyb vpřed

$$
F_e = \left(\frac{\pi}{4} \cdot D^2\right) \cdot p - F_{u^k}
$$

a pro pohyb zpět

$$
F_e = \left(\frac{\pi}{4} \cdot \left(D^2 - d^2\right)\right) \cdot p - F_{\mu}
$$

kde

$$
F_e
$$
 efektivní síla [ N ]

p pracovní tlak [ Pa ]

- $F_{\rm tf}$ síla tření ( 3 až 20%), v praxi se nejčastěji používá 15% [ N ]
- $F_{pr}$ síla pružiny pro zpětný chod [ N ]
- D průměr pístu [ m ]
- d průměr pístnice [ m ]

Na obr. 22 je znázorněna závislost možné dosažitelné pracovní síly s přepočtem na průměr přímočarého motoru.

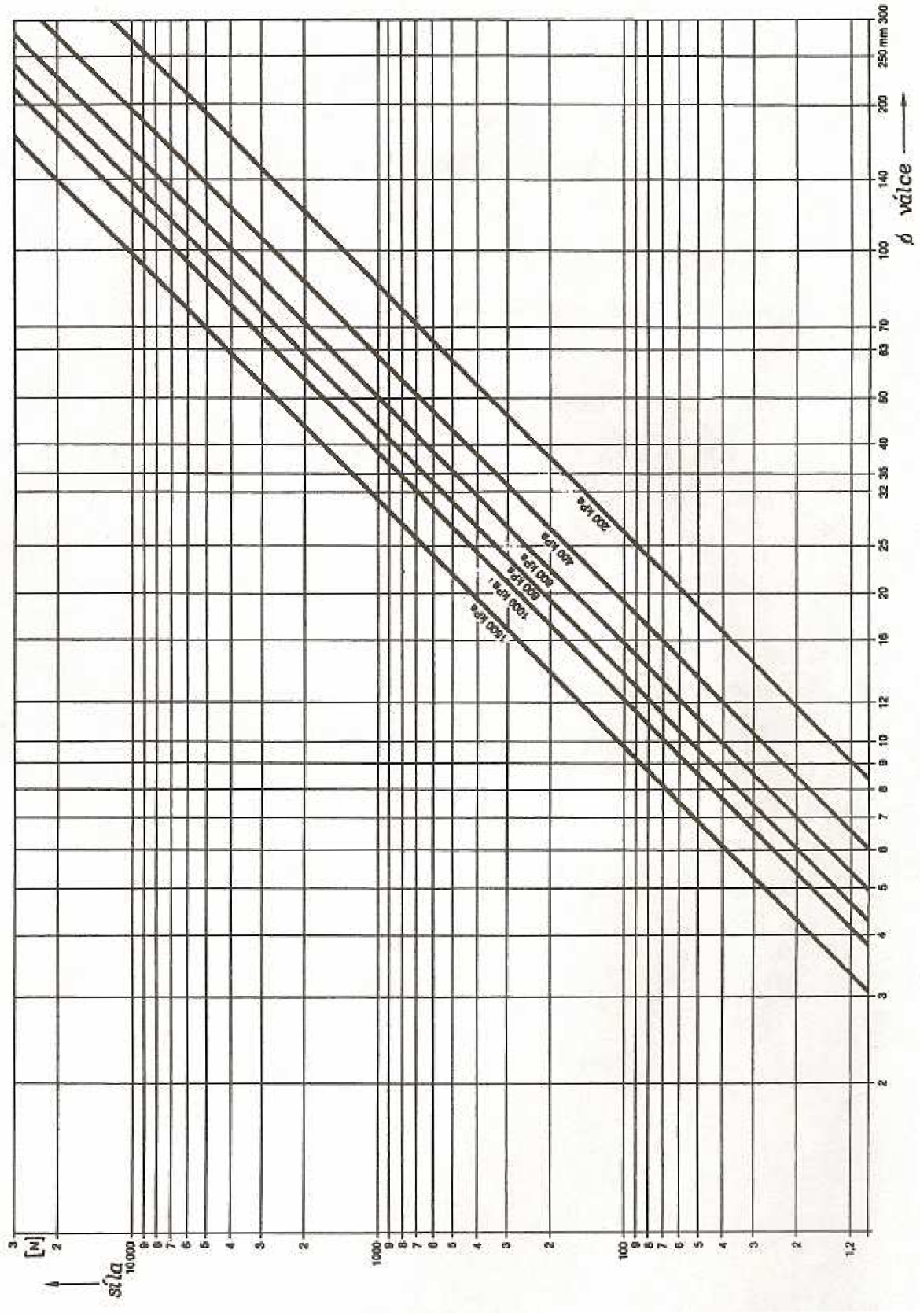

Obr. 22. Závislost síly na průměru válce pro různé pracovní tlaky [1]

#### **4.2 Elektromagnetick é rozvaděč e**

Elektromagnetické rozvaděče se používají pro přestavení ventilu elektromagnetický impuls, který přichází z elektrického ovládacího systému.

Výhody elektrického řízení

- Krátké časové odezvy na velkou vzdálenost
- Řízené programem (jednoduchá změna v programu = změna systému)

Ovládání elektromagnetických rozvaděčů

• Přímé - používá se pouze pro menší rozvaděče

Po vstupu el. Signálu do elektromagnetu dojde ke zvednutí jádra a otevření cesty mezi vstupem P a výstupem A . Po odpojení elektrického signálu pružinka zatlačí jádro a zavře tuto cestu (obr. 23).

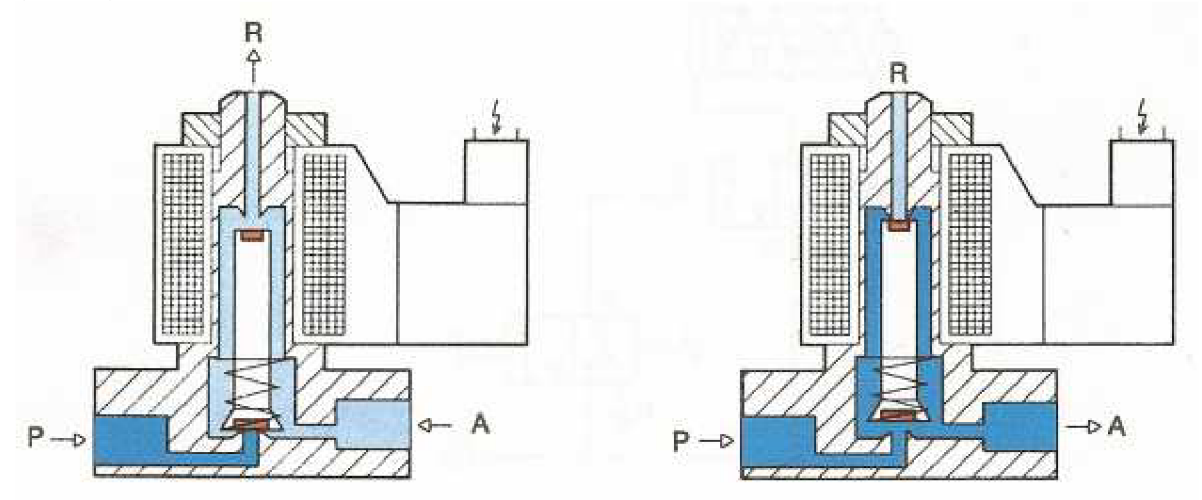

Obr. 23. Rozvaděč 3/2 s přímým ovládáním [1]

• Nepřímé - s pomocným řízením

Při větších rozvaděčích by se musely použít velké elektromagnety, proto se používá pomocné řízení vzduchem. Princip elektromagnetického rozvaděče s nepřímým ovládáním je podobné jako s přímým ovládáním, jenom elektromagnetem neřídíme samotný "hlavní" průchod, ale pouze pneumatickou ovládací část, která otevře "hlavní" cestu (obr. 24).

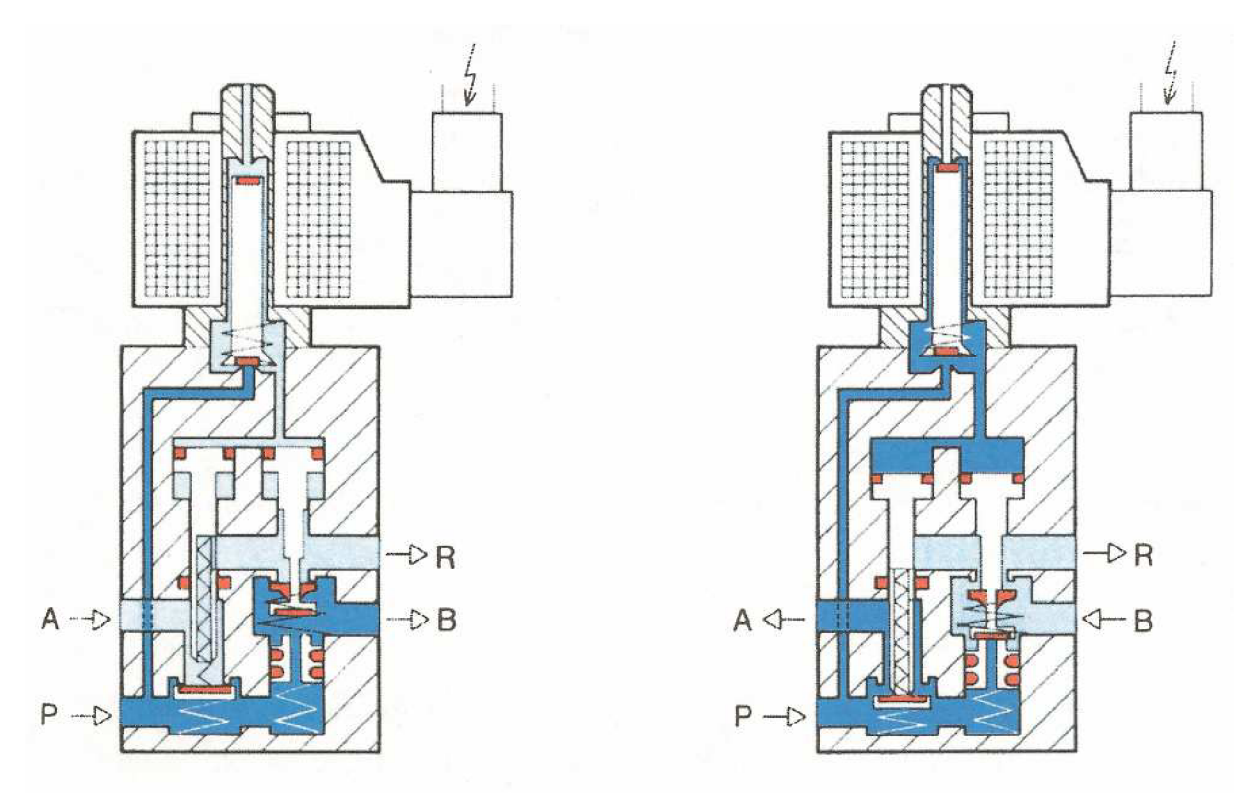

Obr. 24. Rozvaděč 4/2 s nepřímým řízením [1]
# **3. PŮVODNÍ ŘEŠENÍ**

## **3.1 Schém a stroje**

Firma ViskoTeepak se zabývá výrobou párkových nejedlých střev, které poté řásní do tzv. roubíků. Tyto roubíky se pro snadnější použití na jednom konci uzavírají (obr. 25).

Tyto konce se vyrábí na jednoúčelovém stroji push-pack následujícím způsobem:

- roubíky se naskládají na šikmý stůl, při čemž sjedou na sklápěcí ramínko (obr. 26).
- přímočarý motor č. 1 (označení B34X2 od firmy Compaq Air) vyjede do koncové polohy, sklopí naklápěcí ramínko, které drží v základní poloze pružina, a vsune roubík do vodícího ramínka. Při zajetí přímočarého motoru se naklápěcí ramínko vrátí do základní polohy a vsune se na něj další roubík (obr. 26).
- přímočarý motor č. 2 (označení GC2118X34 od firmy Compaq Air) zvedne vodící korýtko s roubíkem (obr. 26).
- přímočarý motor č. 3 (s označení BC210#124880 od firmy Tolomatic) vsune roubík do transportních kleští (obr. 26).
- při zasouvání roubíku do transportních kleští přímočarý motor č. 4 (označení FPS 473-9 od firmy Fabco-Air) pouze lehce přidržuje roubík v kleštích, aby mohl být zasunut. Potom roubík sevře takovou silou, aby se nemohl pohybovat v kleštích, ale aby se nedeformoval roubík. Tyto síly se nastavují dle specifikace výrobku pomocí proporcionálního ventilu QB1T od firmy Proportion-air (obr. 27, 28).
- přímočarý motor č. 5 (s označením DAVl-3/8x3-3/8-RO D od firmy PHD) přesune transportní kleště s roubíkem k push-packové jednotce (obr. 27, 28).
- přímočarý motor č. 6 (s označením CD85WE10-25-B od firmy SMC) vysunou push-packové prsty. Tyto prsty musí být vytláčeny předem stanovenou silou, která je dána ve specifikaci výrobku. Tato síla se stejně jako u přímočarého motoru č. 4 nastavuje pomocí proporcionálního ventilu QB1T (obr 27).
- přímočarý motor č 7 ( RFH118X4 od firmy Compaq Air ) vysune celou push-packovou jednotku k roubíku. Push-packové prsty se pomocí krokového motoru č. 1 začnou točit a zatočí střevo roubíku (obr. 29). Přímočarý motor zajede do základní pozice a krokový motor přestane točit prsty. Potom vyjede pomocí krokového motoru č. 2 zaváděcí tyčka a vtáhne střevo do roubíku. Vzdálenost vyjetí zaváděcí tyčky je dána specifikací a nastavuje se pomocí BCD kódu. Zaváděcí tyčka zajede do základní pozice (obr. 27).
- přímočarý motor č. 8 (s označení BC210#124880 od firmy Tolomatic) při vyjíždění zavádí do roubíku kompresní tyč z druhé strany a stlačí vtažené střevo na požadovanou vzdálenost, kterou si žádá zákazník. Vzdálenost je nastavená pomocí vymezovacích kroužků.
- Při zajetí přímočarého motoru č. 8 a 7 do základních pozic, přímočarý motor č. 4 vyjede do základní pozice a pustí roubík, který dopadne na balící stůl.

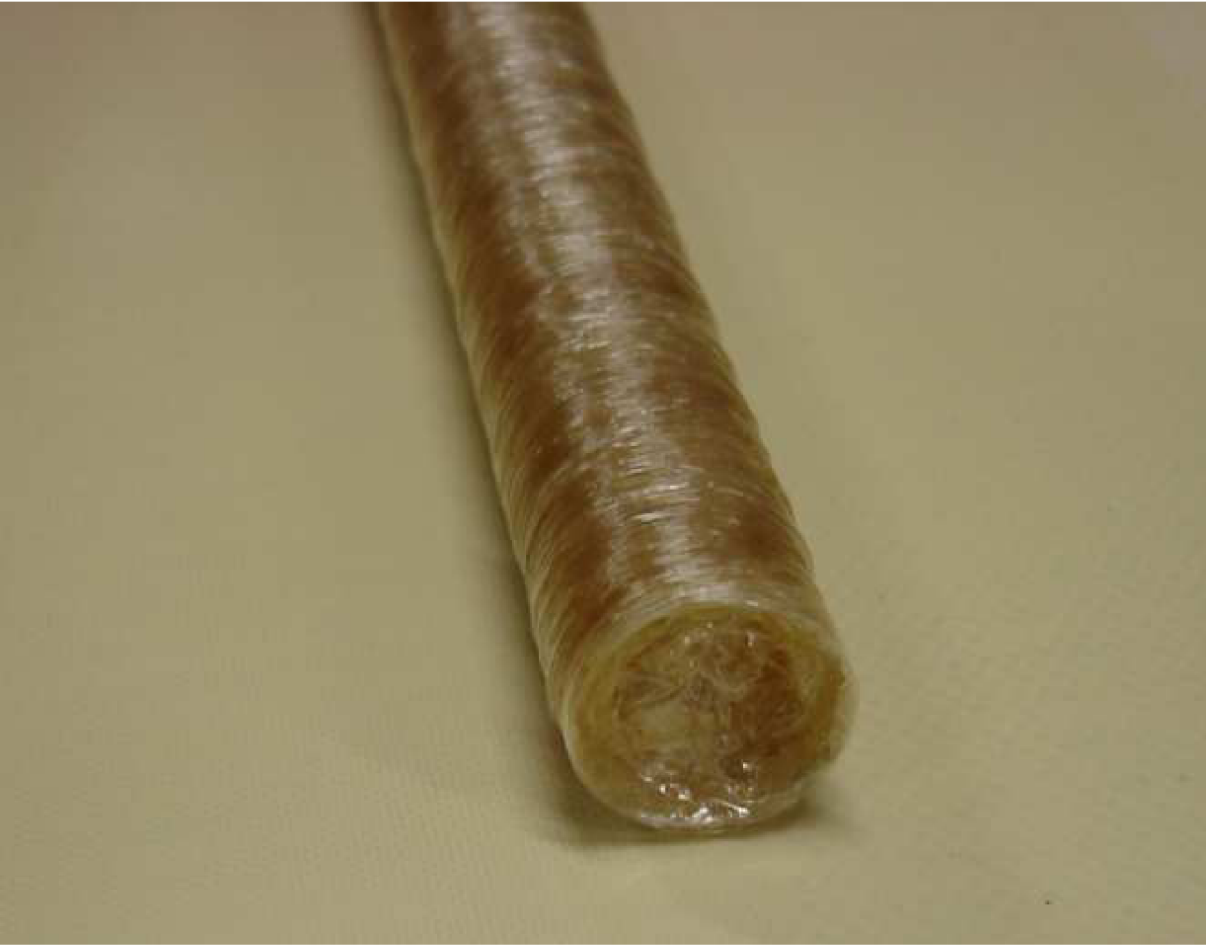

Obr. 25. Roubík se zakončením push-pack

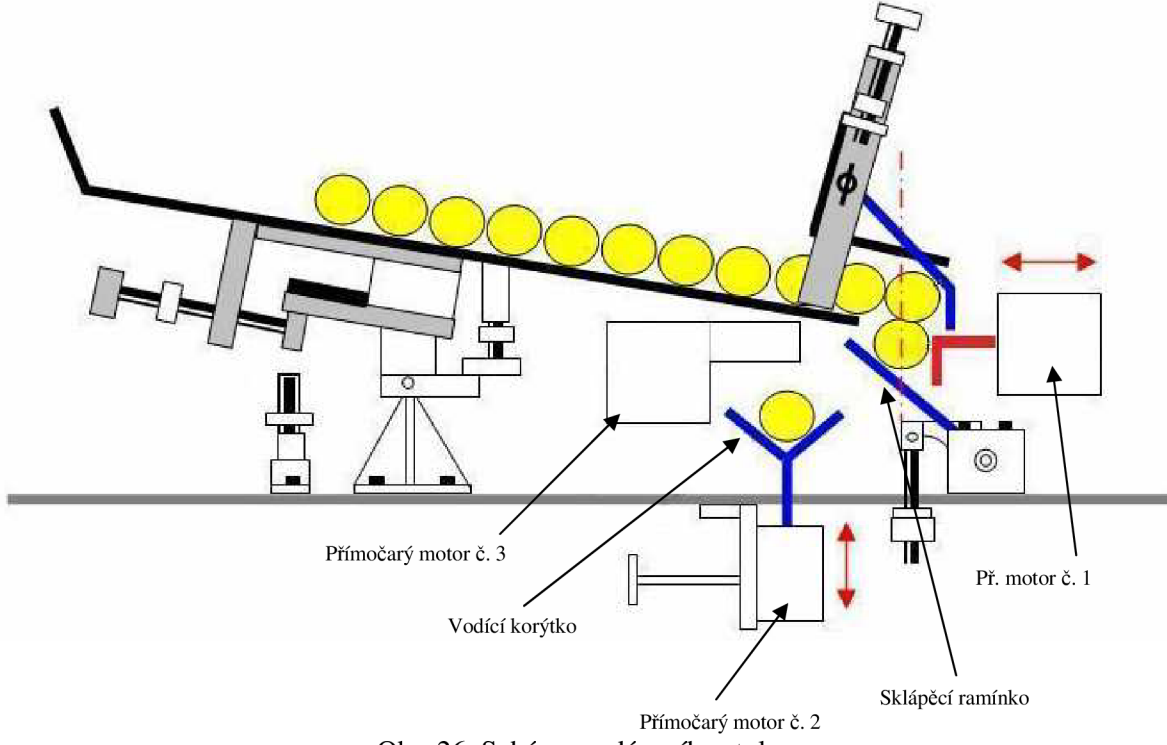

Obr. 26. Schéma podávacího stolu

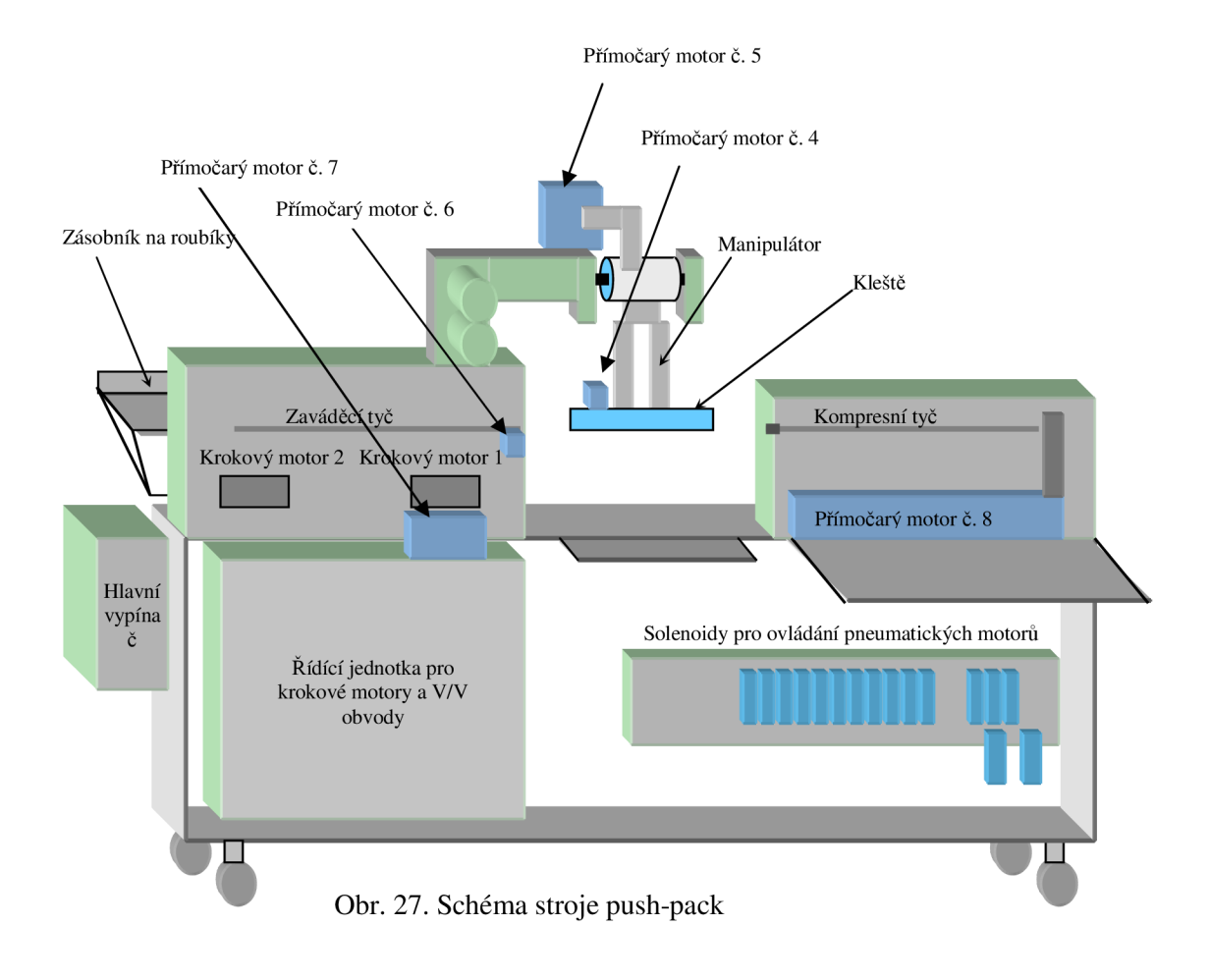

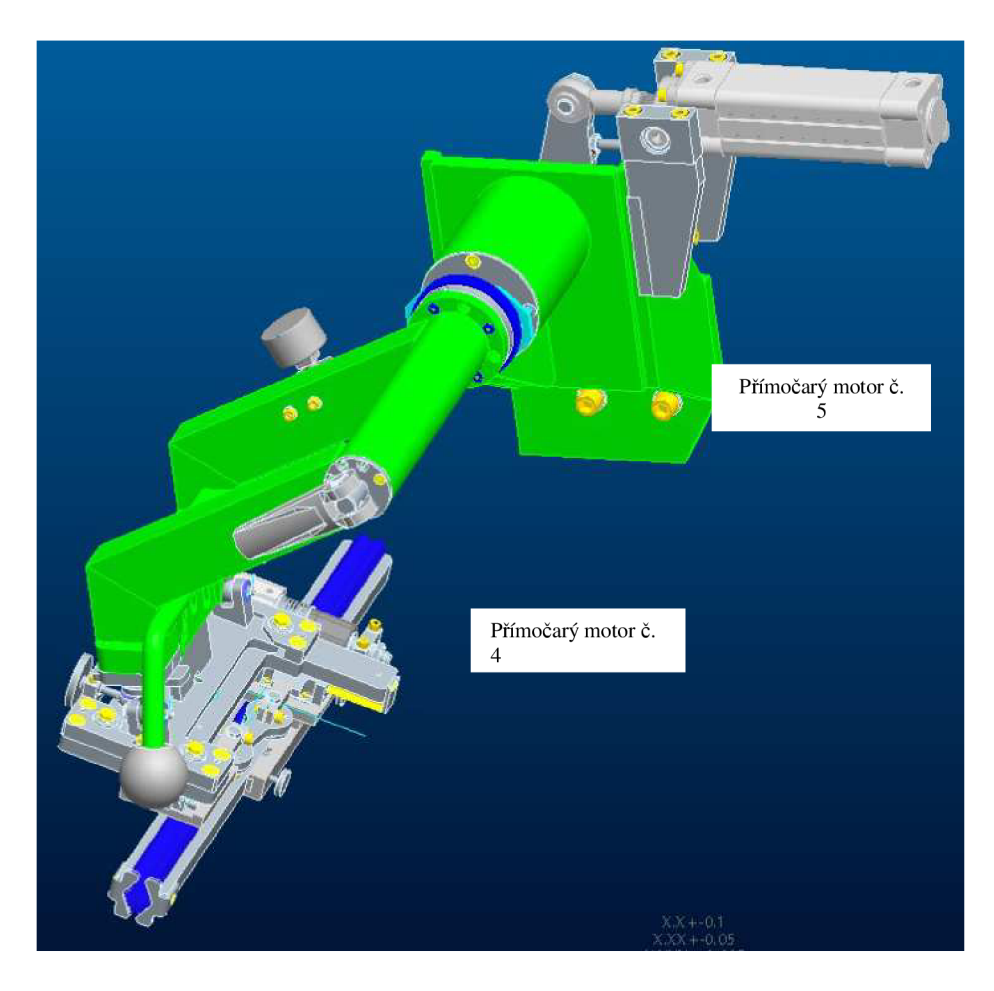

Obr. 28. Schéma transportních kleští

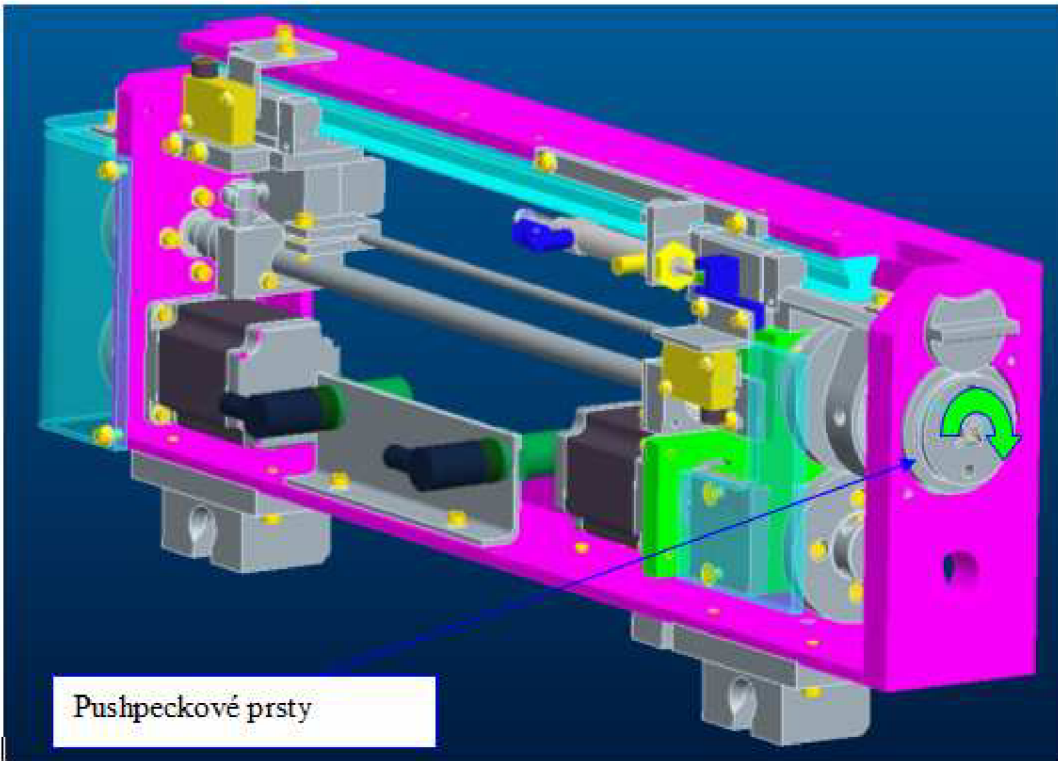

obr. 29. Schéma push-packové jednotky

#### **3.2** Ovládací ventily

K ovládaní pneumatických prvků se využívají elektromagnetické ventily od firmy SMC . Princip ovládání (obr. 30):

- 1. přímočarý motor č. 5 zajede do základní pozice
- 2. přímočarý motor č. 5 vyjede do koncové pozice
- 3. přímočarý motor č. 6 vyjede do koncové pozice
- 4. přímočarý motor č. 6 zajede do základní pozice
- 5. přímočarý motor č. 7 zajede do základní pozice
- 6. přímočarý motor č. 7 vyjede do koncové pozice
- 7. přímočarý motor č. 8 vyjede do koncové pozice
- přímočarý motor č. 8 zajede do základní pozice
- 9. přímočarý motor č. 4 vyjede do koncové pozice
- 10. přímočarý motor č. 4 zajede do základní pozice
- 11. přímočarý motor č. 3 vyjede do koncové pozice
- 12. přímočarý motor č. 2 vyjede do koncové pozice
- 13. přímočarý motor č. 1 vyjede do koncové pozice

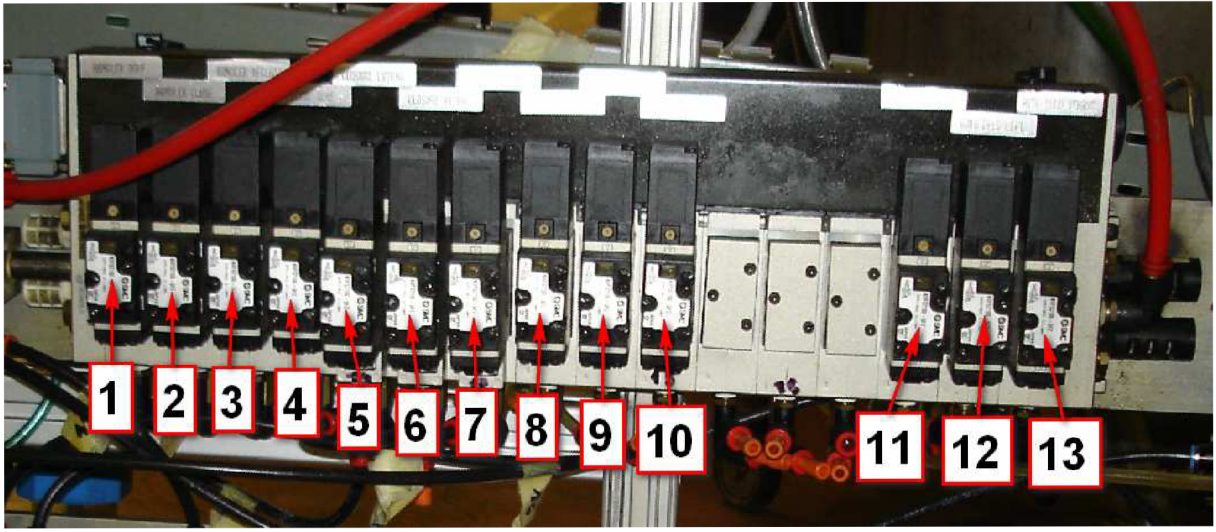

Obr. 30. Ovládací ventily SMC

 $S$ trana 42

# **4. NOVÉ ŘEŠENÍ**

### **4.1** Důvod modernizace

Důvodem k modernizaci nebyla špatná funkce stroje push-pack, ale neúnosně vysoká poruchovost z důvodu opotřebení pneumatických prvků. Z důvodu lepší dostupnosti a ceny, bylo rozhodnuto, že se nové pneumatické prvky nakoupí od firmy Festo, od které firma ViskoTeepak nakupuje pneumatické prvky pro jiné aplikace a již mnoho základních pneumatických prvků má skladem.

## **4.2 Výpoče t přímočarýc h motor ů**

Při samotném výpočtu přímočarých motorů musíme brát zřetel na tyto požadované vlastnosti:

- Pracovní tlak
- Sílu, kterou musí přímočarý motor překonat
- Rychlost, s jakou se má pohybovat

Pro výpočet síly přímočarého motoru se používá již zmíněný vzorec:

$$
F_e = \left(\frac{\pi}{4} \cdot D^2\right) \cdot p - F_{\nu}
$$

Zatížení přímočarých motorů by se při standardních rychlostech měla pohybovat mezi  $40\%$  – 60%, při vyšších rychlostech by měly být okolo 30%.

Dalším způsobem jak vypočítat, jaký přímočarý motor můžeme použít, je pomocí software od firmy Festo. Tento software můžeme zdarma stáhnout na jejich stránkách pod názvem "FESTO PROPNEU". Po nainstalování a spuštění programu můžeme přejít ke specifikaci přímočarého motoru. Nejdříve zvolíme typ válce, mezi fluidním svalem, jednočinným a dvojčinným přímočarým pohonem (obr. 31).

#### Strana 44

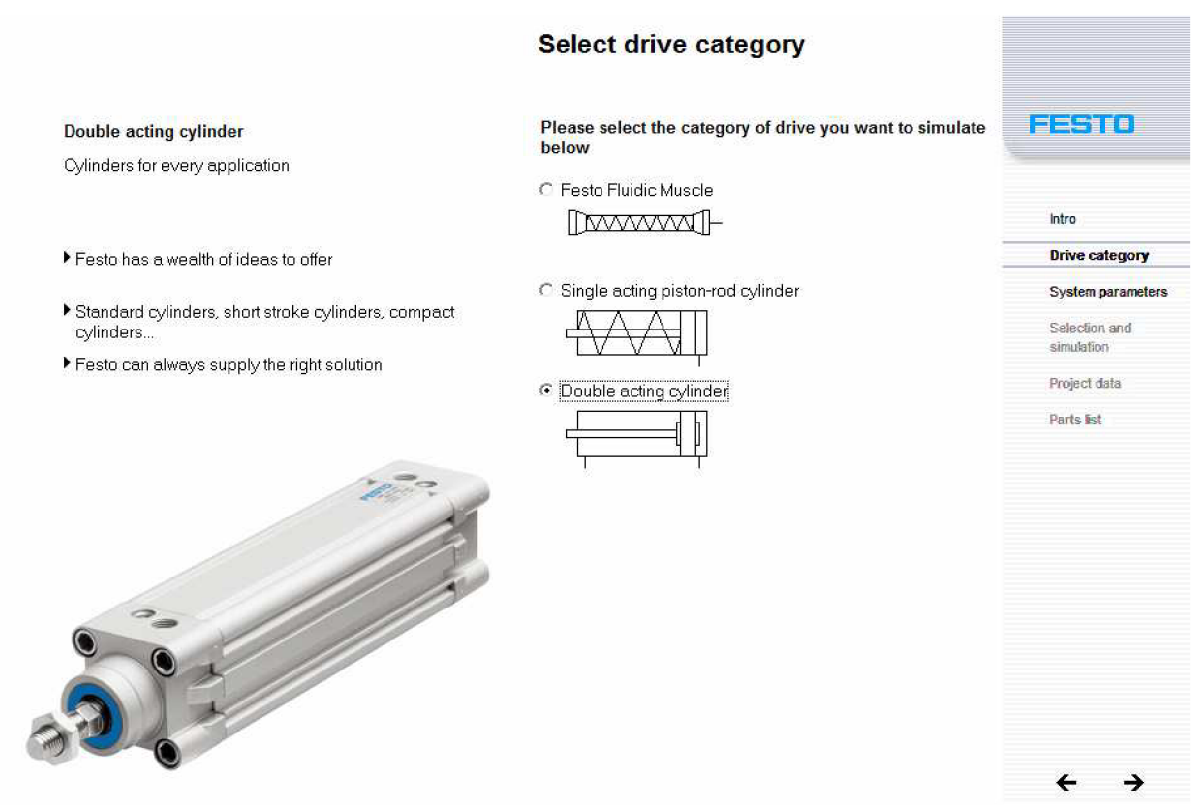

Obr. 31. Výběr typu přímočarého motoru [5]

Dále pokračujeme hlavním nastavením, ve kterém nastavujeme tyto parametry (obr. 33):

- 1. doba, za kterou přímočarý motor vyjede ze základní pozice do pozice koncové
- 2. zaškrtneme, pokud chceme použít integrované škrtící ventily
- 3. zdvih pneumatického motoru
- 4. úhel natočení ve stupních vzhledem k horizontále (obr. 32)
- 5. směr práce přímočarého motoru (dopředu, dozadu)
- 6. vstupní tlak
- 7. délka hadičky od úpravny vzduchu do ventilového terminálu
- 8. délka hadičky od ventilového terminálu do pneumatického motoru
- 9. hmotnost tělesa, kterým se má pohybovat
- 10. síla v pozitivním směru působení přímočarého motoru
- 11. síla v negativním směru působení přímočarého motoru

د

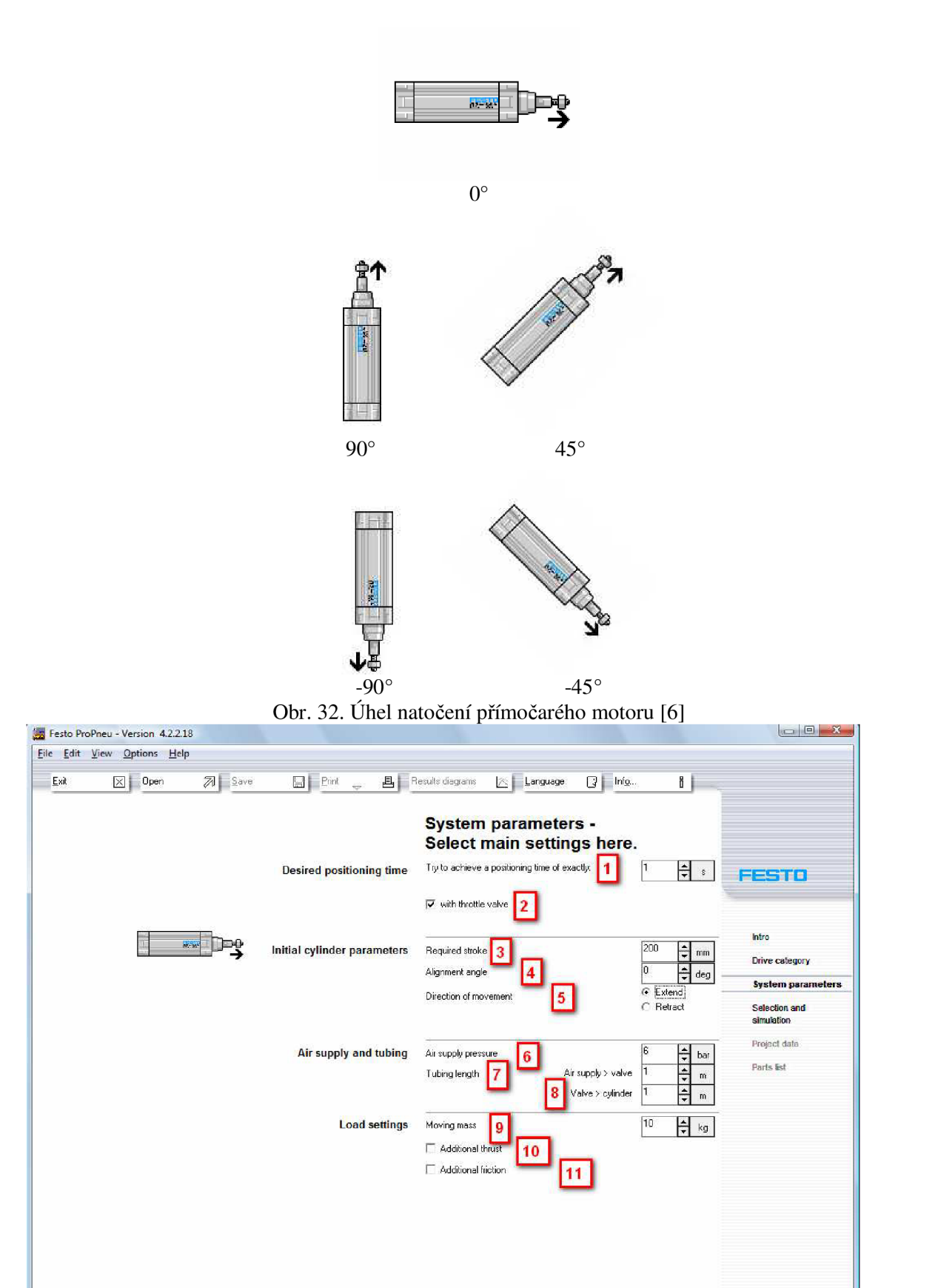

Obr. 33. Nastavení parametrů přímočarého motoru [5]

**Copyright ^ FestoAG & Co. KG 1996-2005 Page 3 System parameters** 

Další nastavení pokračuje v následujícím okně, ve kterém již nabízí finální pneumatické motory. Toto se provádí pomocí zaškrtnutí políčka ( označeno na obr. 34):

- jestli má být použito pneumatické tlumení v koncových polohách
- jestli má být použit přenos síly bez mechanického spojeni. Píst u tohoto motoru není spojen mechanicky, ale pomocí magnetických sil
- jestli má být použita průchozí pístnice
- jestli má být pístnice zajištěná proti pootočení

| 哂             |                         |               |             | Festo pneumatic cylinders, -<br>a wealth of ideas                     |
|---------------|-------------------------|---------------|-------------|-----------------------------------------------------------------------|
| Part no. Type |                         | <b>Thread</b> | Stroke [mm] | $\triangledown$ Adjustable end position cushioning (PPV)              |
| 161787        | DGPL-32--PPV-A-GF-B     | 1/8           | 103000      | Rodless linear drive units ONLY                                       |
| 161793        | DGPL-32--PPV-A-KF-B     | 1/8           | 103000      | Double ended piston rod [S2] ONLY                                     |
| 526659        | DGPL-32-500-PPV-A-B-KF  | 1/8           | 500         | <b>Non-rotating ONLY</b>                                              |
| 526658        | DGPL-32-400-PPV-A-B-KF  | 1/8           | 400         | <b>Selected piston diameter</b><br>$\blacksquare$                     |
| 526657        | DGPL-32-250-PPV-A-B-KF  | 1/8           | 250         |                                                                       |
| 526665        | DGPL-40-250-PPV-A-B-KF  | 1/4           | 250         | 200<br>Stroke length:<br>mm                                           |
| 526666        | DGPL-40-400-PPV-A-B-KF  | 1/4           | 400         |                                                                       |
| 526667        | DGPL-40-500-PPV-A-B-KF  | 1/4           | 500         |                                                                       |
| 526668        | DGPL-40-1000-PPV-A-B-KF | 1/4           | 1000        | DNC-32-200-PPV                                                        |
| 161794        | DGPL-40--PPV-A-KF-B     | 1/4           | 10.3000     |                                                                       |
| 161788        | DGPL-40--PPV-A-GF-B     | 1/4           | $10 - 3000$ |                                                                       |
| 161789        | DGPL-50--PPV-A-GF-B     | 1/4           | 103000      |                                                                       |
| 161795        | DGPL-50--PPV-A-KF-B     | 1/4           | 103000      |                                                                       |
| 161790        | DGPL-63-PPV-A-GF-B      | 3/8           | 103000      |                                                                       |
| 161796        | DGPL-63-PPV-A-KF-B      | 3/8           | 103000      |                                                                       |
| 161791        | DGPL-80--PPV-A-GF-B     | 1/2           | 103000      |                                                                       |
| 161797        | DGPL-80--PPV-A-KF-B     | 1/2           | 103000      |                                                                       |
| 163316        | DNC-32-500-PPV-A        | 1/8           | 500         |                                                                       |
| 163314        | DNC-32-320-PPV-A        | 1/8           | 320         |                                                                       |
| 163302        | DNC-32--                | 1/8           | 2.2000      | As per DIN ISO 6431 and VDMA 24562-1, with profile                    |
| 163326        | DNC-32-200-PPV          | 1/8           | 200         | cylinder barrel, with adjustable cushioning at both<br>end positions. |

Obr. 34. Konečné nastavení přímočarého motoru [5]

V dalším okně můžeme specifikovat hadičky, ventily a škrtící ventily (obr. 35).

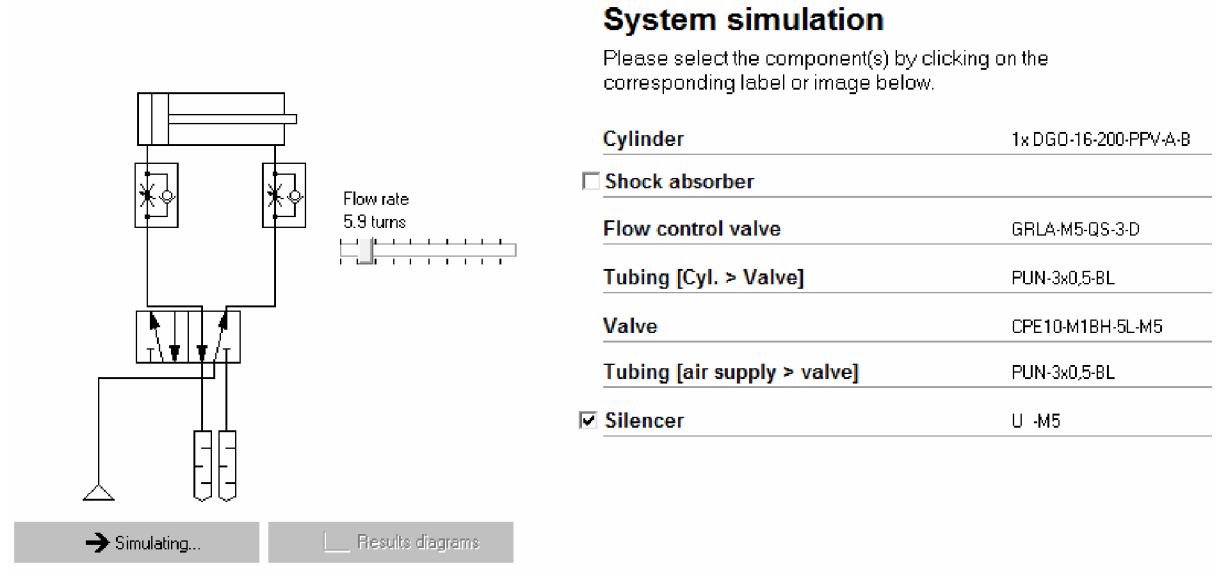

Valve/tube/fittings selection

Obr. 35. Nastavení příslušenství [5]

Po celkovém nastavení program vypíše do tabulky veškeré základní údaje (obr 36):

- celkový čas potřebný k přesunutí přímočarého motoru do koncové pozice
- průměrná rychlost
- nárazová rychlost
- maximální rychlost
- kinetická nárazová energie
- průměrná průtoková rychlost
- minimální spotřeba vzduchu
- nastavení pneumatického tlumení

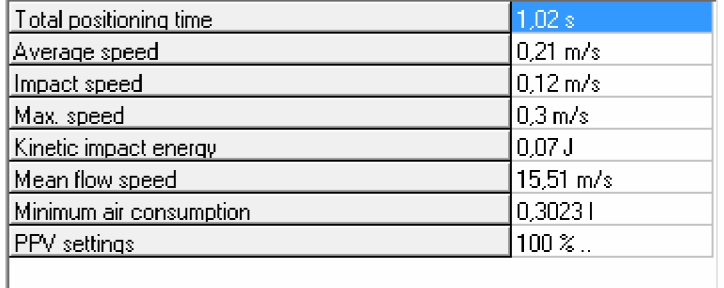

Obr. 36. Výsledné informace [5]

Veškeré tyto informace lze zobrazit také pomocí grafů. Na obr. 37. je zobrazena pozice a rychlosti v závislosti na čase a na obr. 38 je zobrazen tlak a zrychlení v závislosti na čase.

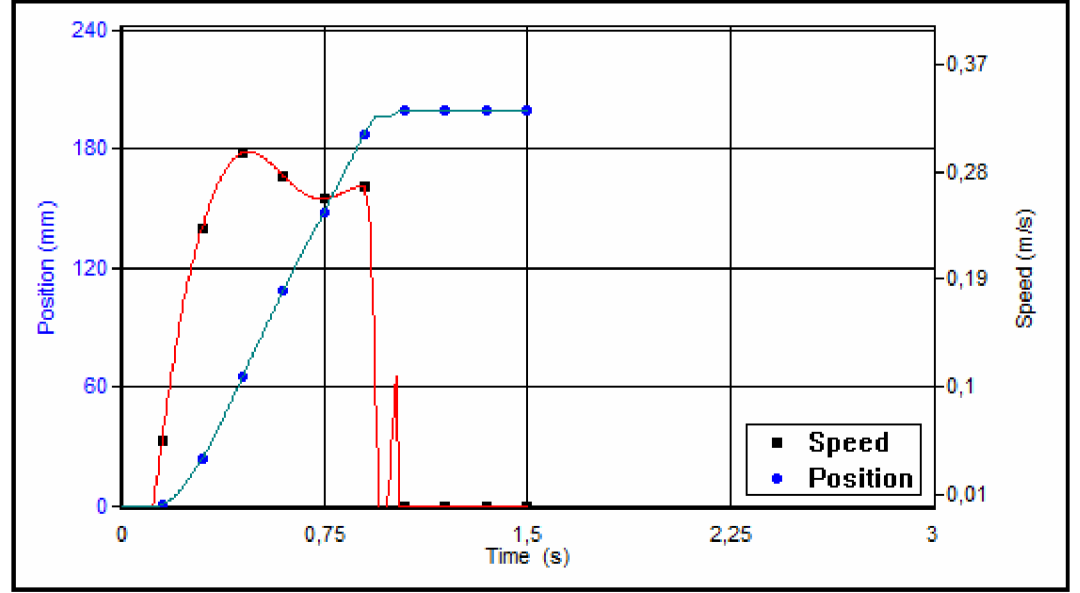

Obr. 37. Závislost pozice a rychlosti na čase [5]

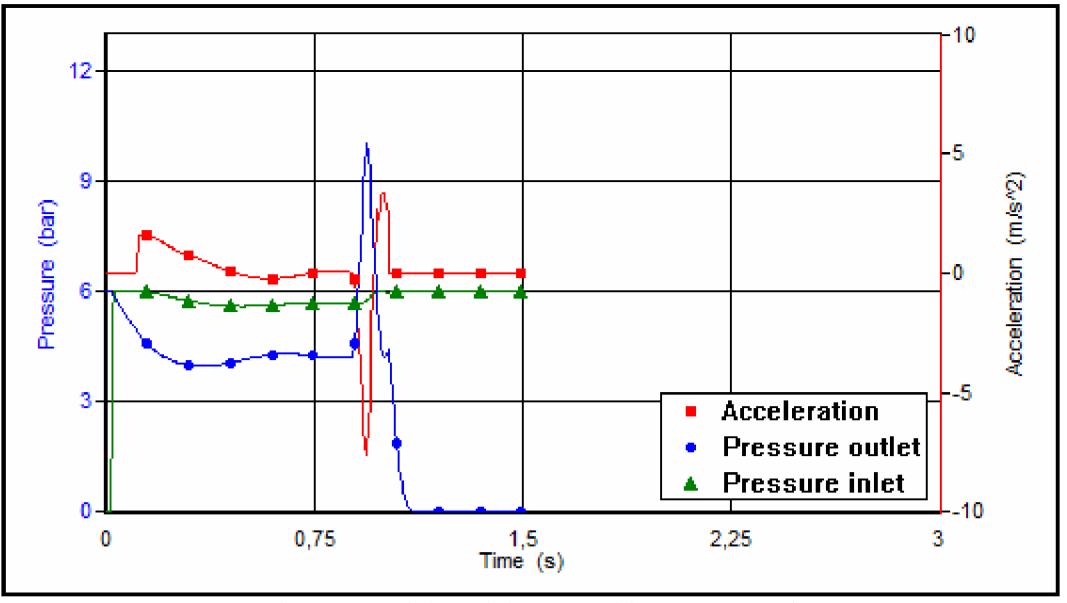

Obr. 38. Závislost tlaku a zrychlení na čase [5]

# **Výpočet přímočarého motoru, který slouží k zavedení roubíku do unášeče**

Požadované vstupní hodnoty:

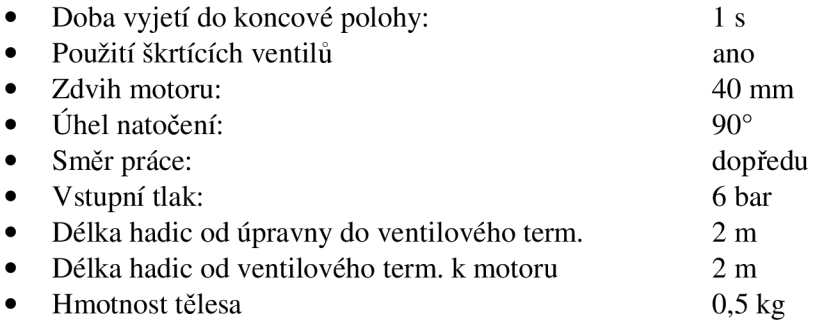

Po zadaní těchto hodnot a vzhledem k tomu, že budou použity elektromagnetické snímače,byl navržen přímočarý motor typ ADN-20-40-A-P-A. Základní informace o přímočarém motoru najdeme v tabulce (obr. 39), informace o průběhu rychlostí a pozice najdeme v grafu (obr. 40) a informace o průběhu tlaku a zrychlení najdeme v grafu (obr. 41).

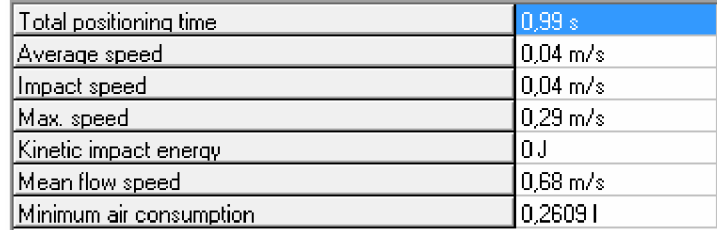

48 0,37 36 •0.2B E E E 24-  $0,19$ **o o**  CL  $\sigma$ 12- •C.1 **Speed**   $\blacksquare$ **Position**   $\bullet$ 0.01  $\mathbf 0$ 3  $\boldsymbol{0}$ 1 4 2 **Time (s)** 

Obr. 39. Souhrnné informace [5]

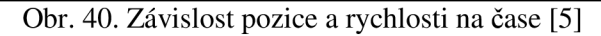

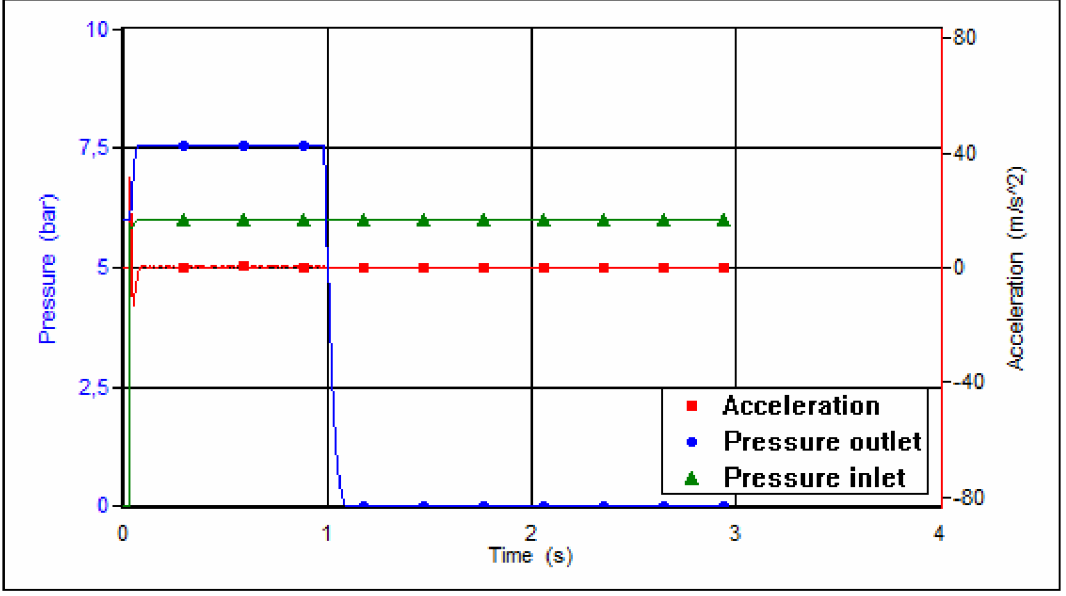

Obr. 41. Závislost tlaku a zrychlení na čase [5]

## **Výpočet přímočarého motoru, který z unášeče přesune roubík do pozice pro zavedení do transportních kleští**

Požadované vstupní hodnoty:

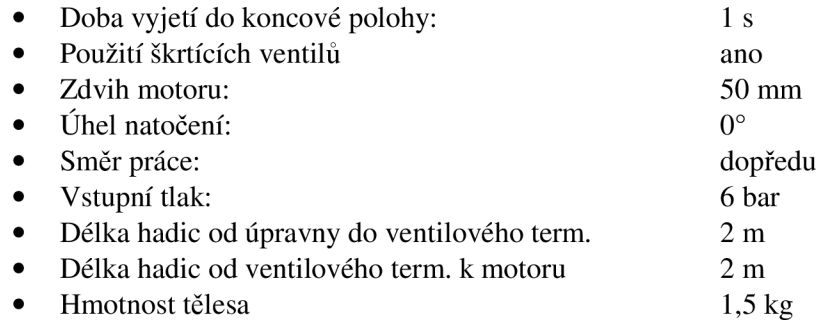

Po zadání těchto hodnot a vzhledem k tomu, že budou použity elektromagnetické snímače,byl navržen přímočarý motor typ ADN-20-50-A-P-A. Základní informace o přímočarém motoru najdeme v tabulce (obr. 42), informace o průběhu rychlostí a pozice najdeme v grafu (obr. 43) a informace o průběhu tlaku a zrychlení najdeme v grafu (obr. 44).

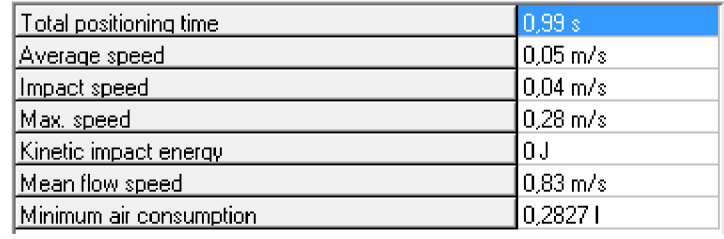

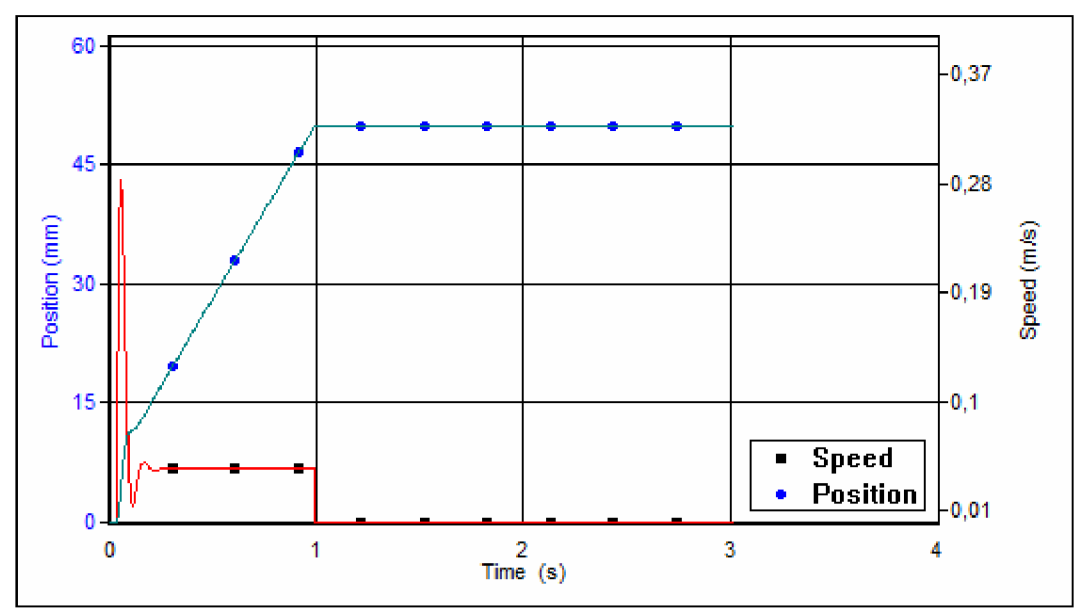

Obr. 42. Souhrnné informace [5]

Obr. 43. Závislost pozice a rychlosti na čase [5]

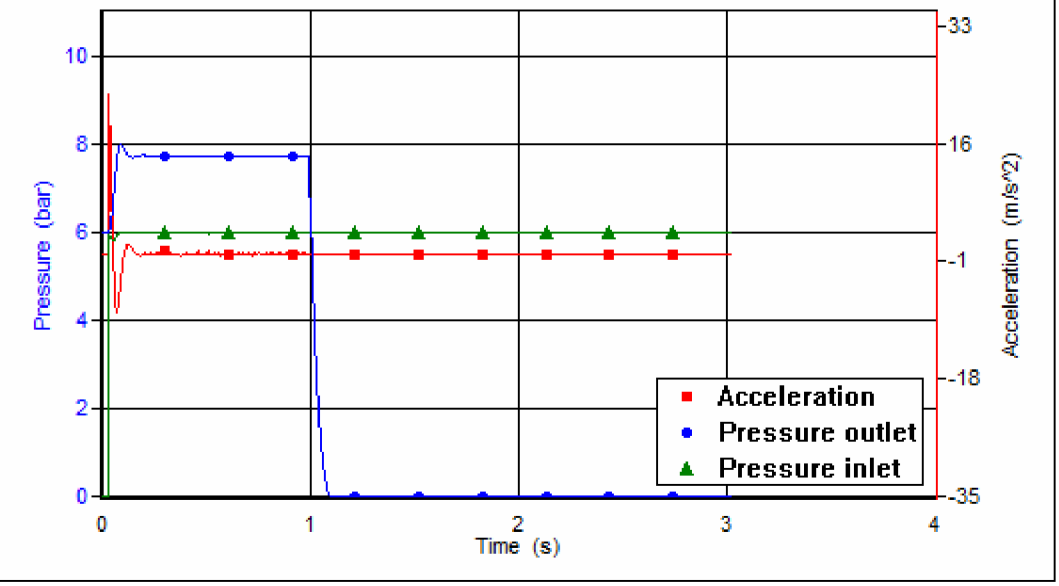

Obr. 44. Závislost tlaku a zrychlení na čase [5]

#### **Výpoče t přímočarého motoru pro zavedení roubíku do transportních kleští**

Požadované vstupní hodnoty:

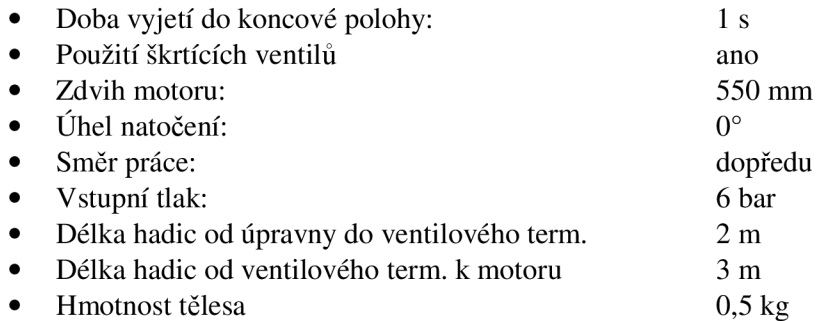

Po zadání těchto hodnot a vzhledem k tomu, že budou použity elektromagnetické snímače,byl navržen přímočarý motor typ DGP-18-550-PPV-A-B. Základní informace o přímočarém motoru najdeme v tabulce (obr. 45), informace o průběhu rychlostí a pozice najdeme v grafu (obr. 46) a informace o průběhu tlaku a zrychlení najdeme v grafu (obr. 47).

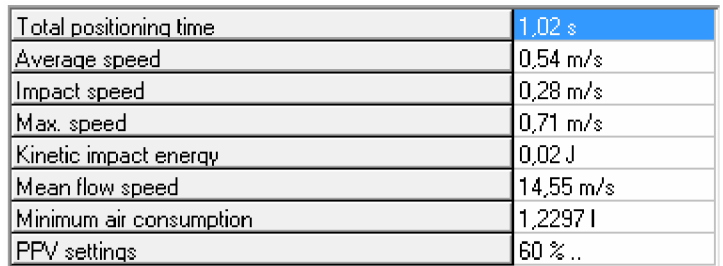

Obr. 45. Souhrnné informace [5]

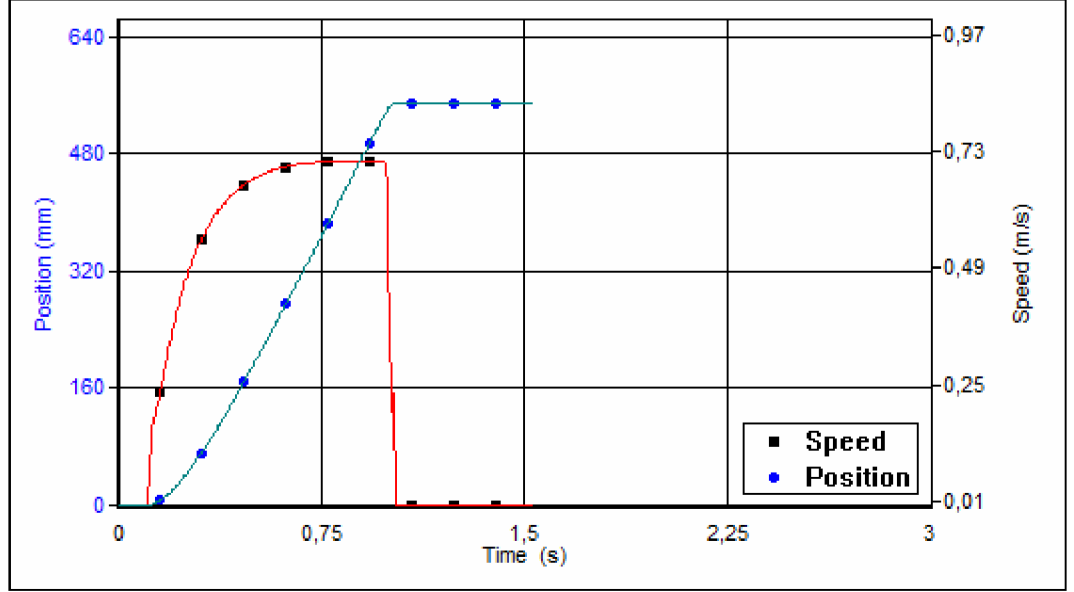

Obr. 46. Závislost pozice a rychlosti na čase [5]

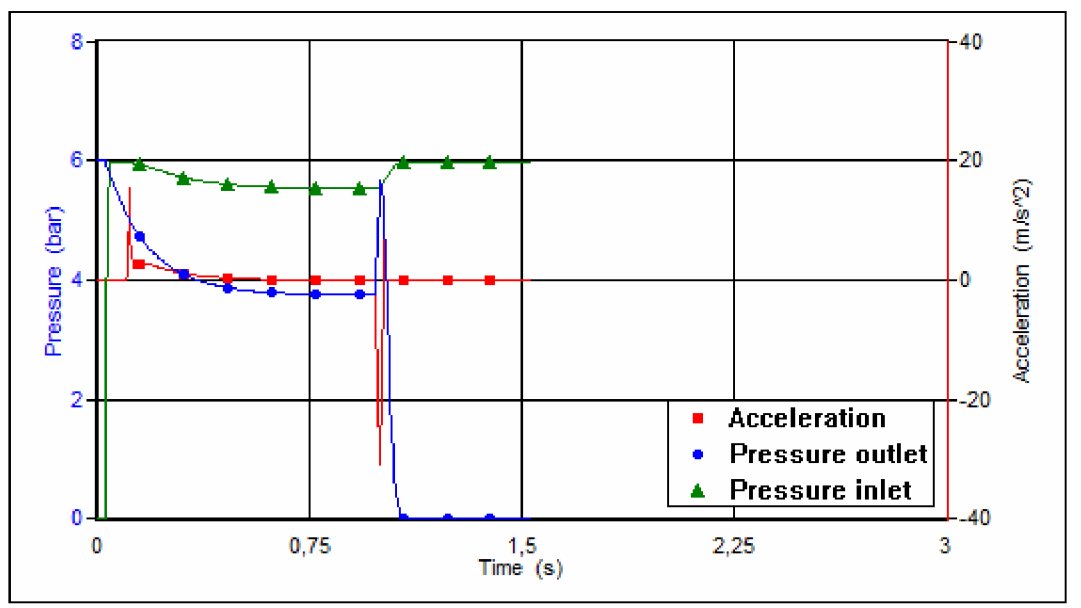

Obr. 47. Závislost tlaku a zrychlení na čase [5]

# **Výpoče t přímočarého motoru k sevření kleští k uchycení roubíku v transportních kleštích**

Požadované vstupní hodnoty:

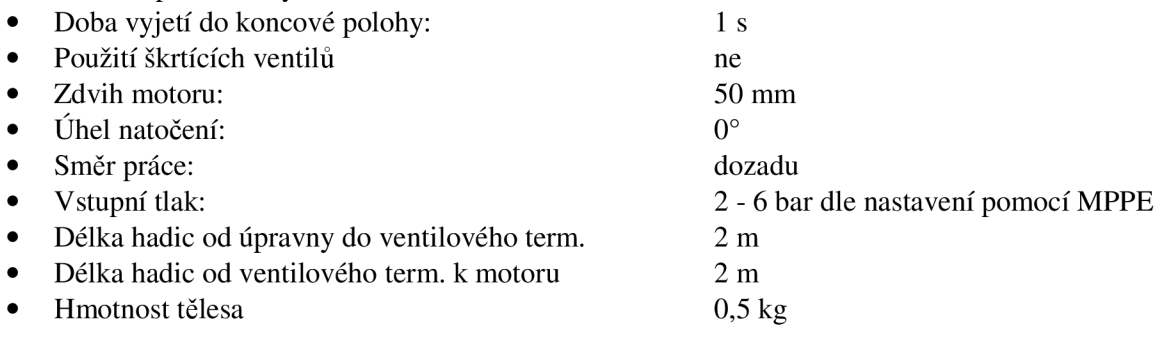

Po zadání těchto hodnot a vzhledem k tomu, že budou použity elektromagnetické snímače,byl navržen přímočarý motor typ ADVU-12-50-A-P-A . Základní informace o přímočarém motoru najdeme v tabulce (obr. 48), informace o průběhu rychlostí a pozice najdeme v grafu (obr. 49) a informace o průběhu tlaku a zrychlení najdeme v grafu (obr. 50).

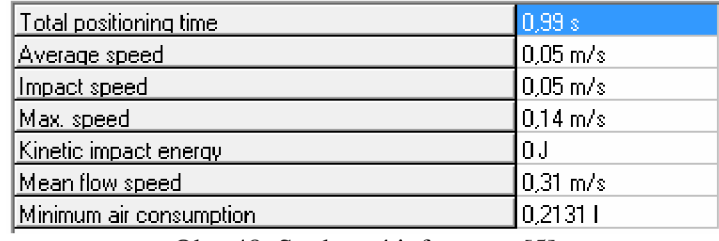

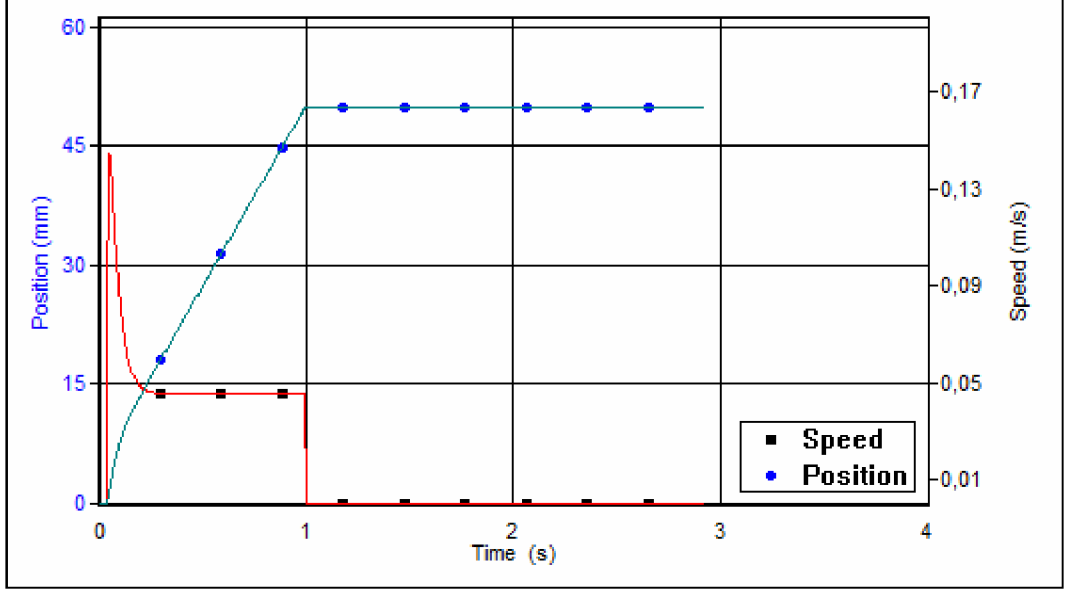

Obr. 48. Souhrnné informace [5]

Obr. 49. Závislost pozice a rychlosti na čase [5]

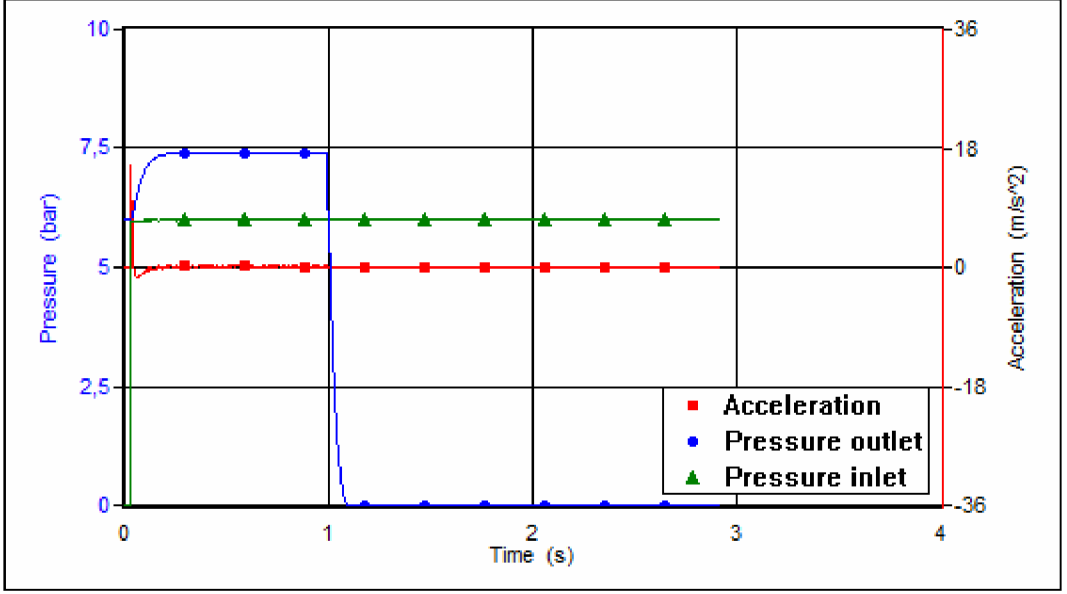

Obr. 50. Závislost tlaku a zrychlení na čase [5]

### **Výpočet přímočarého motoru pro pohyb kleští**

Požadované vstupní hodnoty:

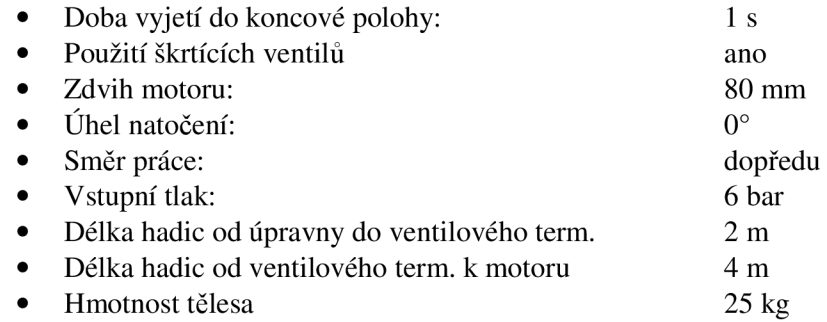

Po zadání těchto hodnot a vzhledem k tomu, že budou použity elektromagnetické snímače,byl navržen přímočarý motor typ DNC-40-80-PPV-A. Vzhledem k bezpečnosti jsem použil integrovanou brzdu na pístnici DNC-40-80-PPV-A-KP . Základní informace o přímočarém motoru najdeme v tabulce (obr. 51), informace o průběhu rychlostí a pozice najdeme v grafu (obr. 52) a informace o průběhu tlaku a zrychlení najdeme v grafu (obr. 53).

| Total positioning time  | 1.01 s                |
|-------------------------|-----------------------|
| Average speed           | $0.09$ m/s            |
| Impact speed            | $10.05\ \mathrm{m/s}$ |
| Max. speed              | $0.18 \text{ m/s}$    |
| Kinetic impact energy   | 0.03J                 |
| Mean flow speed         | $6.9 \,\mathrm{m/s}$  |
| Minimum air consumption | 1,04371               |
| PPV settings            | 100.2                 |

Obr. 51. Souhrnné informace [5]

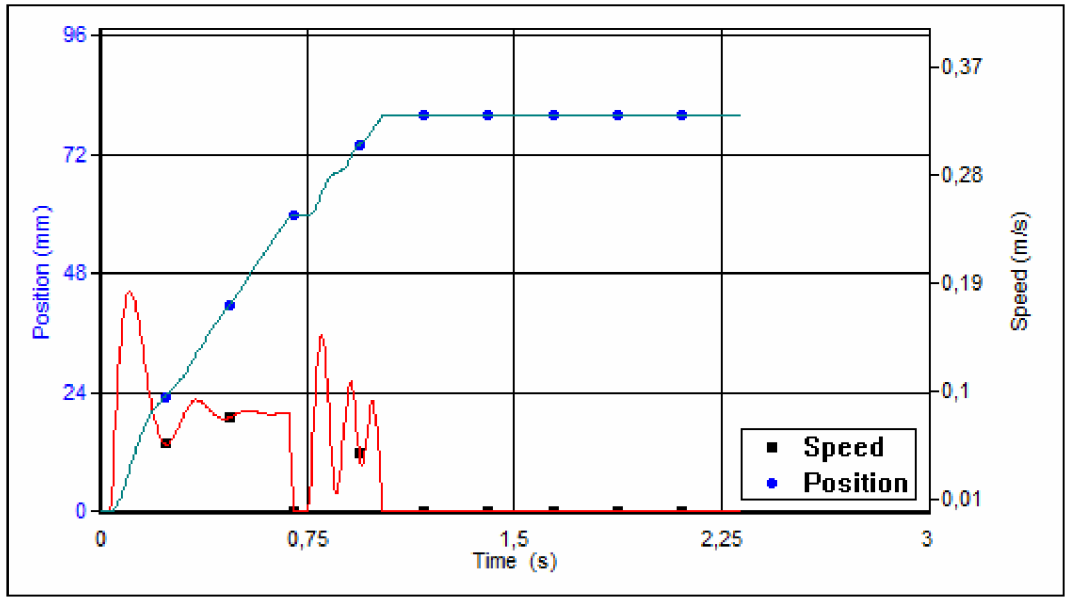

Obr. 52. Závislost pozice a rychlosti na čase [5]

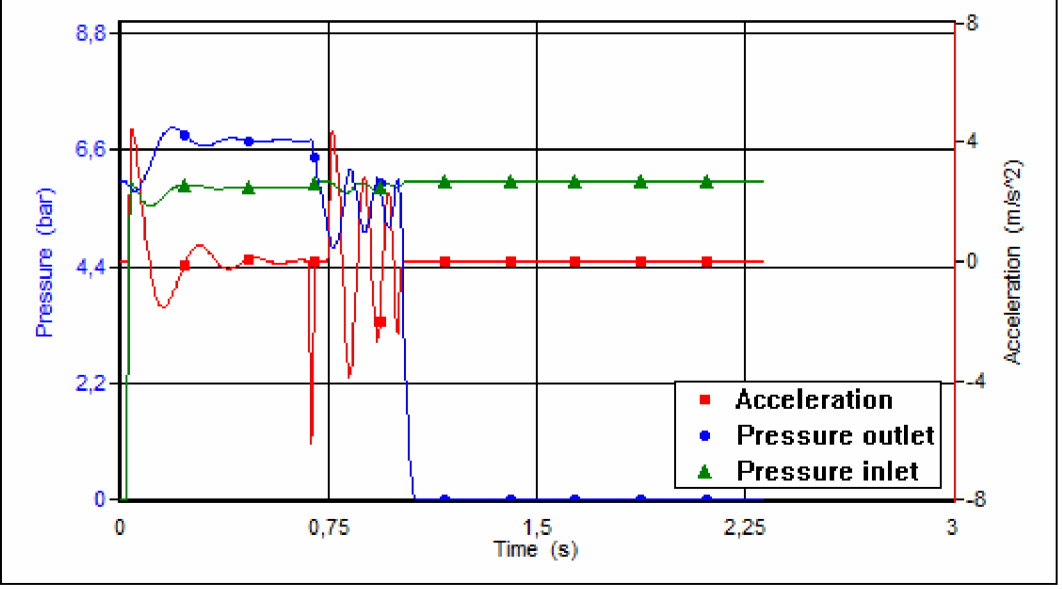

Obr. 53. Tlak Závislost tlaku a zrychlení na čase [5]

## **Výpoče t přímočarého motoru pohybu push-packových prstů**

Požadované vstupní hodnoty:

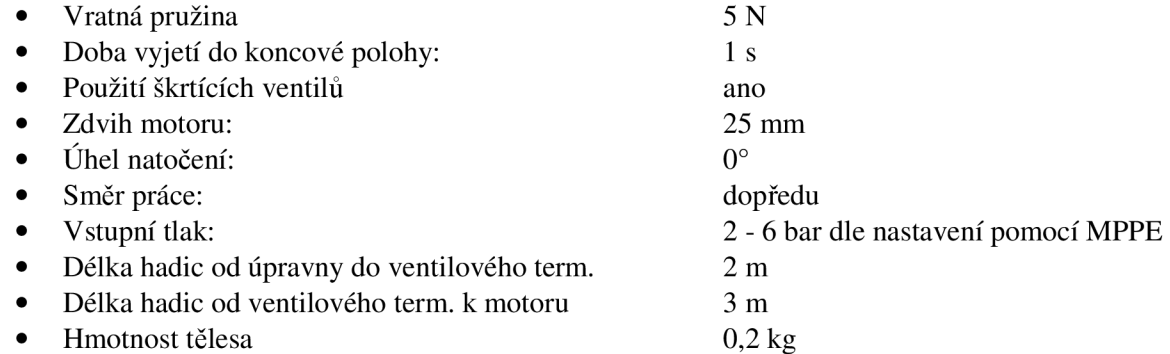

Po zadání těchto hodnot a vzhledem k tomu, že budou použity elektromagnetické snímače,byl navržen přímočarý motor typ DSNU-16-25-P-A-S2. Základní informace o přímočarém motoru najdeme v tabulce (obr. 54), informace o průběhu rychlostí a pozice najdeme v grafu (obr. 55) a informace o průběhu tlaku a zrychlení najdeme v grafu (obr. 56) (Výsledné hodnoty při tlaku 6 bar).

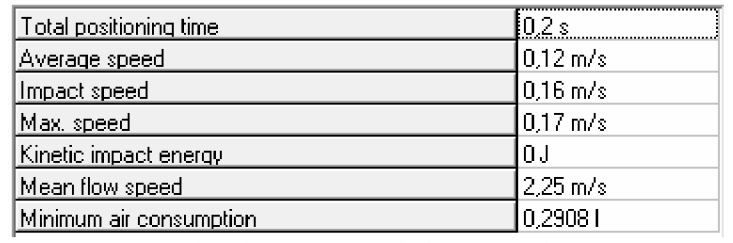

Obr. 54. Souhrnné informace [5]

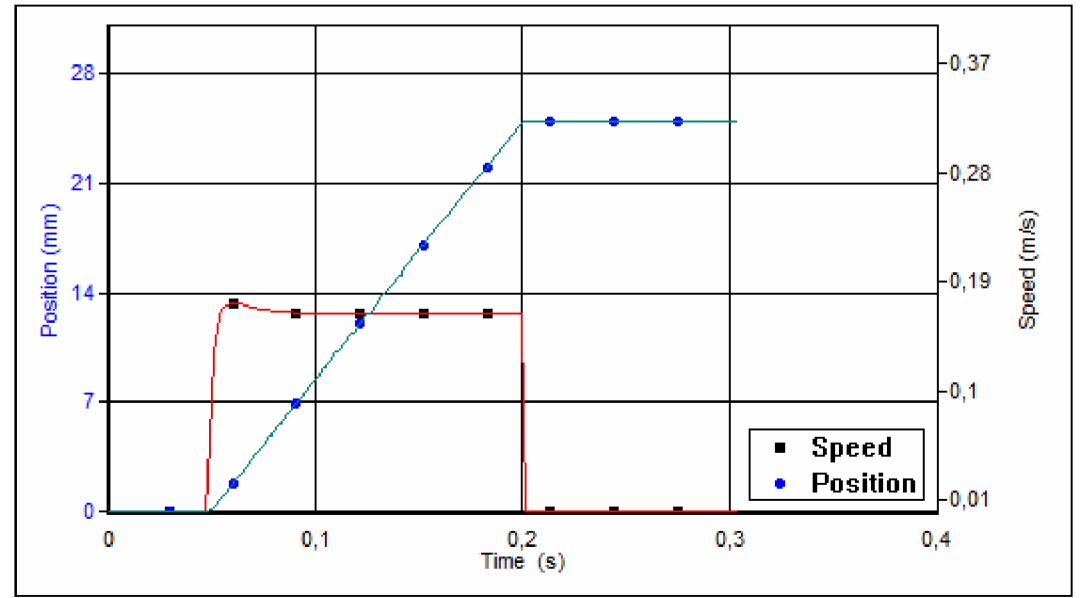

Obr. 55. Závislost pozice a rychlosti na čase [5]

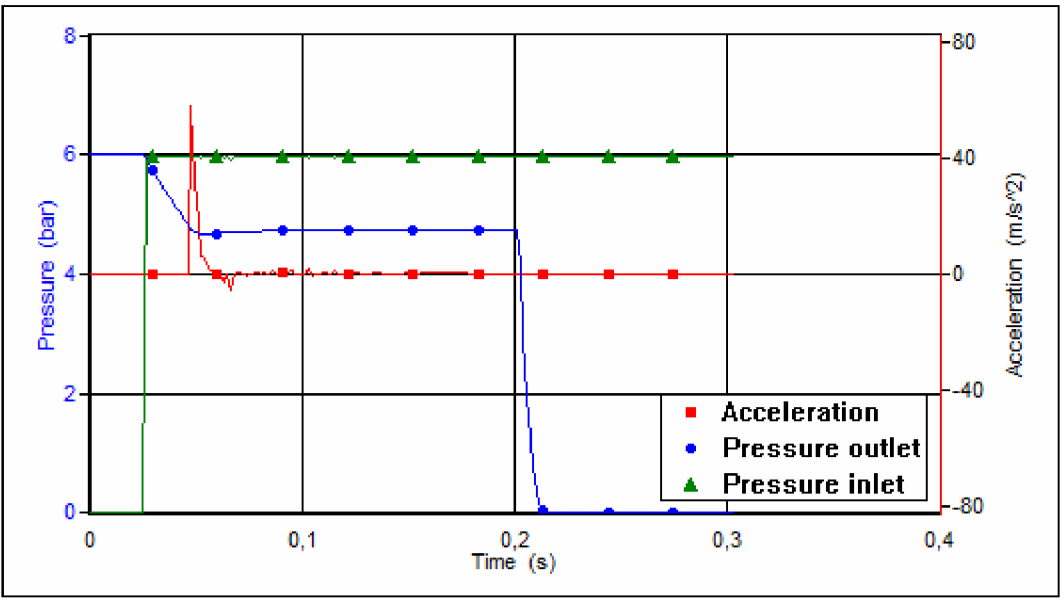

Obr. 56. Závislost tlaku a zrychlení na čase [5]

# **Výpoče t přímočarého motoru pohybu push-packové jednotky**

Požadované vstupní hodnoty:

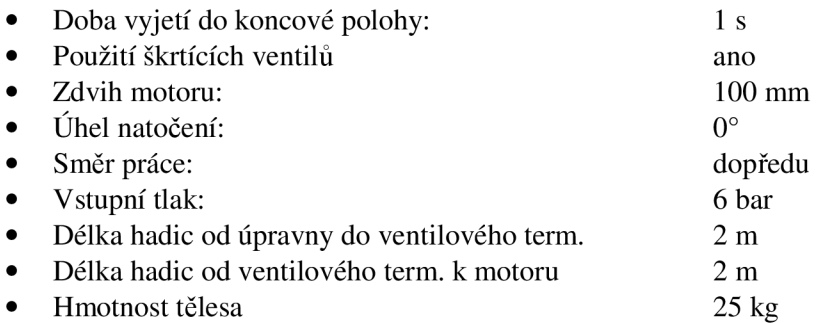

Po zadaní těchto hodnot a vzhledem k tomu, že budou použity elektromagnetické snímače,byl navržen přímočarý motor typ DSNU-25-100-P-A. Základní informace o přímočarém motoru najdeme v tabulce (obr. 57), informace o průběhu rychlostí a pozice najdeme v grafu (obr. 58) a informace o průběhu tlaku a zrychlení najdeme v grafu (obr. 59).

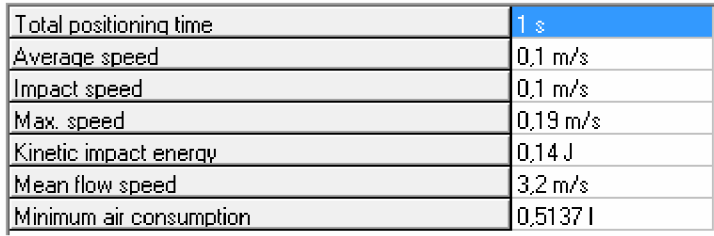

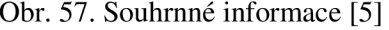

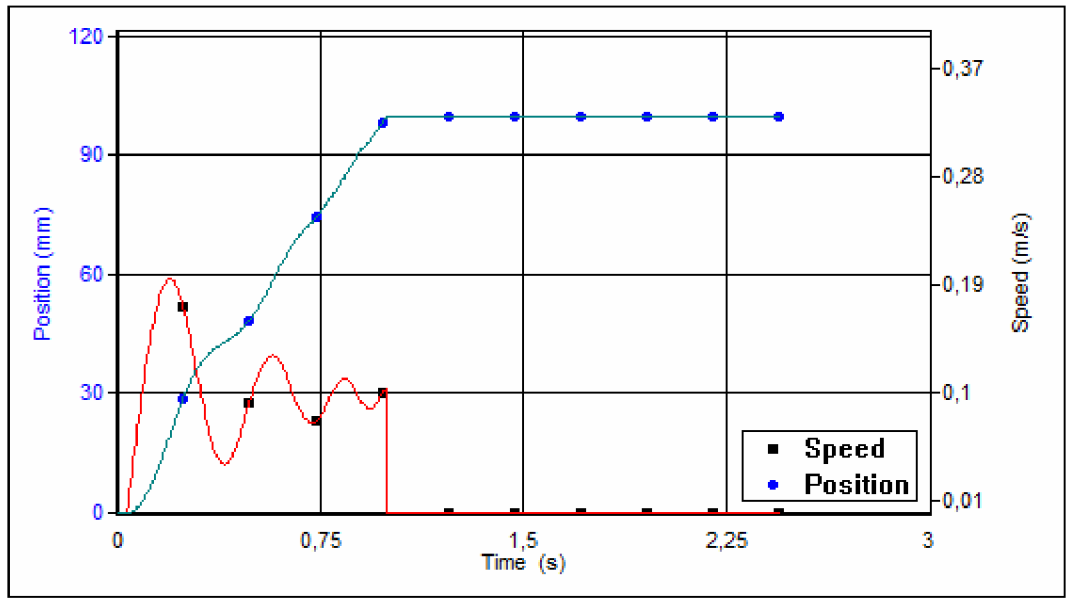

Obr. 58. Závislost pozice a rychlosti na čase [5]

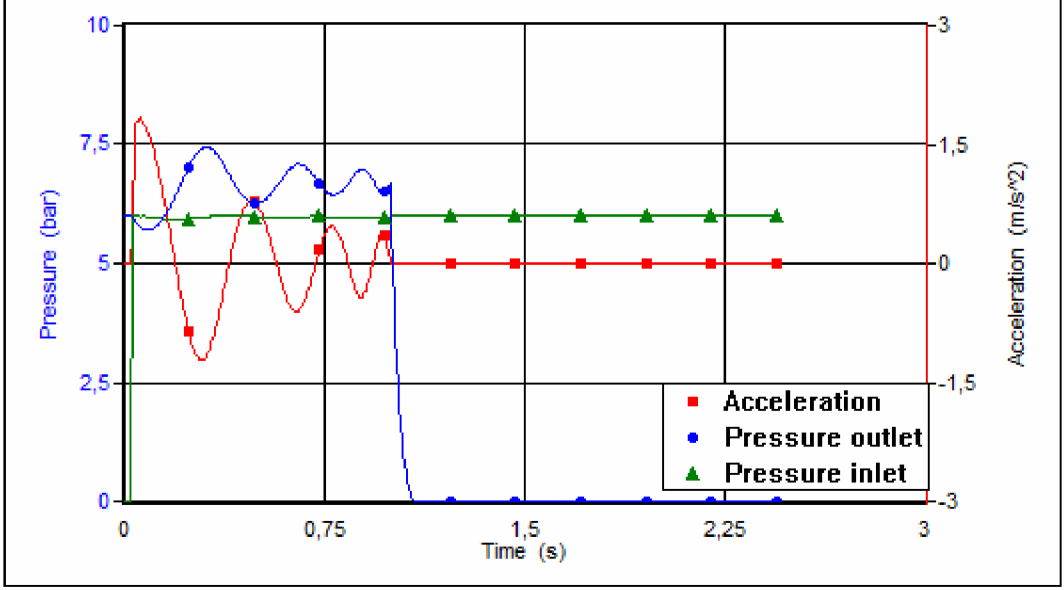

Obr. 59. Závislost tlaku a zrychlení na čase [5]

Při testování tohoto přímočarého motoru docházelo při nízkých rychlostech k nelineárnímu posunu celé jednotky, což mělo za příčinu vysokou zmetkovitost při zavírání roubíků.

Tento problém se dal vyřešit těmito způsoby:

- Celá jednotka se nachází na lineárních ložiscích a proto nebylo možno snížit odpor při vyjíždění.
- Použitím většího přímočarého motoru by se vyřešil tento problém, ale z důvodu malého zástavbového prostoru nebylo možné tuto variantu použít. Byla by finančně náročná.
- Dodatečná specifikace přímočarého motoru, kdy byl dospecifikován údaj o lehkém chodu. DSNU-25-100-P-A-S11

Tento problém se podařilo odstranit a při testech již nebyl problém s lineárním posunem push-packové jednotky.

#### **Výpoče t přímočarého motoru kompresní tyčky**

Požadované vstupní hodnoty:

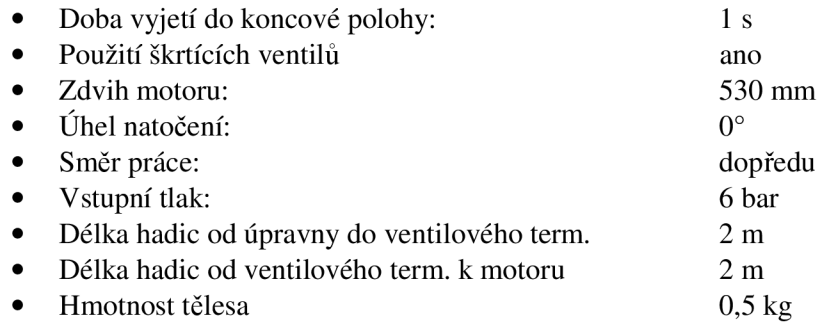

Po zadání těchto hodnot a vzhledem k tomu, že budou použity elektromagnetické snímače,byl navržen přímočarý motor typ DGP-18-530-PPV-A-B, ale vzhledem ke skladovým zásobám byl použit stejný přímočarý motor, jako pro zavedení roubíku do transportních kleští DGP-18-550-PPV-A-B.

Základní informace o přímočarém motoru najdeme v tabulce (obr. 45), informace o průběhu rychlostí a pozice najdeme v grafu (obr. 46) a informace o průběhu tlaku a zrychlení najdeme v grafu (obr. 47).

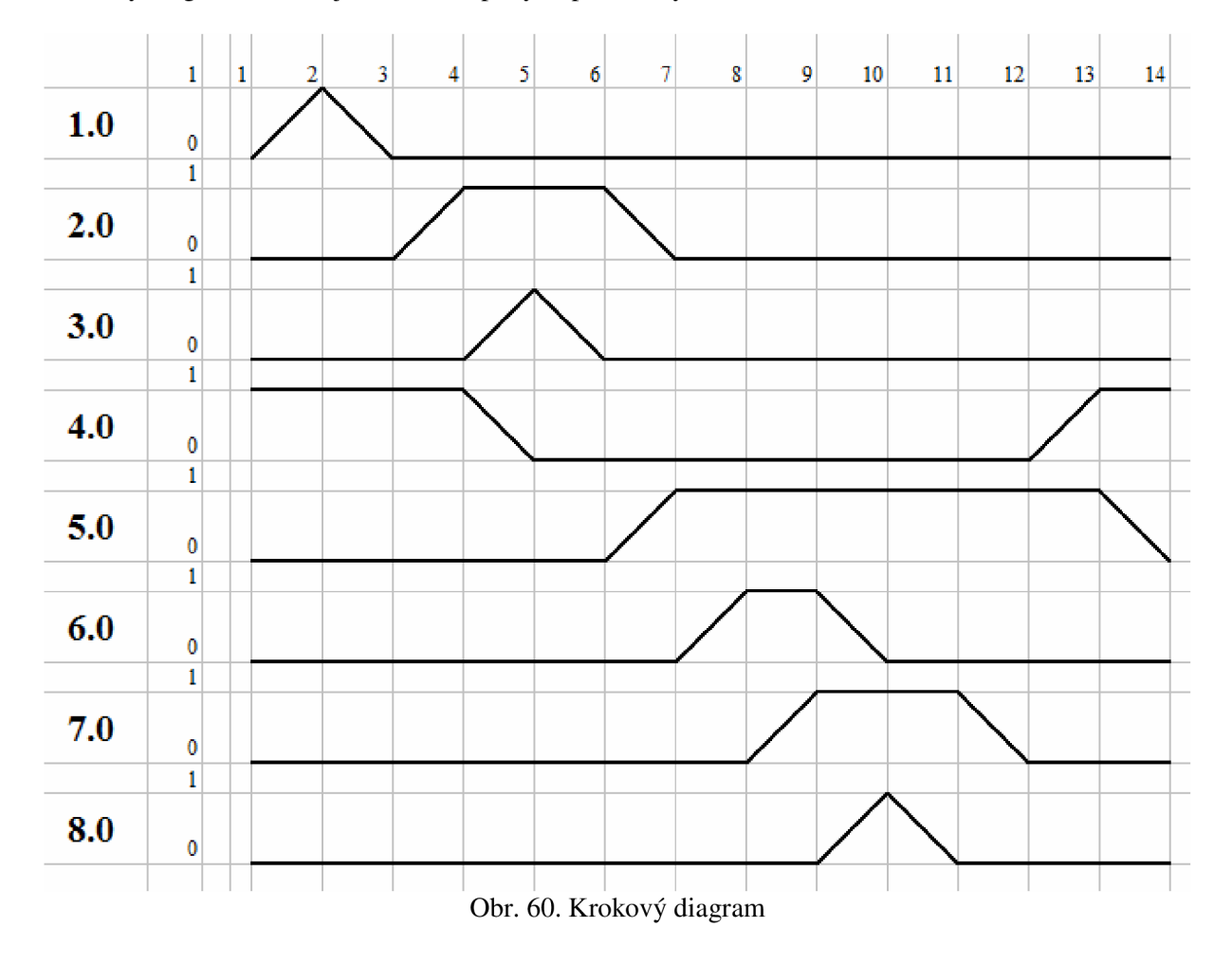

Krokový diagram zobrazuje návaznost pohybů přímočarých motorů (obr. 60)

# **4.3 Proporcionáln í redukčn í ventil**

Proporcionální redukční ventil slouží k řízení tlaku. Pracuje na stejném principu jako standardní ventil, jenom s tím rozdílem, že tlak se nenastavuje mechanicky, ale elektricky. Nastavuje se buď pomocí napětí (  $0 - 10V$  ), nebo proudu (  $4 - 20mA$  ). Způsob zapojení je znázorněné na obr. 61.

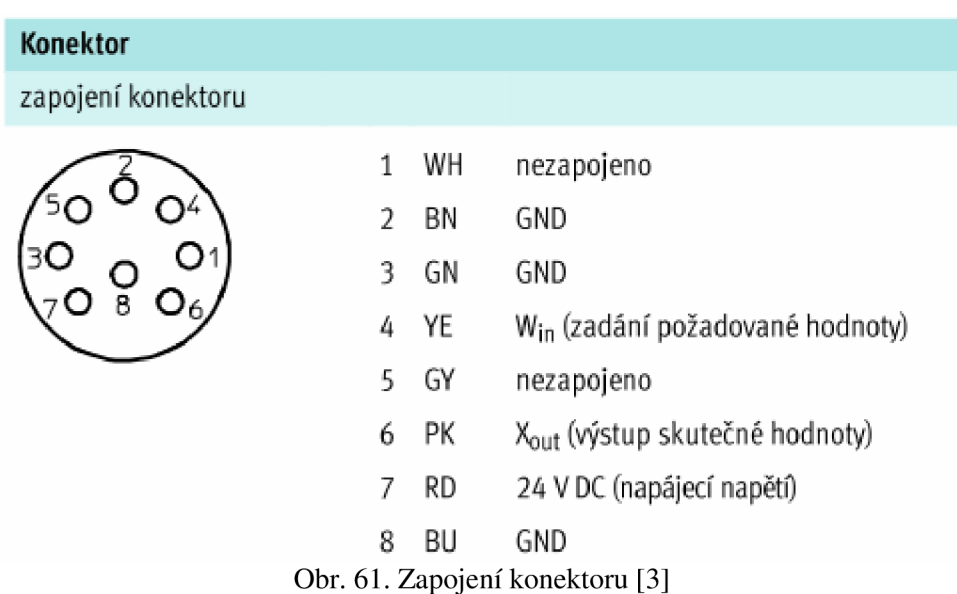

Pro nové řešení byl použit proporcionální ventil s označením

#### **MPPES-3-1/8-6-420.**

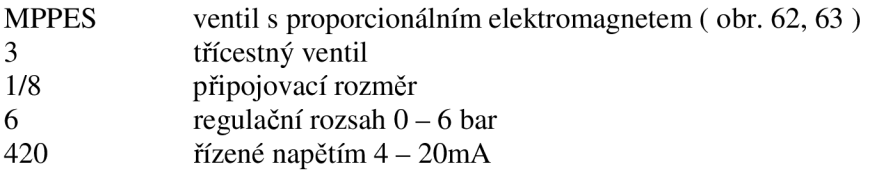

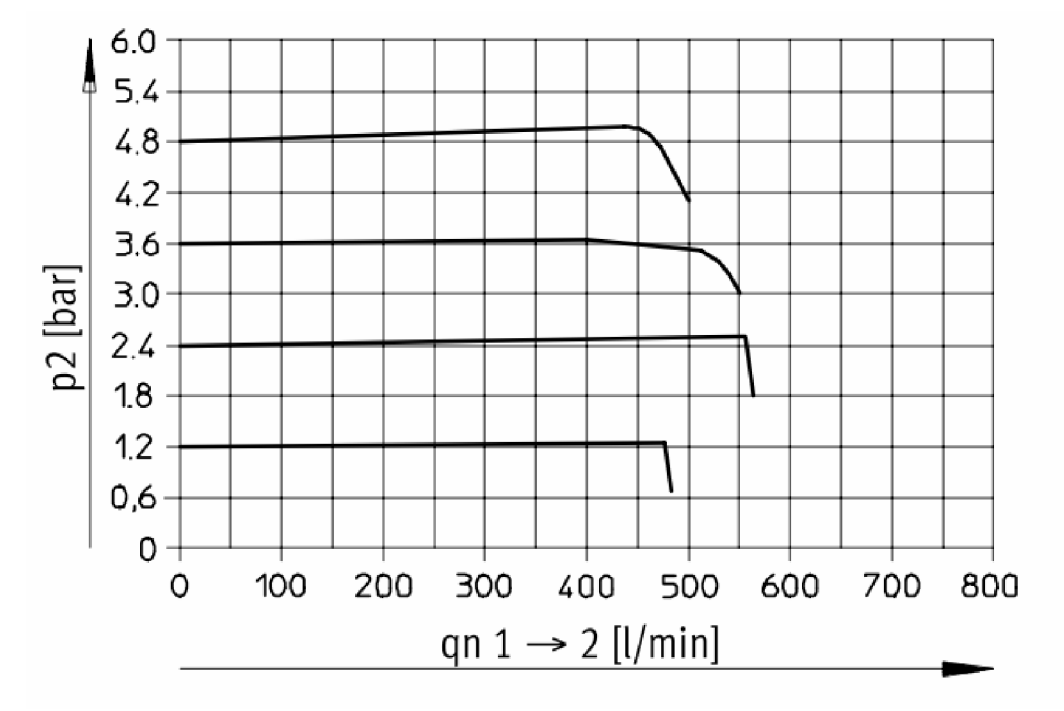

Obr. 62. Závislost tlaku na průtoku [3]

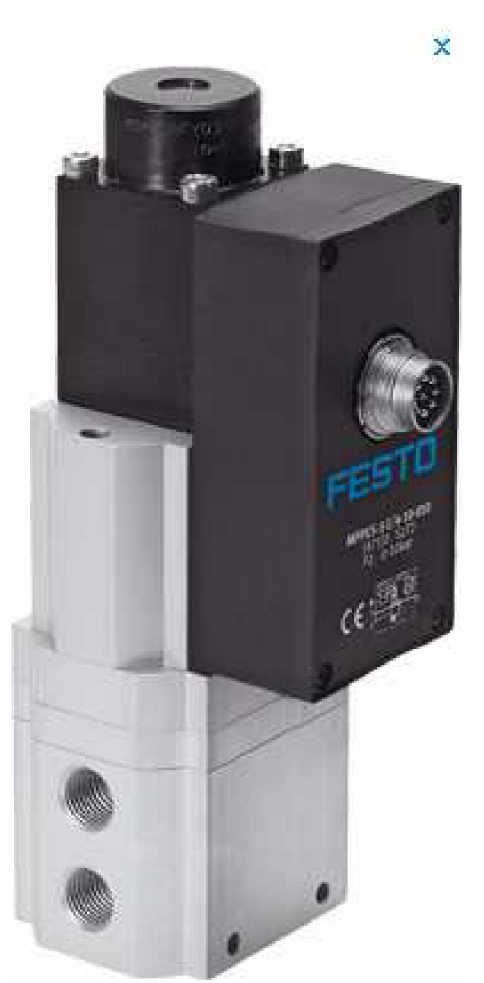

Obr. 63. Proporcionální ventil MPPES-3-1/8-6-420 [3]

# **4.4** Ventilový terminál

Pro nové ovládání pneumatických prvků byl použit ventilový terminál CPV 10. Jedná se o stavebnicový terminál, který může být poskládán dle potřeby (obr. 64).

- 1. elektrická část<br>2. koncová deska
- koncová deska
- 3. ventily
- 4. koncová deska
- **5.** držák popisků
- 6. připojení vzduchu
- 7. vertikální výstavba
- 8. základová deska
- 9. koncová deska
- 10. koncová deska s tlumičem
- 11. držák na DIN lištu
- 12. držák na stěnu
- 13. el. konektor

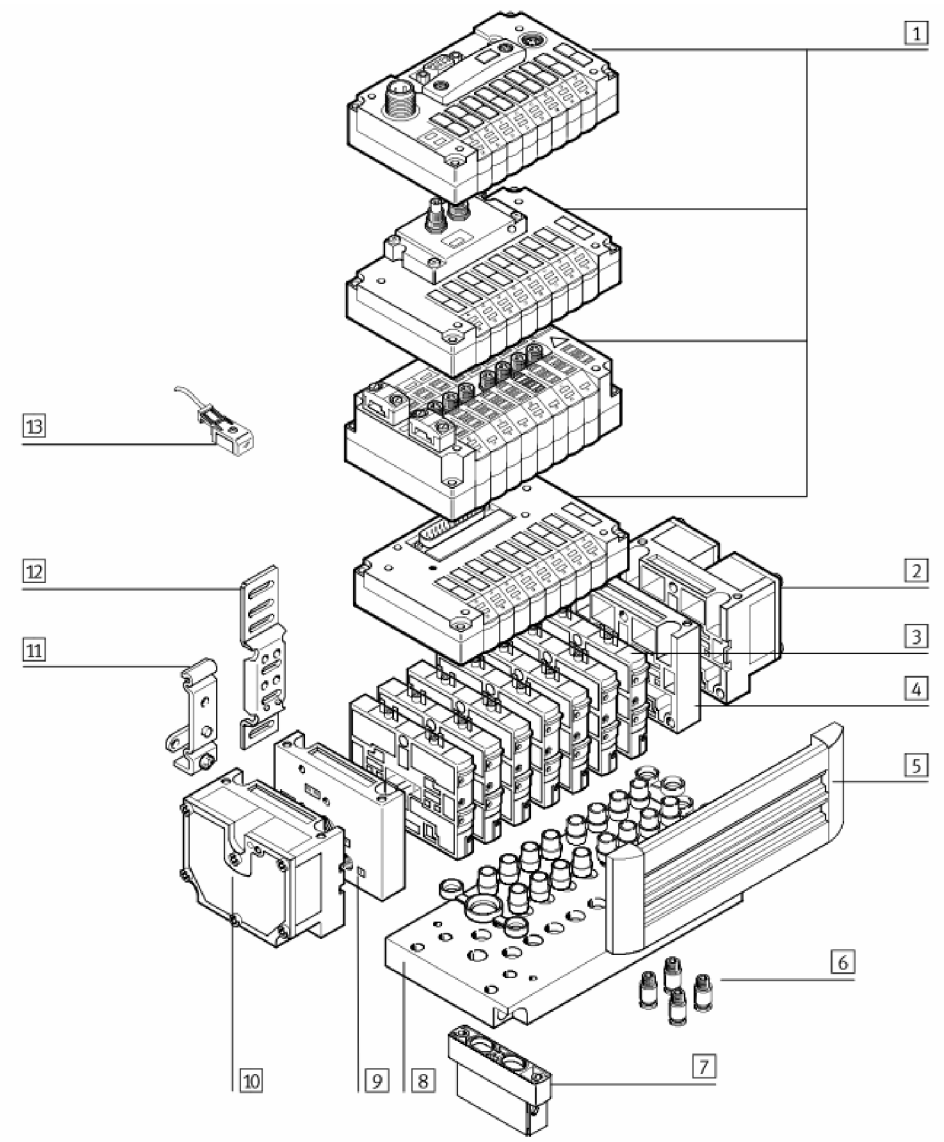

Obr. 64. Ventilový terminál - standardní díly<sup>[5]</sup>

Pro nové řešení byl vybrán ventilový terminál (obr. 65):

# **18 200-10P-14-8A-MP-R-U-8M**

- 18 200 číslo stavebnice
- 10P ventilový terminál
- 14 velikost<br>8A počet ve
- 8A počet ventilů ( 8 ) + připojení QS6 QS10
- MP způsob el. připojení
- R pomocné ruční ovládání
- U způsob vzduchového napájení
- 8M 8x ventil 5/2 monostabilní

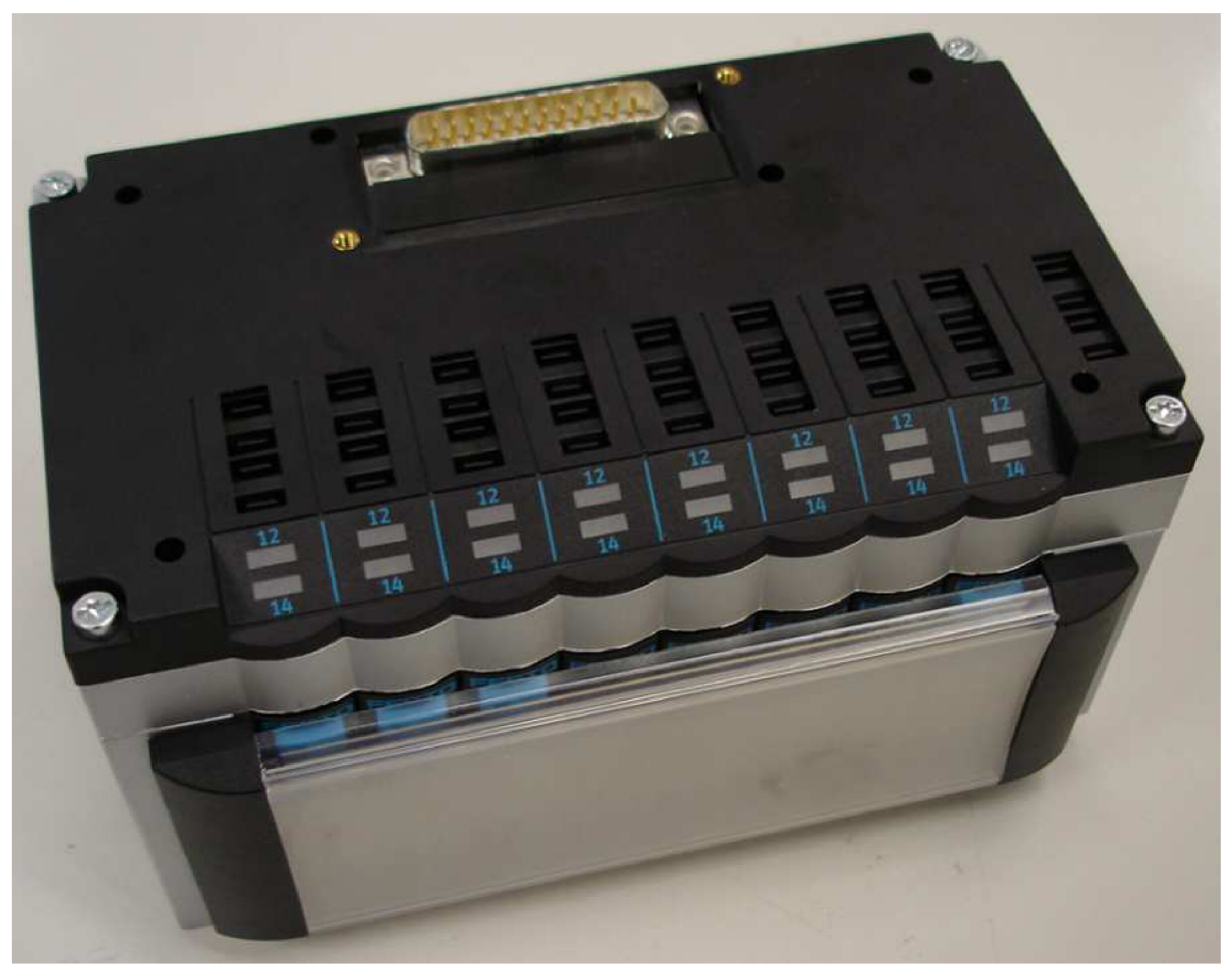

Obr. 65. Ventilový terminál CPV 10-14

## **4.5 Úpravn a vzduchu**

Pro určení jednotky na úpravu vzduchu musíme znát celkový průtok vzduchu za 1 hodinu. Pro výpočet dvojčinného přímočarého motoru platí:

$$
V = \left[ s \cdot \frac{\pi}{4} \cdot D^2 + s \cdot \frac{\pi}{4} \left( D^2 - d^2 \right) \right] \cdot n \cdot \varepsilon
$$

kde:

$$
\varepsilon = \frac{101,3+Pr}{101,3}
$$

- V<sup>'</sup> průtok vzduchu [l/min]
- s celkový zdvih přímočarého motoru [dm]
- n počet zdvihů za min.
- D průměr pístu [dm]
- d průměr pístnice [dm]
- s kompresní pomě r
- Pr pracovní přetlak [kPa]

K výsledku je ještě nutné přičíst všechny prostory, které se plní vzduchem. Tyto hodnoty jsou napsány v tabulce obr. 66.

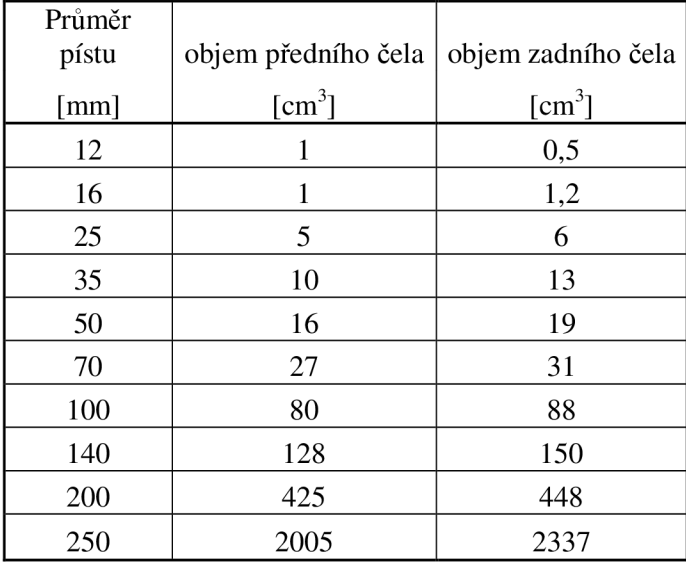

Obr. 66. Vedlejší prostory přímočarých motorů [1]

Nebo můžeme použít výsledků z programu ProPneu, kde v tabulce souhrnné informace máme spočítanou spotřebu vzduchu na zdvih válce. Tuto hodnotu pouze vynásobíme počtem zdvihů za sekundu a spočítáme spotřebu vzduchu jednoho přímočarého motoru. Z důvodu toho, že v některých krocích (viz krokový diagram obr. 67) se pohybují tyto motory současně, musíme vypočítané hodnoty spotřeby vzduchu těchto přímočarých motorů sečíst.

Výpočet spotřeby vzduchu přímočarého motoru č. 1 \_ ADN-20-40-A-P-A

$$
V = 0,2609 \cdot n = 0,2609 \cdot 3 = 0,78271 / s
$$

Výpočet spotřeby vzduchu přímočarého motoru č. 2 \_ ADN-20-50-A-P-A

 $V = 0,2827 \cdot 3 = 0,84811/s$ 

Výpočet spotřeby vzduchu přímočarého motoru č. 3 \_ DGP-18-550-PPV-A-B

 $V = 1,2297 \cdot 3 = 3,6891l/s$ 

Výpočet spotřeby vzduchu přímočarého motoru č. 4 \_ ADVU-12-50-A-P- A

$$
V = 0.2131 \cdot 3 = 0.6393l/s
$$

Výpočet spotřeby vzduchu přímočarého motoru č. 5 \_ DNC-40-80-PPV-A-K P

 $V = 1,0437 \cdot 3 = 3,13111/s$ 

Výpočet spotřeby vzduchu přímočarého motoru č. 6 \_ DSNU-25-100-P-A-S11

$$
V = 0.5137 \cdot 3 = 1.5411l/s
$$

Výpočet spotřeby vzduchu přímočarého motoru č. 7 \_ DSNU-16-25-P-A-S2

$$
V = 0,2908 \cdot 3 = 0,8724 l/s
$$

Výpočet spotřeby vzduchu přímočarého motoru č. 8 \_ DGP-18-550-PPV-A-B

$$
V = 1,2297 \cdot 3 = 3,6891l/s
$$

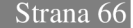

|     | $\mathbf{1}$            | $\mathbf{1}$ | $\bar{z}$  | 3          | 4          | 5          | 6          | $\tau$     | 8          | 9          | 10         | 11         | $12\phantom{.0}$ | 13         | 14         |  |
|-----|-------------------------|--------------|------------|------------|------------|------------|------------|------------|------------|------------|------------|------------|------------------|------------|------------|--|
| 1.0 | $\pmb{0}$               |              |            |            |            |            |            |            |            |            |            |            |                  |            |            |  |
|     | $\overline{\mathbf{1}}$ |              |            |            |            |            |            |            |            |            |            |            |                  |            |            |  |
| 2.0 | $\bf{0}$                |              |            |            |            |            |            |            |            |            |            |            |                  |            |            |  |
|     | $\overline{\mathbf{1}}$ |              |            |            |            |            |            |            |            |            |            |            |                  |            |            |  |
| 3.0 | $\bf{0}$                |              |            |            |            |            |            |            |            |            |            |            |                  |            |            |  |
|     | $\overline{\mathbf{1}}$ |              |            |            |            |            |            |            |            |            |            |            |                  |            |            |  |
| 4.0 | $\bf{0}$                |              |            |            |            |            |            |            |            |            |            |            |                  |            |            |  |
|     | $\overline{1}$          |              |            |            |            |            |            |            |            |            |            |            |                  |            |            |  |
| 5.0 | $\bf{0}$                |              |            |            |            |            |            |            |            |            |            |            |                  |            |            |  |
|     | $\overline{1}$          |              |            |            |            |            |            |            |            |            |            |            |                  |            |            |  |
| 6.0 | $\pmb{0}$               |              |            |            |            |            |            |            |            |            |            |            |                  |            |            |  |
|     | $\overline{\mathbf{1}}$ |              |            |            |            |            |            |            |            |            |            |            |                  |            |            |  |
| 7.0 | $\bf{0}$                |              |            |            |            |            |            |            |            |            |            |            |                  |            |            |  |
|     | $\overline{\mathbf{1}}$ |              |            |            |            |            |            |            |            |            |            |            |                  |            |            |  |
| 8.0 | $\bf{0}$                |              |            |            |            |            |            |            |            |            |            |            |                  |            |            |  |
|     |                         |              |            |            |            |            |            |            |            |            |            |            |                  |            |            |  |
|     |                         |              |            |            |            |            |            |            | 1,5411 l/s |            |            |            |                  |            |            |  |
|     |                         |              | 0,7827 L/s | 0,7827 l/s | 0,8481 I/s | 4,3284 L/s | 3,6891 I/s | 3,9792 L's |            | 0,8724 L/s | 5,2302 L/s | 3,6891 L's | 0,8724 L's       | 0,6393 I/s | 3,1311 l/s |  |

Obr. 67 . Krokový diagram se spotřebou vzduchu jednotlivých kroků

Z výpočtů nám vyšlo, že maximální spotřeba vzduchuje 5,2303 l/s, což je 313,818 l/min. Tato hodnota by se měla pohybovat okolo 75% výkonu úpravny vzduchu. Pokud by hodinová spotřeba byla okolo 90%, vystavovali by jsme se riziku, že při jakékoliv netěsnosti by množství vzduchu bylo nedostatečné a naopak, pokud by se spotřeba pohybovala příliš nízko, hrozí to, že redukční ventil nebude moci udržet standardní tlak z důvodu velké mohutnosti. Proto by se průtok vzduchu měl pohybovat okolo 420 l/min.

Pro náš případ jsem vybral úpravnu vzduchu

#### **FRC-l/8-D-MINI-KE** (obr. 68)

Jmenovitý průtok této jednotky je 550 l/min.

Úpravna se skládá z těchto komponentů:

- 1. redukční ventil s filtrem
- 2. maznice
- 3. spínací ventil s elektromagnetickou cívkou 24VDC
- 4. ventil s pomalým náběhem

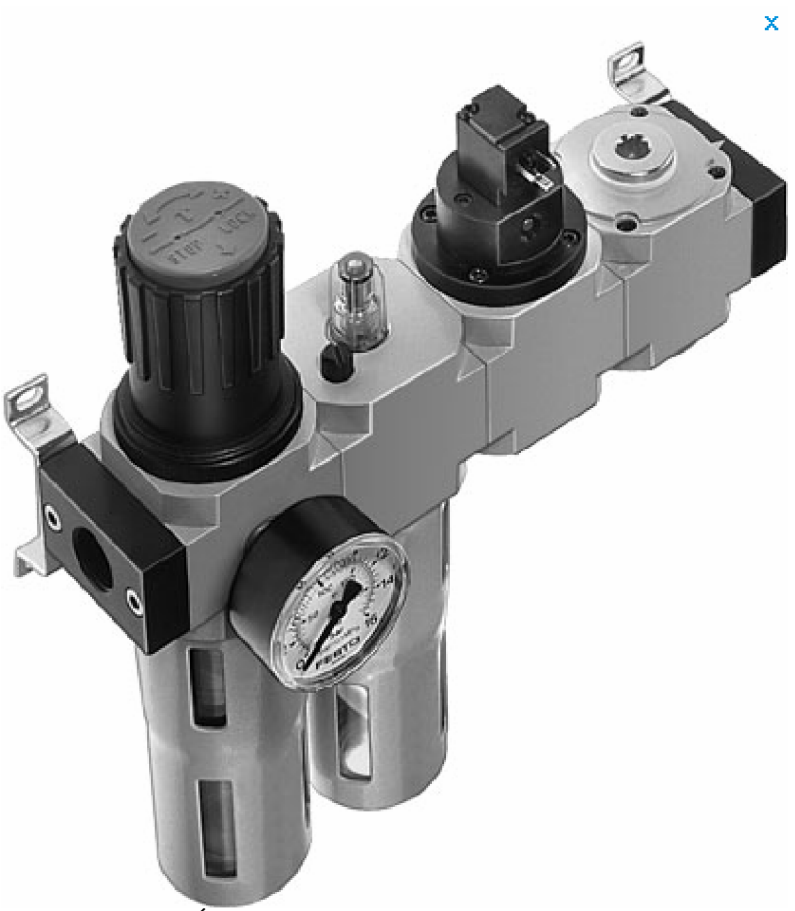

Obr. **68.** Úpravna vzduchu FRC-l **/ 8** -D-MINI-K E **[9]** 

## **4.6 Ovládán í systém u**

Na ovládání systému, vzhledem k skladovacím zásobám firmy ViskoTeepak, byla použita programovací jednotka UNITRONIC V120-22-UN2 (obr. 69).

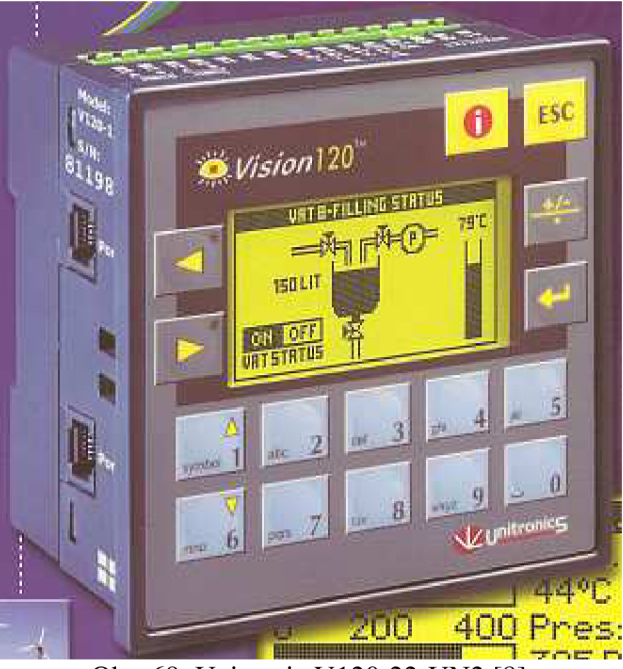

Obr. 69. Unitronic V120-22-UN2 [8]

Tato jednotka má tyto vlastnosti:

- Napájecí napětí je 12 nebo 24 VDC
- Maximálně (dle zapojení) 12 digitálních vstupů typu pnp nebo npn (podle způsobu nastavení (obr. 61))
- dva rychlé vstupy ( s frekvencí 10ms ), místo dvou digitálních vstupů
- dva analogové 14 bitové vstupy ( 0-10V, 0-20mA nebo 4-20mA dle nastavení), místo dvou digitálních vstupů
- dva vstupy z termočlánků ( například PT100), místo dvou digitálních vstupů
- 12 digitálních výstupů
- 2 rychlé výstupy ( maximálně 2 kHz), výstup 0 a 1
- grafický LCD display  $128x64$  pixelů
- paměť 448kbit

Nastavení: (obr. 70, 71, 72, 73, 74, 75)

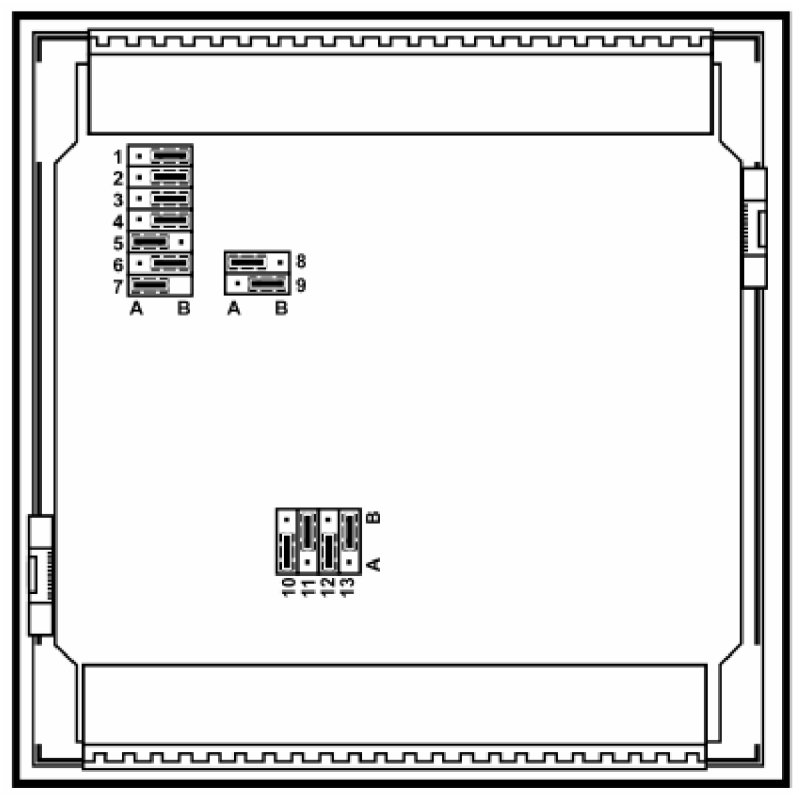

Obr. 70. Nastaveni jednotky unitronic [7]

Pro vstup 9 a 10 (univerzální vstup č. 0)

|                   | JP3          | JP4          | JP <sub>5</sub> | JPI1        | JP12         |
|-------------------|--------------|--------------|-----------------|-------------|--------------|
|                   | Pro vstup 10 | Pro vstup 10 | Pro vstup 9     | Pro vstup 9 | Pro vstup 10 |
| Digitální vstup   | А            | В            | A               | B           | B            |
| Termočlánek vstup | B            | A            | B               | B           | B            |
| Pozn. 1           |              |              |                 |             |              |
| PT 100            | B            | A            | B               | А           | B            |
| Pozn. 2           |              |              |                 |             |              |
| Analogový vstup   | B            | B            | А               | В           | A            |
| V]                |              |              | Pozn. 3         | Pozn. 3     |              |
| Analogový vstup   | в            | B            | A               | B           | B            |
| [A]               |              |              | Pozn. 3         | Pozn. 3     |              |

Obr. 71. Nastavení jednotky unitronic [7]

Poznámky:

- 1. Vstup pro termočlánek je mezi vstupem 10 (+) a vstupem 9 (-)
- 2. Vstup pro PT100 je připojen na 9 a 10, signál je připojen na vstup 11
- 3. Pokud použijeme vstup 10 jako analogový, vstup 9 můž e být použit jako digitální

Pro vstup 7 a 8 (univerzální vstup č. 1)

|                   | JP <sub>2</sub> | JP <sub>6</sub> | JP7         | <b>JP10</b> | JP13        |
|-------------------|-----------------|-----------------|-------------|-------------|-------------|
|                   | Pro vstup 7     | Pro vstup 8     | Pro vstup 8 | Pro vstup 7 | Pro vstup 8 |
| Digitální vstup   | А               | А               | Β           | В           | B           |
| Termočlánek vstup | B               | B               | A           | B           | B           |
| Pozn. 1           |                 |                 |             |             |             |
| PT 100            | B               | B               | А           | А           | B           |
| Pozn. 2           |                 |                 |             |             |             |
| Analogový vstup   | А               | B               | В           | В           | A           |
| W]                | Pozn. 3         |                 |             | Pozn. 3     |             |
| Analogový vstup   | A               | B               | B           | B           | B           |
| [A]               | Pozn. 3         |                 |             | Pozn. 3     |             |

Obr. 72. Nastavení jednotky unitronic [7]

Poznámky:

- 1. Vstup pro termočlánek je mezi vstupem 8 (+) a vstupem 7 (-)
- 2. Vstup pro PT100 je připojen na 7 a 8, signál je připojen na vstup 11
- 3. Pokud použijeme vstup 8 jako analogový, vstup 7 může být použit jako digitální

Pro vstup 11

|                  | IP1 |  |
|------------------|-----|--|
| Digitální vstup  |     |  |
| Signál pro PT100 |     |  |

Obr. 73. Nastavení jednotky unitronic [7]

Pro všechny digitální vstupy

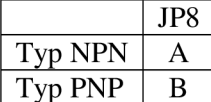

Obr. 74. Nastavení jednotky unitronic [7]

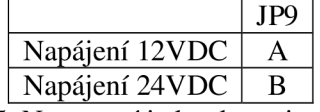

Obr. 75. Nastavení jednotky unitronic [7]

Pro připojení dalších vstupů a výstupů můžeme použít dalších 18 druhů přídavných vstupněvýstupních modulů. Pro připojení těchto modulů musíme použít expanzní modul EX-A I (obr. 76)

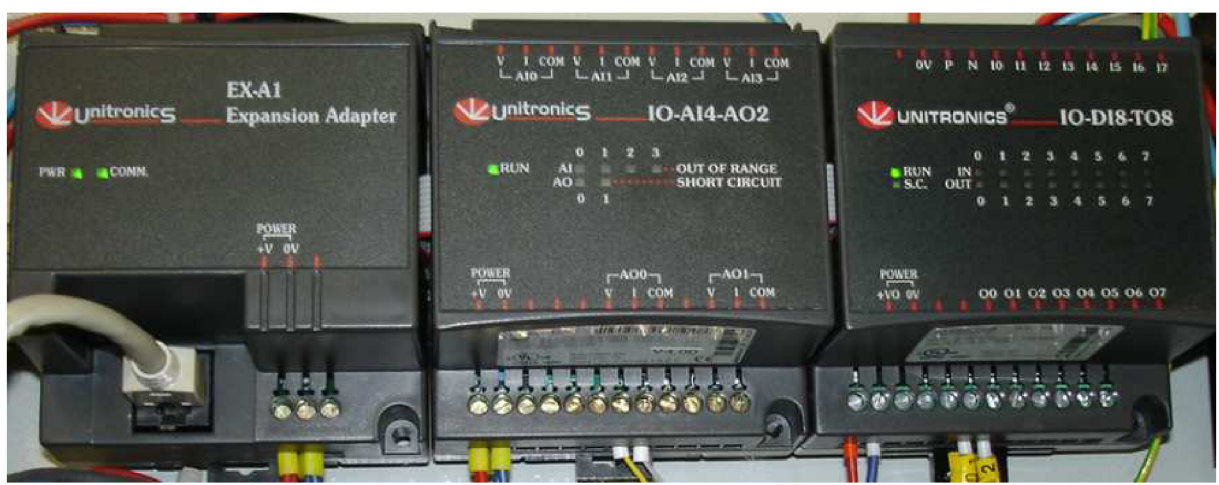

Obr. 76. Rozšíření vstupů a výstupů pomocí modulů

Můžeme použít až 8 těchto modulů. Pro mou aplikaci jsem vybral modul IO-AI4-A02

Tato jednotka má tyto vlastnosti:

- 
- 1. napájení 24 VDC<br>2. 4 analogové 12 bitové vstupy (0-10V, 0-20mA nebo 4-20mA)
- 3. 2 analogové 12 bitové výstupy  $(\pm 10V, 0-20$ mA nebo 4-20mA)

Nastavení jednotky je podobné jako u programovací jednotky UNITRONIC

Jako další modul jsem vybral IO-DI8-T08

Tato jednotka má tyto vlastnosti:

- 1. napájení 24VDC
- 2. o uighannen vstu
- 2. 8 density vezdálních vystupu

3. 8 PN PN P digitálních výstupův<br>3. 8 PN P digitálních výstupůvá výstupůvá výstupůvá výstupůvá výstupůvá výstupůvá výstupůvá výstupůvá výstupův Pro tuto aplikaci jsem použil toto nastavení

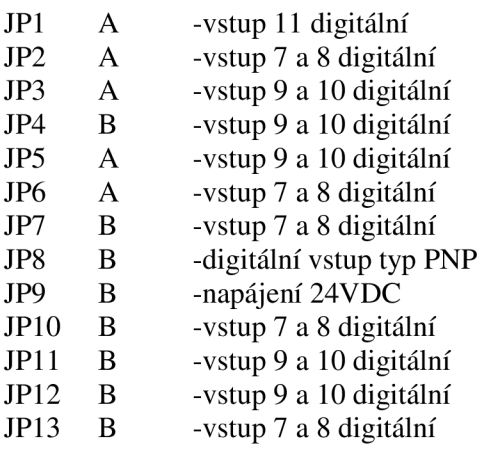

Popis vstupů a výstupů:

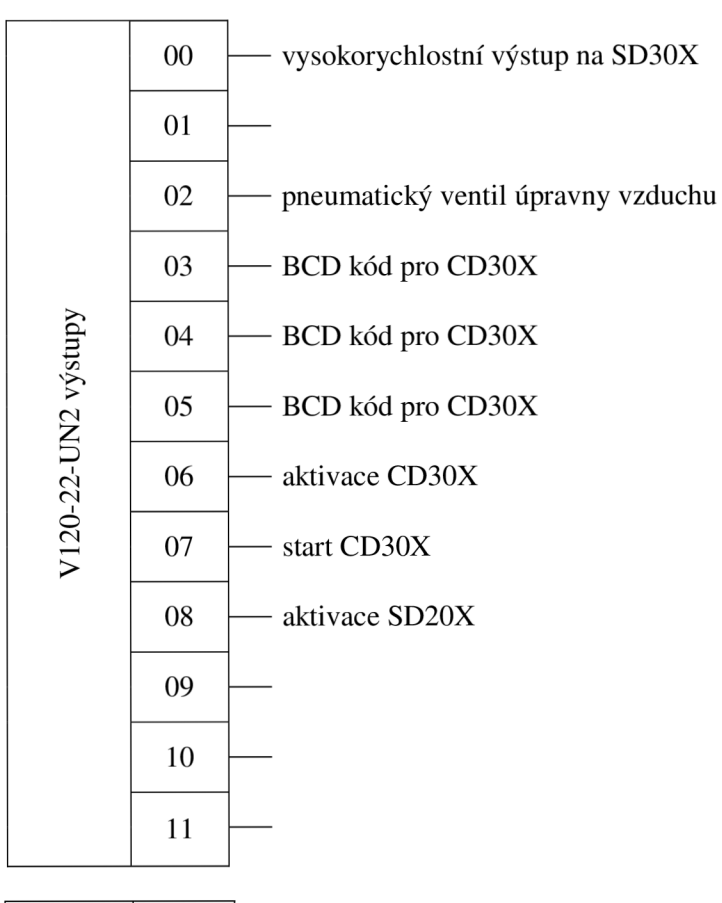

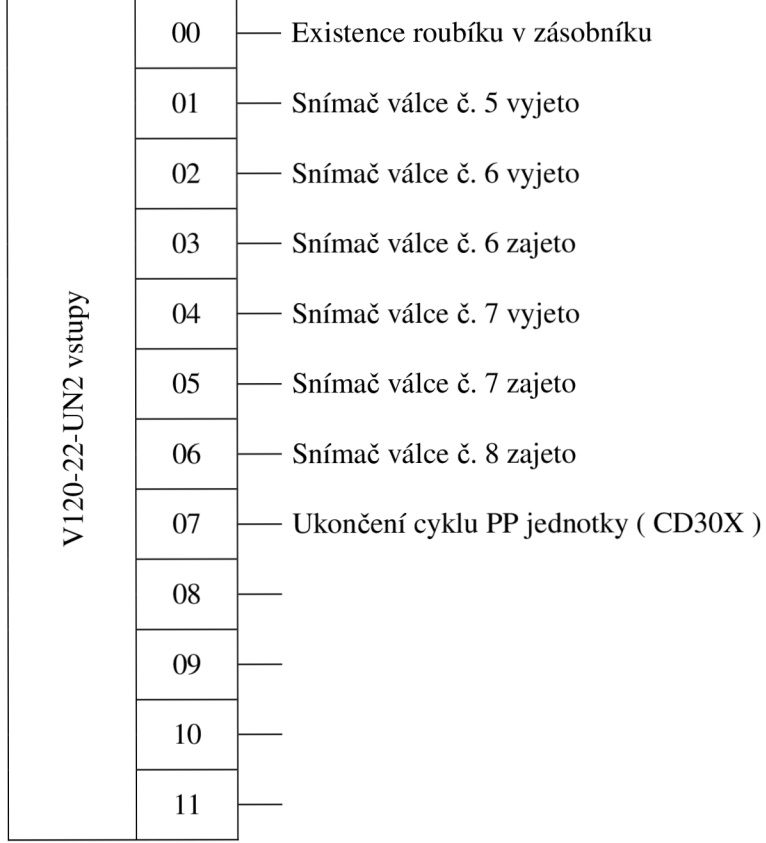
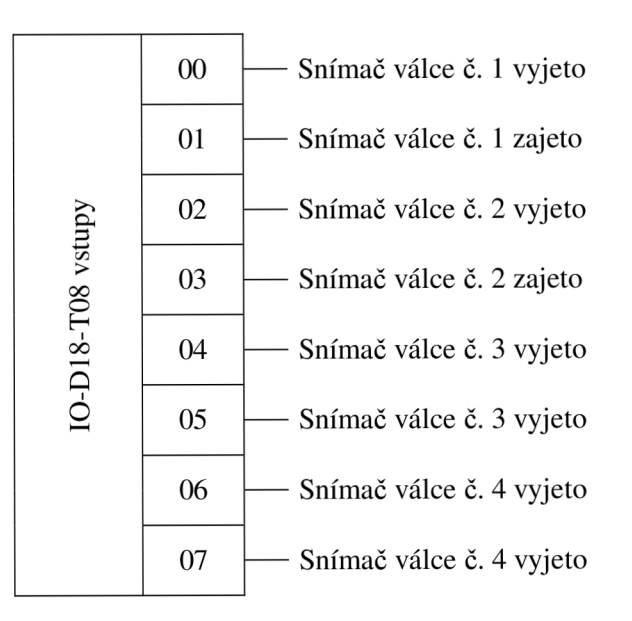

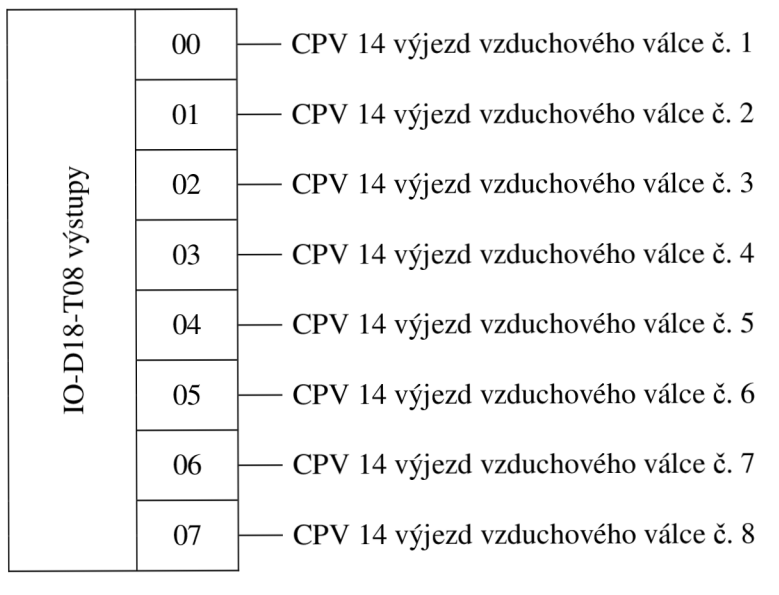

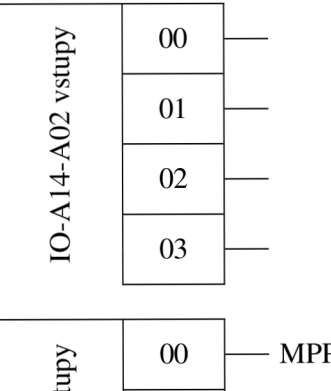

01

*>* 

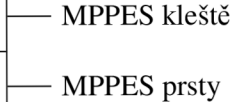

Strana 74

## **5. ZÁVĚR**

Tato bakalářská práce se zabývá přestavbou jednoúčelového stroje Push-pack. Jako hlavní kriterium byl požadavek na sjednocení pneumatických prvků od jednoho dodavatele, kterým byla firma Festo s přihlédnutím na skladové zásoby firmy ViskoTeepak.

Po seznámení se s funkčností stroje byly navrženy přímočaré motory, popsané v kapitole 4.1, a následně také ventilový terminál , popsaný v kapitole 4.2, a úpravna vzduchu v kapitole 4.3. Bylo také navrženo nové ovládání od firmy Unitronic , popsané v kapitole 4.5

Modernizace jednoúčelového stroje Push-pack je naplánovaná na srpen 2009 zároveň s celkovou opravou. Tento stroj nebylo možné modernizovat dříve, protože výrobní kapacita nedovolovala tento stroj odstavit.

Strana 76

## **SEZNAM POUŽITÉ LITERATURY**

- [1] Beneš P, Mykiska A, Úvod do pneumatiky : učebnice Festo, 1989. 197s. ISBN 80-01-00042-7
- [2] Festo, Válce dle norem DNC [online], 2006/10 [cit. 2009-04-06]. Dostupné z: [https://xdki.festo.com/xdki/data/doc\\_cs/PDF/CZ/DNC\\_CZ.PDF](https://xdki.festo.com/xdki/data/doc_cs/PDF/CZ/DNC_CZ.PDF)
- [3] Festo, Proporcionální redukční ventily [online], 2006/10 [cit. 2009-04-07]. Dostupné z: [https://xdki.festo.com/xdki/data/doc\\_cs/PDF/CZ/MPPE\\_CZ.PDF](https://xdki.festo.com/xdki/data/doc_cs/PDF/CZ/MPPE_CZ.PDF)
- [4] Filco, ISO 8573-1 2001[cit. 2009-04-15]. Dostupné z:<http://www.filco.cz/norma-iso-857312001-cz>
- [5] Program ProPneu, Festo AG , Pneumatické dimenzování
- [6] Festo, Ventilové terminály [online], 2005/07 [cit. 2009-03-25]. Dostupné z: [https://xdki.festo.com/xdki/data/doc\\_cs/PDF/CZ/TYP10\\_CZ.PDF](https://xdki.festo.com/xdki/data/doc_cs/PDF/CZ/TYP10_CZ.PDF)
- [7] Unitronics, Graphic operátor panel, [online], 2004/11 [cit. 2009-03-23] Dostupné z: <http://www.unitronic.com/Data/Uploads/V120/V120-22-UN2.pdf>
- [8] Unitronics, [cit. 2009-04-22]. Dostupné z: [http://www.unitronics.com/Series.](http://www.unitronics.com/Series)aspx?Page=120
- [9] Festo, Jednotky pro úpravu stlačeného vzduchu [online], 2006/10 [cit. 2009-04-07]. Dostupné z: [https://xdki.festo.com/xdki/data/doc\\_cs/PDF/CZ/D-SERIES\\_CZ.PDF](https://xdki.festo.com/xdki/data/doc_cs/PDF/CZ/D-SERIES_CZ.PDF)
- [10] SMC , Výroba a rozvod stlačeného vzduchu [online], [cit. 2009-05-11] Dostupné z: [http://217.19.37.249/at/pdf/LGl\\_Einfuehrung.pdf](http://217.19.37.249/at/pdf/LGl_Einfuehrung.pdf)
- [II] Filco, ČSN 690010.5.2 [cit. 2009-04-20]. Dostupné z: [http://www.filco.cz/index.php?](http://www.filco.cz/index.php)node=25&print\_tpl=print

Strana 78

## **PRÍLOHY**

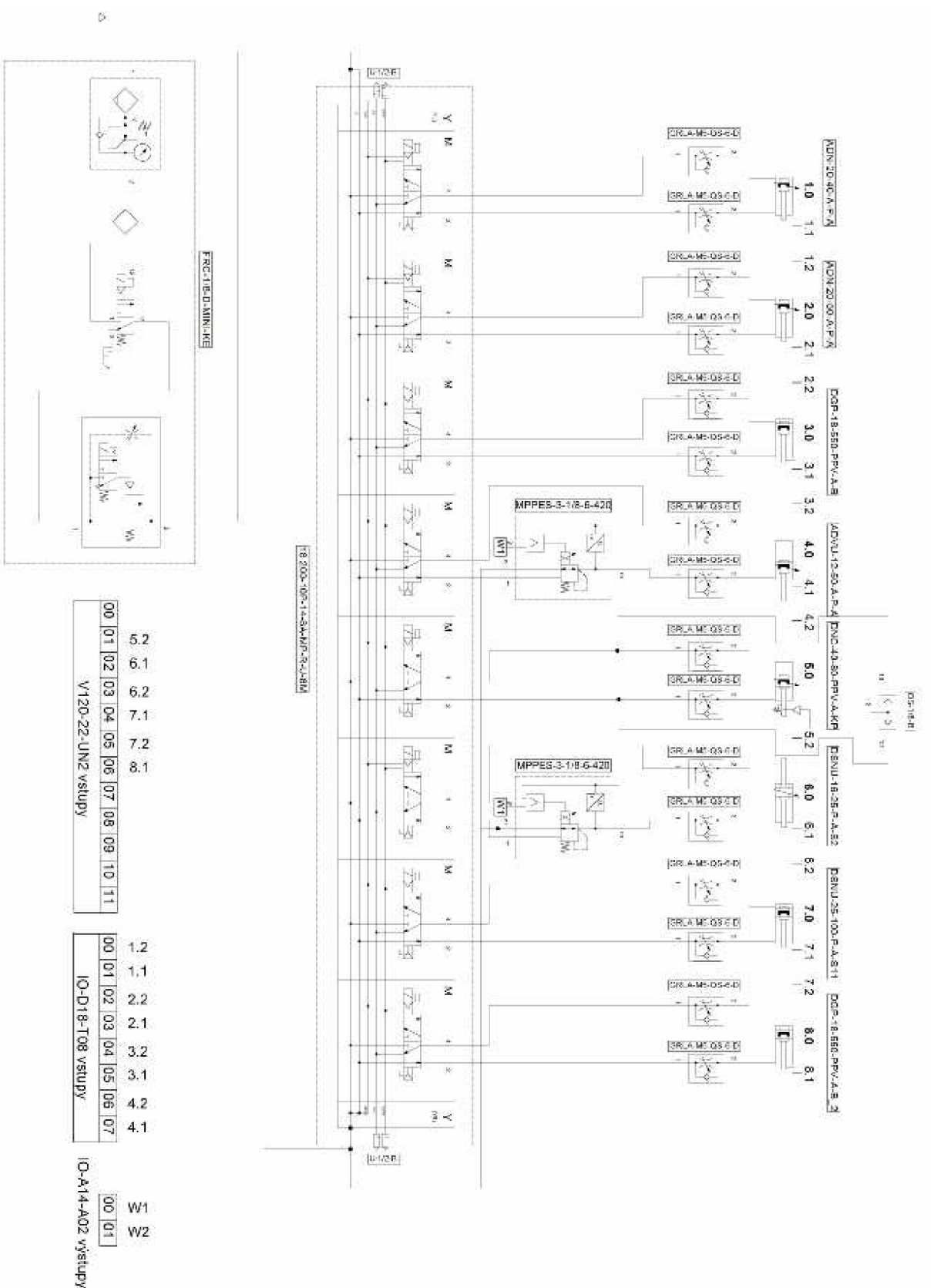

## **OBSAH PŘILOŽENÉHO DVD**

Bakalářská práce ve formátu Adobe Akrobat ( PDF ) Instalační program ProPneu - programové dimenzování Instalační program FluidDraw- pneumatická schémata Pneumatické schéma ve formátu FluidDraw